# **dokomoforms Documentation** *Release*

**Author**

December 23, 2015

## Contents

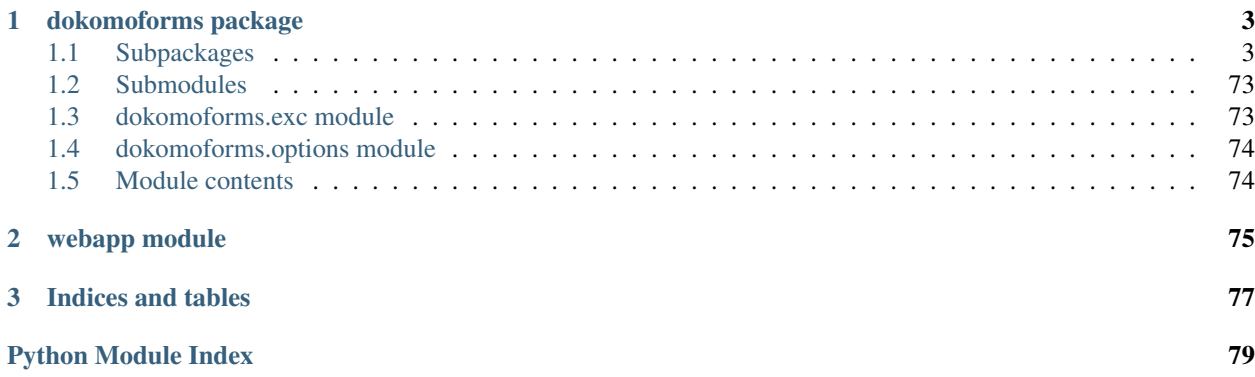

Contents:

# **dokomoforms package**

# <span id="page-6-1"></span><span id="page-6-0"></span>**1.1 Subpackages**

## **1.1.1 dokomoforms.handlers package**

## **Subpackages**

**dokomoforms.handlers.api package**

Subpackages

dokomoforms.handlers.api.v0 package

#### Submodules

dokomoforms.handlers.api.v0.base module The base class of the TornadoResource classes in the api module.

<span id="page-6-2"></span>class dokomoforms.handlers.api.v0.base.**BaseResource**(*\*args*, *\*\*kwargs*) Bases: restless.tnd.TornadoResource

Set up the basics for the model resource.

BaseResource does some basic configuration for the restless resources. - sets the base request handler class which is used by the resources - providing reference to the ORM session via request handler - inserting a serializer for dokomo Models - setting up authentication

## **build\_response**(*data*, *status=200*)

Finish the Tornado response.

This takes into account non-JSON content-types.

## **content\_type**

The format specified in the request.

## **current\_user** The handler's current\_user.

## **current\_user\_model**

The handler's current\_user\_model.

#### **default\_sort\_column\_name**

The default ORDER BY column name for list responses.

## **delete**(*model\_id*)

Set the deleted attribute to True. Does not destroy the instance.

## **detail**(*model\_id*)

Return a single instance of a model.

## **handle\_error**(*err*)

Generate a serialized error message.

If the error came from Tornado, pass it along as such. Otherwise, turn certain expected errors into 400 BAD REQUEST instead of 500 INTERNAL SERVER ERROR.

## **is\_authenticated**(*admin\_only=True*)

Return whether the request has been authenticated.

#### **list**(*where=None*)

Return a list of instances of this model.

Given a model class, build up the ORM query based on query params and return the query result.

#### **objects\_key**

The key for list responses.

## **query\_modifiers\_applied**

Whether there were any modifiers applied to the query.

#### **resource\_type**

The model class for the resource.

## **serializer** = <dokomoforms.handlers.api.v0.serializer.ModelJSONSerializer object>

#### **session**

The handler's session.

**update**(*model\_id*) Update a model.

## **wrap\_list\_response**(*data*)

Wrap a list response in a dict.

Takes a list of data & wraps it in a dictionary (within the objects key). For security in JSON responses, it's better to wrap the list results in an object (due to the way the Array constructor can be attacked in Javascript). See <http://haacked.com/archive/2009/06/25/json-hijacking.aspx/> & similar for details. Overridable to allow for modifying the key names, adding data (or just insecurely return a plain old list if that's your thing). :param data: A list of data about to be serialized :type data: list :returns: A wrapping dict :rtype: dict

dokomoforms.handlers.api.v0.nodes module TornadoResource class for dokomoforms.models.node.Node subclasses.

class dokomoforms.handlers.api.v0.nodes.**NodeResource**(*\*args*, *\*\*kwargs*) Bases: [dokomoforms.handlers.api.v0.base.BaseResource](#page-6-2)

Restless resource for Nodes.

BaseResource sets the serializer, which uses the dokomo models' ModelJSONEncoder for json conversion.

#### **create**()

Create a new node.

default sort column name = 'last update time'

**objects\_key** = 'nodes'

**resource\_type** alias of Node

dokomoforms.handlers.api.v0.photos module TornadoResource class for dokomoforms.models.answer.Photo.

class dokomoforms.handlers.api.v0.photos.**PhotoResource**(*\*args*, *\*\*kwargs*) Bases: [dokomoforms.handlers.api.v0.base.BaseResource](#page-6-2)

Restless resource for Photos.

**create**()

Create a Photo. Must match an existing PhotoAnswer.

**default\_sort\_column\_name** = 'created\_on'

```
is_authenticated()
    Allow unauthenticated POSTs.
```
**objects\_key** = 'photos'

**resource\_type** alias of Photo

dokomoforms.handlers.api.v0.serializer module The restless Serializer for the models.

class dokomoforms.handlers.api.v0.serializer.**ModelJSONSerializer** Bases: restless.serializers.JSONSerializer

Drop-in replacement for the restless-supplied JSONSerializer.

Uses dokomo's ModelJSONEncoder in order to correctly serialize models to JSON.

**serialize**(*data*) The low-level serialization.

> Underpins serialize, serialize\_list  $\&$  serialize\_detail. Has no built-in smarts, simply dumps the JSON. :param data: The body for the response :type data: string :returns: A serialized version of the data :rtype: string

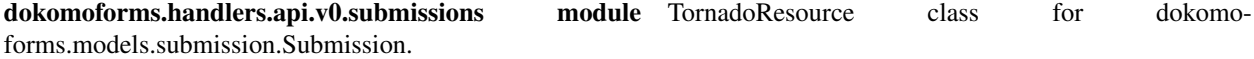

class dokomoforms.handlers.api.v0.submissions.**SubmissionResource**(*\*args*,

Bases: [dokomoforms.handlers.api.v0.base.BaseResource](#page-6-2)

Restless resource for Submissions.

BaseResource sets the serializer, which uses the dokomo models' ModelJSONEncoder for json conversion.

**create**()

Create a new submission.

Uses the current user model (i.e. logged-in user) as creator.

## default sort column name = 'save time'

```
detail(submission_id)
```
Allow CSV export of a single submission.

*\*\*kwargs*)

```
is_authenticated()
```
Allow unauthenticated POSTs under the right circumstances.

## **objects\_key** = 'submissions'

```
resource_type
```
alias of Submission

**wrap\_list\_response**(*data*) Allow CSV export of submission data.

> This method adds CSV export functionality on top of the JSON list wrapping of BaseResource.wrap\_list\_response.

dokomoforms.handlers.api.v0.submissions.**get\_submission\_for\_handler**(*tornado\_handler*, *submission\_id*)

Maybe a handler needs a submission from the API.

dokomoforms.handlers.api.v0.surveys module TornadoResource class for dokomoforms.models.survey.Survey.

class dokomoforms.handlers.api.v0.surveys.**SurveyResource**(*\*args*, *\*\*kwargs*) Bases: [dokomoforms.handlers.api.v0.base.BaseResource](#page-6-2)

Restless resource for Surveys.

BaseResource sets the serializer, which uses the dokomo models' ModelJSONEncoder for json conversion.

**\_\_init\_\_**(*\*args*, *\*\*kwargs*) Make submit return 201.

**activity**(*survey\_id*) Get activity for a single survey.

**activity\_all**() Get activity for all surveys.

**create**()

Create a new survey.

Uses the current\_user\_model (i.e. logged-in user) as creator.

## **default\_sort\_column\_name** = 'created\_on'

```
detail(survey_id)
```
Return the given survey.

Public surveys don't require authentication. Enumerator-only surveys do required authentication, and the user must be one of the survey's enumerators or an administrator.

http\_methods = {'activity': {'GET': 'activity'}, 'stats': {'GET': 'stats'}, 'detail': {'POST': 'create\_detail', 'GET': 'det

```
is_authenticated()
```
GET detail is allowed unauthenticated.

```
list_submissions(survey_id)
    List all submissions for a survey.
```

```
objects_key = 'surveys'
```

```
resource_type
```
alias of Survey

*vey\_id*)

**stats**(*survey\_id*) Get stats for a survey.

**submit**(*survey\_id*) Submit to a survey.

dokomoforms.handlers.api.v0.surveys.**get\_survey\_for\_handler**(*tornado\_handler*, *sur-*

Maybe a handler needs a survey from the API.

#### Module contents Handlers for the API endpoints.

class dokomoforms.handlers.api.v0.**ModelJSONSerializer** Bases: restless.serializers.JSONSerializer

Drop-in replacement for the restless-supplied JSONSerializer.

Uses dokomo's ModelJSONEncoder in order to correctly serialize models to JSON.

## **serialize**(*data*)

The low-level serialization.

Underpins serialize, serialize\_list  $\&$  serialize\_detail. Has no built-in smarts, simply dumps the JSON. :param data: The body for the response :type data: string :returns: A serialized version of the data :rtype: string

class dokomoforms.handlers.api.v0.**BaseResource**(*\*args*, *\*\*kwargs*)

Bases: restless.tnd.TornadoResource

Set up the basics for the model resource.

BaseResource does some basic configuration for the restless resources. - sets the base request handler class which is used by the resources - providing reference to the ORM session via request handler - inserting a serializer for dokomo Models - setting up authentication

#### **build\_response**(*data*, *status=200*)

Finish the Tornado response.

This takes into account non-JSON content-types.

## **content\_type**

The format specified in the request.

#### **current\_user**

The handler's current\_user.

#### **current\_user\_model**

The handler's current\_user\_model.

## **default\_sort\_column\_name**

The default ORDER BY column name for list responses.

## **delete**(*model\_id*)

Set the deleted attribute to True. Does not destroy the instance.

#### **detail**(*model\_id*)

Return a single instance of a model.

## **handle\_error**(*err*)

Generate a serialized error message.

If the error came from Tornado, pass it along as such. Otherwise, turn certain expected errors into 400 BAD REQUEST instead of 500 INTERNAL SERVER ERROR.

#### **is\_authenticated**(*admin\_only=True*)

Return whether the request has been authenticated.

## **list**(*where=None*)

Return a list of instances of this model.

Given a model class, build up the ORM query based on query params and return the query result.

#### **objects\_key**

The key for list responses.

## **query\_modifiers\_applied**

Whether there were any modifiers applied to the query.

#### **resource\_type**

The model class for the resource.

## **serializer** = <dokomoforms.handlers.api.v0.serializer.ModelJSONSerializer object>

#### **session**

The handler's session.

**update**(*model\_id*) Update a model.

#### **wrap\_list\_response**(*data*)

Wrap a list response in a dict.

Takes a list of data  $&$  wraps it in a dictionary (within the  $\circ$ b jects key). For security in JSON responses, it's better to wrap the list results in an object (due to the way the Array constructor can be attacked in Javascript). See <http://haacked.com/archive/2009/06/25/json-hijacking.aspx/> & similar for details. Overridable to allow for modifying the key names, adding data (or just insecurely return a plain old list if that's your thing). :param data: A list of data about to be serialized :type data: list :returns: A wrapping dict :rtype: dict

class dokomoforms.handlers.api.v0.**SurveyResource**(*\*args*, *\*\*kwargs*) Bases: [dokomoforms.handlers.api.v0.base.BaseResource](#page-6-2)

Restless resource for Surveys.

BaseResource sets the serializer, which uses the dokomo models' ModelJSONEncoder for json conversion.

```
__init__(*args, **kwargs)
    Make submit return 201.
```
**activity**(*survey\_id*) Get activity for a single survey.

**activity\_all**()

Get activity for all surveys.

## **create**()

Create a new survey.

Uses the current\_user\_model (i.e. logged-in user) as creator.

#### **default\_sort\_column\_name** = 'created\_on'

**detail**(*survey\_id*)

Return the given survey.

Public surveys don't require authentication. Enumerator-only surveys do required authentication, and the user must be one of the survey's enumerators or an administrator.

http\_methods = {'activity': {'GET': 'activity'}, 'stats': {'GET': 'stats'}, 'detail': {'POST': 'create\_detail', 'GET': 'det

**is\_authenticated**() GET detail is allowed unauthenticated.

**list\_submissions**(*survey\_id*) List all submissions for a survey.

## **objects\_key** = 'surveys'

```
resource_type
    alias of Survey
```
**stats**(*survey\_id*) Get stats for a survey.

**submit**(*survey\_id*) Submit to a survey.

dokomoforms.handlers.api.v0.**get\_survey\_for\_handler**(*tornado\_handler*, *survey\_id*) Maybe a handler needs a survey from the API.

```
class dokomoforms.handlers.api.v0.SubmissionResource(*args, **kwargs)
```
Bases: [dokomoforms.handlers.api.v0.base.BaseResource](#page-6-2)

Restless resource for Submissions.

BaseResource sets the serializer, which uses the dokomo models' ModelJSONEncoder for json conversion.

## **create**()

Create a new submission.

Uses the current user model (i.e. logged-in user) as creator.

## **default\_sort\_column\_name** = 'save\_time'

```
detail(submission_id)
```
Allow CSV export of a single submission.

```
is_authenticated()
```
Allow unauthenticated POSTs under the right circumstances.

## **objects\_key** = 'submissions'

**resource\_type** alias of Submission

## **wrap\_list\_response**(*data*)

Allow CSV export of submission data.

This method adds CSV export functionality on top of the JSON list wrapping of BaseResource.wrap\_list\_response.

dokomoforms.handlers.api.v0.**get\_submission\_for\_handler**(*tornado\_handler*, *submis-*

*sion\_id*)

Maybe a handler needs a submission from the API.

class dokomoforms.handlers.api.v0.**UserResource**(*\*args*, *\*\*kwargs*) Bases: [dokomoforms.handlers.api.v0.base.BaseResource](#page-6-2)

Restless resource for Users.

**create**() Create a new user.

**default\_sort\_column\_name** = 'name'

**objects\_key** = 'users'

**resource\_type** alias of User

**update**(*user\_id*) Update a user.

class dokomoforms.handlers.api.v0.**NodeResource**(*\*args*, *\*\*kwargs*) Bases: [dokomoforms.handlers.api.v0.base.BaseResource](#page-6-2)

Restless resource for Nodes.

BaseResource sets the serializer, which uses the dokomo models' ModelJSONEncoder for json conversion.

**create**()

Create a new node.

**default\_sort\_column\_name** = 'last\_update\_time'

```
objects_key = 'nodes'
```
**resource\_type** alias of Node

class dokomoforms.handlers.api.v0.**PhotoResource**(*\*args*, *\*\*kwargs*) Bases: [dokomoforms.handlers.api.v0.base.BaseResource](#page-6-2)

Restless resource for Photos.

**create**() Create a Photo. Must match an existing PhotoAnswer.

**default\_sort\_column\_name** = 'created\_on'

**is\_authenticated**() Allow unauthenticated POSTs.

**objects\_key** = 'photos'

**resource\_type** alias of Photo

## **dokomoforms.handlers.user package**

## Submodules

dokomoforms.handlers.user.admin module Admin view handlers. class dokomoforms.handlers.user.admin.**AdminHomepageHandler**(*application*, *request*, *\*\*kwargs*) Bases: [dokomoforms.handlers.util.BaseHandler](#page-17-0) The endpoint for the main Administrator interface. **get**() GET the admin interface. class dokomoforms.handlers.user.admin.**ViewSubmissionHandler**(*application*, *request*, *\*\*kwargs*) Bases: [dokomoforms.handlers.util.BaseHandler](#page-17-0)

The endpoint for viewing a submission.

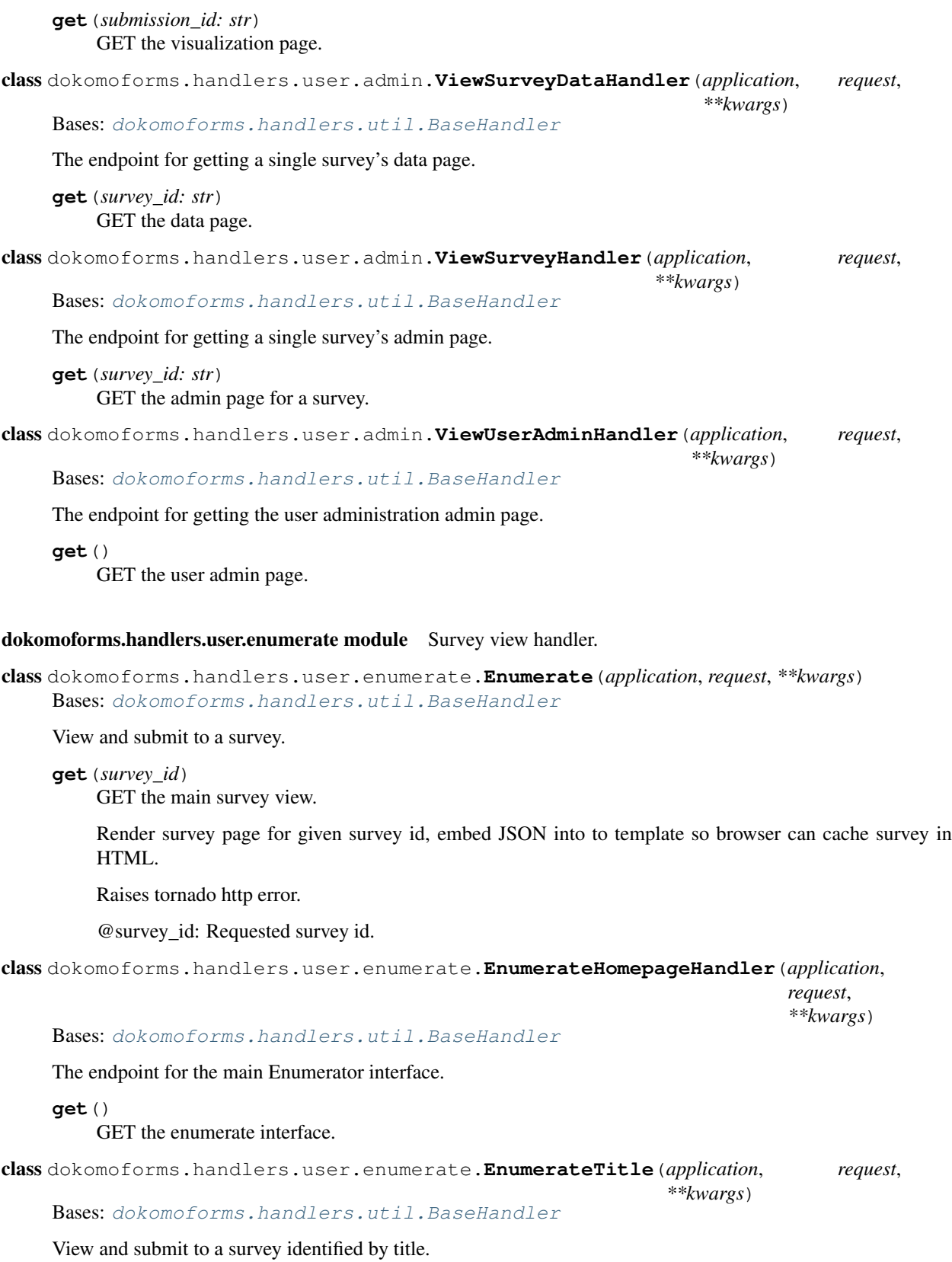

## **get**(*title*)

GET the main survey view.

Render survey page for given survey title, embed JSON into to template so browser can cache survey in HTML.

Checks for Survey.url\_slug

Raises tornado http error.

Module contents The handlers for view pages.

## **Submodules**

## **dokomoforms.handlers.auth module**

## Authentication handlers.

```
class dokomoforms.handlers.auth.CheckLoginStatus(application, request, **kwargs)
    dokomoforms.handlers.util.BaseHandler
```
An endpoint for the application to check login status.

## **post**()

2xx good, 5xx bad.

class dokomoforms.handlers.auth.**GenerateToken**(*application*, *request*, *\*\*kwargs*) Bases: [dokomoforms.handlers.util.BaseHandler](#page-17-0)

GET your token here. GETting twice resets the token.

**get**()

Set a new token for the logged in user and return the token.

class dokomoforms.handlers.auth.**Login**(*application*, *request*, *\*\*kwargs*) Bases: [dokomoforms.handlers.util.BaseHandler](#page-17-0)

POST here to verify the assertion generated by Mozilla Persona.

## **post**()

POST to Mozilla's verifier service.

Accepts: { "assertion": <assertion> }

Then, POSTS to <https://verifier.login.persona.org/verify> to verify that the assertion is valid. If so, attempts to log the user in by e-mail.

Responds with: 200 OK { "email": <e-mail address> }

Raises tornado.web.HTTPError 400 Bad Request if the assertion is not verified 422 Unprocessable Entity if the e-mail address is not associated with a user account.

class dokomoforms.handlers.auth.**Logout**(*application*, *request*, *\*\*kwargs*) Bases: [dokomoforms.handlers.util.BaseHandler](#page-17-0)

POST here to log out.

#### **post**()

Delete the "user" cookie.

Note that this can't be done in JavaScript because the user cookie is httponly.

## **dokomoforms.handlers.debug module**

Pages pertaining to debug-specific functionality.

class dokomoforms.handlers.debug.**DebugLoginHandler**(*application*, *request*, *\*\*kwargs*) Bases: [dokomoforms.handlers.util.BaseHandler](#page-17-0)

Use this page to log in as any existing user.

**get**(*email='test@test\_email.com'*, *created=False*) Log in by supplying an e-mail address.

class dokomoforms.handlers.debug.**DebugLogoutHandler**(*application*, *request*, *\*\*kwargs*) Bases: [dokomoforms.handlers.util.BaseHandler](#page-17-0)

Log out by visiting this page.

**get**()

Clear the 'user' cookie.

class dokomoforms.handlers.debug.**DebugPersonaHandler**(*application*, *request*, *\*\*kwargs*) Bases: [dokomoforms.handlers.util.BaseHandler](#page-17-0)

For testing purposes there's no need to hit the real URL.

**check\_xsrf\_cookie**() No need for this...

**post**()

The test user has logged in.

class dokomoforms.handlers.debug.**DebugRevisitHandler**(*application*, *request*, *\*\*kwargs*) Bases: [dokomoforms.handlers.util.BaseHandler](#page-17-0)

For testing purposes there's no need to hit Revisit proper.

**check\_xsrf\_cookie**() Debug endpoint.

**get**()

Get dummy facilities.

**post**() Add a facility.

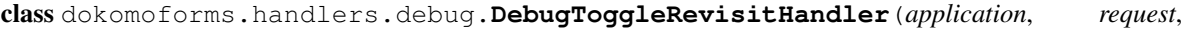

*\*\*kwargs*)

Bases: [dokomoforms.handlers.util.BaseHandler](#page-17-0)

For turning the fake Revisit endpoint off and on.

**get**()

Toggle the 'online' state of the GET endpoint.

class dokomoforms.handlers.debug.**DebugToggleRevisitSlowModeHandler**(*application*,

*request*, *\*\*kwargs*)

Bases: [dokomoforms.handlers.util.BaseHandler](#page-17-0)

For toggling slow mode.

**get**()

Toggle the 'slow' state of the GET endpoint.

class dokomoforms.handlers.debug.**DebugUserCreationHandler**(*application*, *request*, *\*\*kwargs*) Bases: [dokomoforms.handlers.util.BaseHandler](#page-17-0) Use this page to create a user.

**get**(*email='test@test\_email.com'*) Log in for any user (creating one if necessary).

dokomoforms.handlers.debug.**revisit\_debug**()

## **dokomoforms.handlers.root module**

#### Administrative handlers.

class dokomoforms.handlers.root.**Index**(*application*, *request*, *\*\*kwargs*) Bases: [dokomoforms.handlers.util.BaseHandler](#page-17-0)

The root URL.

**get**(*msg=''*) GET /.

class dokomoforms.handlers.root.**NotFound**(*application*, *request*, *\*\*kwargs*) Bases: [dokomoforms.handlers.util.BaseHandler](#page-17-0)

This is the "default" handler according to Tornado.

**prepare**()

Raise a 404 for any URL without an explicitly defined handler.

Raises tornado.web.HTTPError 404 Not Found

**write\_error**(*\*args*, *\*\*kwargs*) Serve the custom 404 page.

## **dokomoforms.handlers.util module**

Useful reusable functions for handlers, plus the BaseHandler.

class dokomoforms.handlers.util.**BaseAPIHandler**(*application*, *request*, *\*\*kwargs*) Bases: [dokomoforms.handlers.util.BaseHandler](#page-17-0)

The Tornado handler class for API resource classes.

**api\_root\_path** The API URL up to the version number.

**api\_version** The API version.

**check\_xsrf\_cookie**() Do not check XSRF for an API request (usually).

<span id="page-17-0"></span>class dokomoforms.handlers.util.**BaseHandler**(*application*, *request*, *\*\*kwargs*) Bases: tornado.web.RequestHandler

The base class for handlers.

Makes the database session and current user available.

## **current\_user\_model**

Return the current logged in User, or None.

**get**(*\*args*, *\*\*kwargs*)

404 unless this method is overridden.

The presence of this GET method means that endpoints which only accept POST are hidden from browsers.

Raises tornado.web.HTTPError 404 Not Found

## **get\_current\_user**() → str

Make current user accessible.

You probably shouldn't override this method. It makes {{ current\_user }} accessible to templates and self.current\_user accessible to handlers.

Returns a string containing the user name.

#### **get\_template\_namespace**()

Template functions.

TODO: Find a way to get rid of this. @jmwohl

## **num\_surveys\_for\_menu** = 20

#### **prepare**()

Default behavior before any HTTP method.

By default, just sets up the XSRF token.

## **session**

The SQLAlchemy session for interacting with the models.

Returns the SQLAlchemy session

## **set\_default\_headers**()

Add some security-flavored headers.

<https://news.ycombinator.com/item?id=10143082>

#### **user\_default\_language**

Return the logged-in User's default language, or None.

## **user\_survey\_language**(*survey*)

Return the logged-in User's selected language for the given survey, or None if they do not have one.

## **write\_error**(*status\_code*, *\*\*kwargs*)

Deal with 404 errors.

## dokomoforms.handlers.util.**auth\_redirect**(*self*)

The URL redirect logic extracted from tornado.web.authenticated.

dokomoforms.handlers.util.**authenticated\_admin**(*method*) A copy of tornado.web.authenticated for Administrator access.

## **Module contents**

All the Tornado RequestHandlers used in Dokomo Forms.

class dokomoforms.handlers.**Index**(*application*, *request*, *\*\*kwargs*) Bases: [dokomoforms.handlers.util.BaseHandler](#page-17-0)

The root URL.

**get**(*msg=''*) GET /.

class dokomoforms.handlers.**NotFound**(*application*, *request*, *\*\*kwargs*) Bases: [dokomoforms.handlers.util.BaseHandler](#page-17-0)

This is the "default" handler according to Tornado.

#### **prepare**()

Raise a 404 for any URL without an explicitly defined handler.

Raises tornado.web.HTTPError 404 Not Found

**write\_error**(*\*args*, *\*\*kwargs*) Serve the custom 404 page.

class dokomoforms.handlers.**Login**(*application*, *request*, *\*\*kwargs*) Bases: [dokomoforms.handlers.util.BaseHandler](#page-17-0)

POST here to verify the assertion generated by Mozilla Persona.

#### **post**()

POST to Mozilla's verifier service.

Accepts: { "assertion": <assertion> }

Then, POSTS to <https://verifier.login.persona.org/verify> to verify that the assertion is valid. If so, attempts to log the user in by e-mail.

Responds with: 200 OK { "email": <e-mail address> }

Raises tornado.web.HTTPError 400 Bad Request if the assertion is not verified 422 Unprocessable Entity if the e-mail address is not associated with a user account.

class dokomoforms.handlers.**Logout**(*application*, *request*, *\*\*kwargs*) Bases: [dokomoforms.handlers.util.BaseHandler](#page-17-0)

POST here to log out.

**post**()

Delete the "user" cookie.

Note that this can't be done in JavaScript because the user cookie is httponly.

class dokomoforms.handlers.**GenerateToken**(*application*, *request*, *\*\*kwargs*) Bases: [dokomoforms.handlers.util.BaseHandler](#page-17-0)

GET your token here. GETting twice resets the token.

**get**()

Set a new token for the logged in user and return the token.

class dokomoforms.handlers.**AdminHomepageHandler**(*application*, *request*, *\*\*kwargs*) Bases: [dokomoforms.handlers.util.BaseHandler](#page-17-0)

The endpoint for the main Administrator interface.

**get**()

GET the admin interface.

class dokomoforms.handlers.**CheckLoginStatus**(*application*, *request*, *\*\*kwargs*) Bases: [dokomoforms.handlers.util.BaseHandler](#page-17-0)

An endpoint for the application to check login status.

**post**()

2xx good, 5xx bad.

class dokomoforms.handlers.**ViewSurveyHandler**(*application*, *request*, *\*\*kwargs*) Bases: [dokomoforms.handlers.util.BaseHandler](#page-17-0)

The endpoint for getting a single survey's admin page.

**get**(*survey\_id: str*) GET the admin page for a survey.

class dokomoforms.handlers.**ViewSurveyDataHandler**(*application*, *request*, *\*\*kwargs*) Bases: [dokomoforms.handlers.util.BaseHandler](#page-17-0)

The endpoint for getting a single survey's data page.

**get**(*survey\_id: str*) GET the data page.

class dokomoforms.handlers.**ViewUserAdminHandler**(*application*, *request*, *\*\*kwargs*) Bases: [dokomoforms.handlers.util.BaseHandler](#page-17-0)

The endpoint for getting the user administration admin page.

**get**()

GET the user admin page.

class dokomoforms.handlers.**ViewSubmissionHandler**(*application*, *request*, *\*\*kwargs*) Bases: [dokomoforms.handlers.util.BaseHandler](#page-17-0)

The endpoint for viewing a submission.

**get**(*submission\_id: str*) GET the visualization page.

class dokomoforms.handlers.**EnumerateHomepageHandler**(*application*, *request*, *\*\*kwargs*) Bases: [dokomoforms.handlers.util.BaseHandler](#page-17-0)

The endpoint for the main Enumerator interface.

**get**()

GET the enumerate interface.

class dokomoforms.handlers.**Enumerate**(*application*, *request*, *\*\*kwargs*) Bases: [dokomoforms.handlers.util.BaseHandler](#page-17-0)

View and submit to a survey.

#### **get**(*survey\_id*)

GET the main survey view.

Render survey page for given survey id, embed JSON into to template so browser can cache survey in HTML.

Raises tornado http error.

@survey\_id: Requested survey id.

class dokomoforms.handlers.**EnumerateTitle**(*application*, *request*, *\*\*kwargs*) Bases: [dokomoforms.handlers.util.BaseHandler](#page-17-0)

View and submit to a survey identified by title.

**get**(*title*)

GET the main survey view.

Render survey page for given survey title, embed JSON into to template so browser can cache survey in HTML.

Checks for Survey.url\_slug

Raises tornado http error.

class dokomoforms.handlers.**DebugUserCreationHandler**(*application*, *request*, *\*\*kwargs*) Bases: [dokomoforms.handlers.util.BaseHandler](#page-17-0)

Use this page to create a user.

- **get**(*email='test@test\_email.com'*) Log in for any user (creating one if necessary).
- class dokomoforms.handlers.**DebugLoginHandler**(*application*, *request*, *\*\*kwargs*) Bases: [dokomoforms.handlers.util.BaseHandler](#page-17-0)

Use this page to log in as any existing user.

**get**(*email='test@test\_email.com'*, *created=False*) Log in by supplying an e-mail address.

class dokomoforms.handlers.**DebugLogoutHandler**(*application*, *request*, *\*\*kwargs*) Bases: [dokomoforms.handlers.util.BaseHandler](#page-17-0)

Log out by visiting this page.

**get**()

Clear the 'user' cookie.

class dokomoforms.handlers.**DebugPersonaHandler**(*application*, *request*, *\*\*kwargs*) Bases: [dokomoforms.handlers.util.BaseHandler](#page-17-0)

For testing purposes there's no need to hit the real URL.

**check\_xsrf\_cookie**() No need for this...

**post**()

The test user has logged in.

class dokomoforms.handlers.**DebugRevisitHandler**(*application*, *request*, *\*\*kwargs*) Bases: [dokomoforms.handlers.util.BaseHandler](#page-17-0)

For testing purposes there's no need to hit Revisit proper.

**check\_xsrf\_cookie**() Debug endpoint.

**get**() Get dummy facilities.

**post**()

Add a facility.

class dokomoforms.handlers.**DebugToggleRevisitHandler**(*application*, *request*, *\*\*kwargs*) Bases: [dokomoforms.handlers.util.BaseHandler](#page-17-0)

For turning the fake Revisit endpoint off and on.

**get**()

Toggle the 'online' state of the GET endpoint.

```
class dokomoforms.handlers.DebugToggleRevisitSlowModeHandler(application, request,
```
*\*\*kwargs*)

Bases: [dokomoforms.handlers.util.BaseHandler](#page-17-0)

For toggling slow mode.

**get**()

Toggle the 'slow' state of the GET endpoint.

class dokomoforms.handlers.**DemoUserCreationHandler**(*application*, *request*, *\*\*kwargs*) Bases: [dokomoforms.handlers.util.BaseHandler](#page-17-0)

Use this page to log in as the demo user.

**get**()

Create the demo account (if necessary) and log in.

class dokomoforms.handlers.**DemoLogoutHandler**(*application*, *request*, *\*\*kwargs*) Bases: [dokomoforms.handlers.util.BaseHandler](#page-17-0)

Log out by visiting this page.

**get**() Clear the 'user' cookie.

## **1.1.2 dokomoforms.models package**

## **Submodules**

## **dokomoforms.models.answer module**

<span id="page-22-0"></span>Answer models.

```
class dokomoforms.models.answer.Answer(**kwargs)
    Bases: dokomoforms.models.util.Base
```
An Answer is a response to a SurveyNode.

An Answer can be one of an answer, an "other" response or a "don't know" response. Answer.response abstracts over these 3 possibilites.

**\_\_init\_\_**(*\*\*kwargs*)

A simple constructor that allows initialization from kwargs.

Sets attributes on the constructed instance using the names and values in kwargs.

Only keys that are present as attributes of the instance's class are allowed. These could be, for example, any mapped columns or relationships.

**allow\_dont\_know**

**allow\_multiple**

#### **allow\_other**

**answer**

The answer. Could be the same as main\_answer in simple cases.

This property is the most useful representation available of the answer. In the simplest case it is just a synonym for main\_answer. It could otherwise be a dictionary or another model.

**answer\_metadata**

**answer\_number**

**answer\_type**

**deleted**

#### **dont\_know**

A text field containing "don't know" responses.

**id**

#### **last\_update\_time**

#### **main\_answer**

The representative part of a provided answer.

The main\_answer is the only answer for simple types (integer, text, etc.) and for other types is the part of the answer that is most important. In practice, the main\_answer is special only in that all Answer models have it, which is necessary for certain constraints and for the response property.

#### **other**

A text field containing "other" responses.

**question\_id**

**question\_title**

**repeatable**

response = OrderedDict([('type\_constraint', <sqlalchemy.orm.attributes.InstrumentedAttribute object at 0x7fc3a67f24

**save\_time**

**submission\_id**

**survey\_containing\_id**

**survey\_id**

**survey\_node**

**survey\_node\_containing\_survey\_id**

**survey\_node\_id**

**type\_constraint**

class dokomoforms.models.answer.**DateAnswer**(*\*\*kwargs*)

Bases: dokomoforms.models.answer.\_AnswerMixin, [dokomoforms.models.answer.Answer](#page-22-0)

A DATE answer.

**\_\_init\_\_**(*\*\*kwargs*)

A simple constructor that allows initialization from kwargs.

Sets attributes on the constructed instance using the names and values in kwargs.

Only keys that are present as attributes of the instance's class are allowed. These could be, for example, any mapped columns or relationships.

## **allow\_dont\_know**

```
allow_multiple
allow_other
answer
answer_metadata
answer_number
answer_type
deleted
```
**dont\_know id last\_update\_time main\_answer other question\_id question\_title repeatable save\_time submission\_id survey\_containing\_id survey\_id survey\_node survey\_node\_containing\_survey\_id survey\_node\_id the\_allow\_dont\_know the\_allow\_other type\_constraint** class dokomoforms.models.answer.**DecimalAnswer**(*\*\*kwargs*)

Bases: dokomoforms.models.answer.\_AnswerMixin, [dokomoforms.models.answer.Answer](#page-22-0)

A NUMERIC answer.

**\_\_init\_\_**(*\*\*kwargs*)

A simple constructor that allows initialization from kwargs.

Sets attributes on the constructed instance using the names and values in kwargs.

Only keys that are present as attributes of the instance's class are allowed. These could be, for example, any mapped columns or relationships.

## **allow\_dont\_know**

```
allow_multiple
allow_other
answer
answer_metadata
answer_number
answer_type
deleted
dont_know
id
last_update_time
```
**main\_answer other question\_id question\_title repeatable save\_time submission\_id survey\_containing\_id survey\_id survey\_node survey\_node\_containing\_survey\_id survey\_node\_id the\_allow\_dont\_know the\_allow\_other type\_constraint**

class dokomoforms.models.answer.**FacilityAnswer**(*\*\*kwargs*) Bases: dokomoforms.models.answer.\_AnswerMixin, [dokomoforms.models.answer.Answer](#page-22-0)

A facility answer (a la Revisit).

FacilityAnswer.answer is a dictionary with 4 keys: facility\_location, facility\_id, facility\_name, facility\_sector

facility\_location accepts input in the form {

'lng': <longitude>, 'lat': <latitude>

} and outputs a GeoJSON.

## **\_\_init\_\_**(*\*\*kwargs*)

A simple constructor that allows initialization from kwargs.

Sets attributes on the constructed instance using the names and values in kwargs.

Only keys that are present as attributes of the instance's class are allowed. These could be, for example, any mapped columns or relationships.

## **allow\_dont\_know**

**allow\_multiple**

**allow\_other**

answer = OrderedDict([('facility\_location', <sqlalchemy.orm.attributes.InstrumentedAttribute object at 0x7fc3a6777ba0

**answer\_metadata**

**answer\_number**

**answer\_type**

**deleted**

**dont\_know**

**facility\_id**

**facility\_name facility\_sector geo\_json id last\_update\_time main\_answer other question\_id question\_title repeatable save\_time submission\_id survey\_containing\_id survey\_id survey\_node survey\_node\_containing\_survey\_id survey\_node\_id the\_allow\_dont\_know the\_allow\_other**

#### **type\_constraint**

```
class dokomoforms.models.answer.IntegerAnswer(**kwargs)
```
Bases: dokomoforms.models.answer.\_AnswerMixin, [dokomoforms.models.answer.Answer](#page-22-0)

## An INTEGER answer (signed 4 byte).

## **\_\_init\_\_**(*\*\*kwargs*)

A simple constructor that allows initialization from kwargs.

Sets attributes on the constructed instance using the names and values in kwargs.

Only keys that are present as attributes of the instance's class are allowed. These could be, for example, any mapped columns or relationships.

#### **allow\_dont\_know**

```
allow_multiple
```

```
allow_other
```
**answer**

```
answer_metadata
```

```
answer_number
```

```
answer_type
```

```
deleted
```
**dont\_know**

**id last\_update\_time main\_answer other question\_id question\_title repeatable save\_time submission\_id survey\_containing\_id survey\_id survey\_node survey\_node\_containing\_survey\_id survey\_node\_id the\_allow\_dont\_know the\_allow\_other**

**type\_constraint**

class dokomoforms.models.answer.**LocationAnswer**(*\*\*kwargs*)

Bases: dokomoforms.models.answer.\_AnswerMixin, [dokomoforms.models.answer.Answer](#page-22-0)

A GEOMETRY('POINT', 4326) answer.

Accepts input in the form {

'lng': <longitude>, 'lat': <latitude>

## }

The output is a GeoJSON.

**\_\_init\_\_**(*\*\*kwargs*)

A simple constructor that allows initialization from kwargs.

Sets attributes on the constructed instance using the names and values in kwargs.

Only keys that are present as attributes of the instance's class are allowed. These could be, for example, any mapped columns or relationships.

#### **allow\_dont\_know**

```
allow_multiple
allow_other
answer
answer_metadata
answer_number
answer_type
deleted
```
**dont\_know geo\_json id last\_update\_time main\_answer other question\_id question\_title repeatable save\_time submission\_id survey\_containing\_id survey\_id survey\_node survey\_node\_containing\_survey\_id survey\_node\_id the\_allow\_dont\_know the\_allow\_other type\_constraint** class dokomoforms.models.answer.**MultipleChoiceAnswer**(*\*\*kwargs*)

```
dokomoforms.models.answer.Answer
```
A Choice answer.

## **\_\_init\_\_**(*\*\*kwargs*)

A simple constructor that allows initialization from kwargs.

Sets attributes on the constructed instance using the names and values in kwargs.

Only keys that are present as attributes of the instance's class are allowed. These could be, for example, any mapped columns or relationships.

## **allow\_dont\_know**

```
allow_multiple
```

```
allow_other
```
**answer**

```
answer_metadata
```
**answer\_number**

**answer\_type**

**choice**

**deleted**

**dont\_know**

**id last\_update\_time main\_answer other question\_id question\_title repeatable save\_time submission\_id survey\_containing\_id survey\_id survey\_node survey\_node\_containing\_survey\_id survey\_node\_id the\_allow\_dont\_know the\_allow\_other the\_question\_id the\_submission\_id the\_survey\_node\_id**

## **type\_constraint**

class dokomoforms.models.answer.**Photo**(*\*\*kwargs*) Bases: [dokomoforms.models.util.Base](#page-54-0)

## A BYTEA holding an image.

## **\_\_init\_\_**(*\*\*kwargs*)

A simple constructor that allows initialization from kwargs.

Sets attributes on the constructed instance using the names and values in kwargs.

Only keys that are present as attributes of the instance's class are allowed. These could be, for example, any mapped columns or relationships.

## **created\_on**

**deleted**

**id**

**image**

#### **mime\_type**

class dokomoforms.models.answer.**PhotoAnswer**(*\*\*kwargs*)

Bases: dokomoforms.models.answer.\_AnswerMixin, [dokomoforms.models.answer.Answer](#page-22-0)

A photo answer (the id of a Photo).

**\_\_init\_\_**(*\*\*kwargs*)

A simple constructor that allows initialization from kwargs.

Sets attributes on the constructed instance using the names and values in kwargs.

Only keys that are present as attributes of the instance's class are allowed. These could be, for example, any mapped columns or relationships.

**actual\_photo\_id allow\_dont\_know allow\_multiple allow\_other answer answer\_metadata answer\_number answer\_type deleted dont\_know id last\_update\_time main\_answer other photo question\_id question\_title repeatable save\_time submission\_id survey\_containing\_id survey\_id survey\_node survey\_node\_containing\_survey\_id survey\_node\_id the\_allow\_dont\_know the\_allow\_other type\_constraint**

class dokomoforms.models.answer.**TextAnswer**(*\*\*kwargs*) Bases: dokomoforms.models.answer.\_AnswerMixin, [dokomoforms.models.answer.Answer](#page-22-0)

A TEXT answer.

**\_\_init\_\_**(*\*\*kwargs*)

A simple constructor that allows initialization from kwargs.

Sets attributes on the constructed instance using the names and values in kwargs.

Only keys that are present as attributes of the instance's class are allowed. These could be, for example, any mapped columns or relationships.

**allow\_dont\_know allow\_multiple allow\_other answer answer\_metadata answer\_number answer\_type deleted dont\_know id last\_update\_time main\_answer other question\_id question\_title repeatable save\_time submission\_id survey\_containing\_id survey\_id survey\_node survey\_node\_containing\_survey\_id survey\_node\_id the\_allow\_dont\_know the\_allow\_other**

## **type\_constraint**

class dokomoforms.models.answer.**TimeAnswer**(*\*\*kwargs*)

Bases: dokomoforms.models.answer.\_AnswerMixin, [dokomoforms.models.answer.Answer](#page-22-0)

A TIME WITH TIME ZONE answer.

```
__init__(**kwargs)
```
A simple constructor that allows initialization from kwargs.

Sets attributes on the constructed instance using the names and values in kwargs.

Only keys that are present as attributes of the instance's class are allowed. These could be, for example, any mapped columns or relationships.

**allow\_dont\_know allow\_multiple allow\_other answer answer\_metadata answer\_number answer\_type deleted dont\_know id last\_update\_time main\_answer other question\_id question\_title repeatable save\_time submission\_id survey\_containing\_id survey\_id survey\_node survey\_node\_containing\_survey\_id survey\_node\_id the\_allow\_dont\_know the\_allow\_other type\_constraint**

class dokomoforms.models.answer.**TimestampAnswer**(*\*\*kwargs*)

Bases: dokomoforms.models.answer.\_AnswerMixin, [dokomoforms.models.answer.Answer](#page-22-0)

## A TIMESTAMP WITH TIME ZONE answer.

**\_\_init\_\_**(*\*\*kwargs*)

A simple constructor that allows initialization from kwargs.

Sets attributes on the constructed instance using the names and values in kwargs.

Only keys that are present as attributes of the instance's class are allowed. These could be, for example, any mapped columns or relationships.

## **allow\_dont\_know**

**allow\_multiple allow\_other answer answer\_metadata answer\_number answer\_type deleted dont\_know id last\_update\_time main\_answer other question\_id question\_title repeatable save\_time submission\_id survey\_containing\_id survey\_id survey\_node survey\_node\_containing\_survey\_id survey\_node\_id the\_allow\_dont\_know the\_allow\_other type\_constraint** dokomoforms.models.answer.**add\_new\_photo\_to\_session**(*session*, *\**, *id*, *\*\*kwargs*)

Create a new Photo and update the referenced PhotoAnswer.

dokomoforms.models.answer.**construct\_answer**(*\**, *type\_constraint: str*, *\*\*kwargs*) → dokomoforms.models.answer.Answer Return a subclass of dokomoforms.models.answer.Answer.

The subclass is determined by the type\_constraint parameter. This utility function makes it easy to create an instance of an Answer subclass based on external input.

See <http://stackoverflow.com/q/30518484/1475412>

## Parameters

- **type\_constraint** the type of the answer. Must be one of the keys of dokomoforms.models.answer.ANSWER\_TYPES
- **kwargs** the keyword arguments to pass to the constructor

Returns an instance of one of the Answer subtypes

Raies dokomoforms.exc.NotAnAnswerTypeError

## **dokomoforms.models.column\_properties module**

## Extra properties for models.

These could not be defined inline with the models do to import issues. See [http://docs.sqlalchemy.org/en/rel\\_1\\_0/orm/mapped\\_sql\\_expr.html](http://docs.sqlalchemy.org/en/rel_1_0/orm/mapped_sql_expr.html) #using-column-property

dokomoforms.models.column\_properties.**answer\_avg**(*survey\_node: dokomoforms.models.survey.AnswerableSurveyNode*) Get the average of the answers.

dokomoforms.models.column\_properties.**answer\_max**(*survey\_node: dokomoforms.models.survey.AnswerableSurveyNode*)

#### Get the maximum answer.

dokomoforms.models.column\_properties.**answer\_min**(*survey\_node: dokomoforms.models.survey.AnswerableSurveyNode*) Get the minimum answer.

dokomoforms.models.column\_properties.**answer\_mode**(*survey\_node: dokomoforms.models.survey.AnswerableSurveyNode*) Get the mode of the answers.

dokomoforms.models.column\_properties.**answer\_stddev\_pop**(*survey\_node: dokomoforms.models.survey.AnswerableSurveyNode*) Get the population standard deviation of the answers.

dokomoforms.models.column\_properties.**answer\_stddev\_samp**(*survey\_node: dokomoforms.models.survey.AnswerableSurveyNode*)

## Get the sample standard deviation of the answers.

dokomoforms.models.column\_properties.**answer\_sum**(*survey\_node: dokomoforms.models.survey.AnswerableSurveyNode*)

Get the sum of the answers.

dokomoforms.models.column\_properties.**generate\_question\_stats**(*survey*) Get answer statistics for the nodes in a survey.

## **dokomoforms.models.node module**

A Node is either a note or a question and is independent of a Survey.

class dokomoforms.models.node.**Choice**(*\*\*kwargs*)

Bases: [dokomoforms.models.util.Base](#page-54-0)

A choice for a MultipleChoiceQuestion.

Models a choice for a dokomoforms.models.survey.MultipleChoiceQuestion.

**\_\_init\_\_**(*\*\*kwargs*)

A simple constructor that allows initialization from kwargs.

Sets attributes on the constructed instance using the names and values in kwargs.

Only keys that are present as attributes of the instance's class are allowed. These could be, for example, any mapped columns or relationships.

#### **choice\_number**

**choice\_text**

**deleted**

**id**

**last\_update\_time**

**question\_id**

## **question\_languages**

class dokomoforms.models.node.**DateQuestion**(*\*\*kwargs*)

Bases: dokomoforms.models.node.\_QuestionMixin, [dokomoforms.models.node.Question](#page-39-0)

A date question.

**\_\_init\_\_**(*\*\*kwargs*)

A simple constructor that allows initialization from kwargs.

Sets attributes on the constructed instance using the names and values in kwargs.

Only keys that are present as attributes of the instance's class are allowed. These could be, for example, any mapped columns or relationships.

#### **allow\_multiple**

**allow\_other**

**deleted**

**hint**

**id**

**languages**

**last\_update\_time**

**logic**

**the\_languages**

**the\_type\_constraint**

**title**

**type\_constraint**

class dokomoforms.models.node.**DecimalQuestion**(*\*\*kwargs*)

Bases: dokomoforms.models.node.\_QuestionMixin, [dokomoforms.models.node.Question](#page-39-0)

A decimal question.

**\_\_init\_\_**(*\*\*kwargs*)

A simple constructor that allows initialization from kwargs.

Sets attributes on the constructed instance using the names and values in kwargs.

Only keys that are present as attributes of the instance's class are allowed. These could be, for example, any mapped columns or relationships.

**allow\_multiple allow\_other deleted hint id**
# **languages last\_update\_time logic the\_languages the\_type\_constraint title type\_constraint**

```
class dokomoforms.models.node.FacilityQuestion(**kwargs)
```
Bases: dokomoforms.models.node.\_QuestionMixin, [dokomoforms.models.node.Question](#page-39-0)

A facility question.

```
__init__(**kwargs)
```
A simple constructor that allows initialization from kwargs.

Sets attributes on the constructed instance using the names and values in kwargs.

Only keys that are present as attributes of the instance's class are allowed. These could be, for example, any mapped columns or relationships.

**allow\_multiple allow\_other deleted hint id languages last\_update\_time logic the\_languages the\_type\_constraint title**

### **type\_constraint**

class dokomoforms.models.node.**IntegerQuestion**(*\*\*kwargs*)

Bases: dokomoforms.models.node.\_QuestionMixin, [dokomoforms.models.node.Question](#page-39-0)

A integer question.

```
__init__(**kwargs)
```
A simple constructor that allows initialization from kwargs.

Sets attributes on the constructed instance using the names and values in kwargs.

Only keys that are present as attributes of the instance's class are allowed. These could be, for example, any mapped columns or relationships.

```
allow_multiple
```

```
allow_other
```

```
deleted
```
**hint id languages last\_update\_time logic the\_languages the\_type\_constraint title type\_constraint** class dokomoforms.models.node.**LocationQuestion**(*\*\*kwargs*) Bases: dokomoforms.models.node.\_QuestionMixin, [dokomoforms.models.node.Question](#page-39-0)

A location question.

**allow\_multiple**

**\_\_init\_\_**(*\*\*kwargs*)

A simple constructor that allows initialization from kwargs.

Sets attributes on the constructed instance using the names and values in kwargs.

Only keys that are present as attributes of the instance's class are allowed. These could be, for example, any mapped columns or relationships.

**allow\_other deleted hint id languages last\_update\_time logic the\_languages the\_type\_constraint title**

## **type\_constraint**

class dokomoforms.models.node.**MultipleChoiceQuestion**(*\*\*kwargs*)

Bases: dokomoforms.models.node.\_QuestionMixin, [dokomoforms.models.node.Question](#page-39-0)

A multiple\_choice question.

**\_\_init\_\_**(*\*\*kwargs*)

A simple constructor that allows initialization from kwargs.

Sets attributes on the constructed instance using the names and values in kwargs.

Only keys that are present as attributes of the instance's class are allowed. These could be, for example, any mapped columns or relationships.

#### **allow\_multiple**

**allow\_other choices deleted hint id languages last\_update\_time logic node\_languages the\_languages the\_type\_constraint title type\_constraint**

<span id="page-38-0"></span>class dokomoforms.models.node.**Node**(*\*\*kwargs*) Bases: [dokomoforms.models.util.Base](#page-54-0)

A node is a Note or Question independent of any Survey.

A node is its own entity. A node can be a dokomoforms.models.survey.Note or a dokomoforms.models.survey.Question.

You can use this class for querying, e.g. session.query(Node).filter\_by(title='Some Title')

To create the specific kind of Node you want, use dokomoforms.models.survey.node.construct\_node.

**\_\_init\_\_**(*\*\*kwargs*)

A simple constructor that allows initialization from kwargs.

Sets attributes on the constructed instance using the names and values in kwargs.

Only keys that are present as attributes of the instance's class are allowed. These could be, for example, any mapped columns or relationships.

```
deleted
    hint
    id
    languages
    last_update_time
    logic
    title
    type_constraint
class dokomoforms.models.node.Note(**kwargs)
    Bases: dokomoforms.models.node.Node
```
Notes provide information interspersed with survey questions.

```
__init__(**kwargs)
```
A simple constructor that allows initialization from kwargs.

Sets attributes on the constructed instance using the names and values in kwargs.

Only keys that are present as attributes of the instance's class are allowed. These could be, for example, any mapped columns or relationships.

## **deleted**

**hint**

**id**

## **languages**

```
last_update_time
```
**logic**

**the\_type\_constraint**

**title**

#### **type\_constraint**

class dokomoforms.models.node.**PhotoQuestion**(*\*\*kwargs*)

Bases: dokomoforms.models.node.\_QuestionMixin, [dokomoforms.models.node.Question](#page-39-0)

A photo question.

```
__init__(**kwargs)
```
A simple constructor that allows initialization from kwargs.

Sets attributes on the constructed instance using the names and values in kwargs.

Only keys that are present as attributes of the instance's class are allowed. These could be, for example, any mapped columns or relationships.

#### **allow\_multiple**

```
allow_other
```
**deleted**

**hint**

**id**

**languages**

**last\_update\_time**

**logic**

**the\_languages**

## **the\_type\_constraint**

**title**

**type\_constraint**

<span id="page-39-0"></span>class dokomoforms.models.node.**Question**(*\*\*kwargs*) Bases: [dokomoforms.models.node.Node](#page-38-0)

A Question has a response type associated with it.

A Question has a type constraint associated with it (integer, date, text...). Only a dokomoforms.models.survey.MultipleChoiceQuestion has a list of dokomoforms.models.survey.Choice instances.

```
__init__(**kwargs)
```
A simple constructor that allows initialization from kwargs.

Sets attributes on the constructed instance using the names and values in kwargs.

Only keys that are present as attributes of the instance's class are allowed. These could be, for example, any mapped columns or relationships.

#### **allow\_multiple**

```
allow_other
    deleted
    hint
    id
    languages
    last_update_time
    logic
    the_languages
    the_type_constraint
    title
    type_constraint
class dokomoforms.models.node.TextQuestion(**kwargs)
```

```
Bases: dokomoforms.models.node._QuestionMixin, dokomoforms.models.node.Question
```
A text question.

**\_\_init\_\_**(*\*\*kwargs*)

A simple constructor that allows initialization from kwargs.

Sets attributes on the constructed instance using the names and values in kwargs.

Only keys that are present as attributes of the instance's class are allowed. These could be, for example, any mapped columns or relationships.

**allow\_multiple allow\_other deleted hint id languages last\_update\_time logic the\_languages the\_type\_constraint title**

### **type\_constraint**

class dokomoforms.models.node.**TimeQuestion**(*\*\*kwargs*)

Bases: dokomoforms.models.node.\_QuestionMixin, [dokomoforms.models.node.Question](#page-39-0)

A time (with time zone) question.

**\_\_init\_\_**(*\*\*kwargs*)

**allow\_multiple**

A simple constructor that allows initialization from kwargs.

Sets attributes on the constructed instance using the names and values in kwargs.

Only keys that are present as attributes of the instance's class are allowed. These could be, for example, any mapped columns or relationships.

**allow\_other deleted hint id languages last\_update\_time logic the\_languages the\_type\_constraint title type\_constraint**

```
class dokomoforms.models.node.TimestampQuestion(**kwargs)
```
Bases: dokomoforms.models.node.\_QuestionMixin, [dokomoforms.models.node.Question](#page-39-0)

A timestamp (with time zone) question.

## **\_\_init\_\_**(*\*\*kwargs*)

A simple constructor that allows initialization from kwargs.

Sets attributes on the constructed instance using the names and values in kwargs.

Only keys that are present as attributes of the instance's class are allowed. These could be, for example, any mapped columns or relationships.

## **allow\_multiple allow\_other**

```
deleted
hint
id
languages
```

```
last_update_time
```
**logic**

```
the_languages
```
#### **the\_type\_constraint**

**title**

#### **type\_constraint**

dokomoforms.models.node.**construct\_node**(*\**, *type\_constraint: str*, *\*\*kwargs*) → dokomoforms.models.node.Node

Return a subclass of dokomoforms.models.node.Node.

The subclass is determined by the type\_constraint parameter. This utility function makes it easy to create an instance of a Node or Question subclass based on external input.

See <http://stackoverflow.com/q/30518484/1475412>

#### Parameters

- **type\_constraint** the type constraint of the node. Must be one of the keys of dokomoforms.models.survey.NODE\_TYPES
- **kwargs** the keyword arguments to pass to the constructor

Returns an instance of one of the Node subtypes

Raises dokomoforms.exc.NoSuchNodeTypeError

## **dokomoforms.models.submission module**

#### Submission models.

class dokomoforms.models.submission.**EnumeratorOnlySubmission**(*\*\*kwargs*) Bases: [dokomoforms.models.submission.Submission](#page-43-0)

An EnumeratorOnlySubmission must have an enumerator.

Use an EnumeratorOnlySubmission for an EnumeratorOnlySurvey.

```
__init__(**kwargs)
```
A simple constructor that allows initialization from kwargs.

Sets attributes on the constructed instance using the names and values in kwargs.

Only keys that are present as attributes of the instance's class are allowed. These could be, for example, any mapped columns or relationships.

```
answers
deleted
enumerator
enumerator_user_id
id
last_update_time
save_time
start_time
submission_time
submission_type
submitter_email
submitter_name
```
**survey\_containing\_id**

```
survey_default_language
```
**survey\_id**

**survey\_title**

**survey\_type**

**the\_survey\_id**

class dokomoforms.models.submission.**PublicSubmission**(*\*\*kwargs*) Bases: [dokomoforms.models.submission.Submission](#page-43-0)

A PublicSubmission might have an enumerator.

Use a PublicSubmission for a Survey.

**\_\_init\_\_**(*\*\*kwargs*)

A simple constructor that allows initialization from kwargs.

Sets attributes on the constructed instance using the names and values in kwargs.

Only keys that are present as attributes of the instance's class are allowed. These could be, for example, any mapped columns or relationships.

**answers deleted enumerator enumerator\_user\_id id last\_update\_time save\_time start\_time submission\_time submission\_type submitter\_email submitter\_name survey\_containing\_id survey\_default\_language survey\_id survey\_title survey\_type** class dokomoforms.models.submission.**Submission**(*\*\*kwargs*) Bases: [dokomoforms.models.util.Base](#page-54-0) A Submission references a Survey and has a list of Answers.

<span id="page-43-0"></span>**\_\_init\_\_**(*\*\*kwargs*)

A simple constructor that allows initialization from kwargs.

Sets attributes on the constructed instance using the names and values in kwargs.

Only keys that are present as attributes of the instance's class are allowed. These could be, for example, any mapped columns or relationships.

**answers deleted id last\_update\_time save\_time start\_time submission\_time submission\_type submitter\_email submitter\_name survey\_containing\_id survey\_default\_language survey\_id survey\_title survey\_type** dokomoforms.models.submission.**construct\_submission**(*\**, *submission\_type: str*, *\*\*kwargs*) → dokomoforms.models.submission.Submission Return a subclass of dokomoforms.models.submission.Submission.

The subclass is determined by the submission\_type parameter. This utility function makes it easy to create an instance of a Submission subclass based on external input.

See <http://stackoverflow.com/q/30518484/1475412>

#### **Parameters**

- **submission\_type** the type of submission. Must be either 'public\_submission' or 'enumerator\_only\_submission'
- **kwargs** the keyword arguments to pass to the constructor

Returns an instance of one of the Node subtypes

Raises dokomoforms.exc.NoSuchSubmissionTypeError

dokomoforms.models.submission.**most\_recent\_submissions**(*session*, *user\_id*, *limit=None*) Get an administrator's surveys' most recent submissions.

## **dokomoforms.models.survey module**

Survey models.

class dokomoforms.models.survey.**AnswerableSurveyNode**(*\*\*kwargs*) Bases: [dokomoforms.models.survey.SurveyNode](#page-51-0)

Contains a Node which is answerable (.e.g, a Question).

**\_\_init\_\_**(*\*\*kwargs*)

A simple constructor that allows initialization from kwargs.

Sets attributes on the constructed instance using the names and values in kwargs.

Only keys that are present as attributes of the instance's class are allowed. These could be, for example, any mapped columns or relationships.

<span id="page-45-0"></span>**allow\_dont\_know allow\_multiple allow\_other answer\_count answers containing\_survey\_id deleted id last\_update\_time logic node node\_id node\_languages node\_number non\_null\_repeatable required root\_survey\_id root\_survey\_languages sub\_survey\_id sub\_survey\_repeatable sub\_surveys survey\_node\_answerable the\_containing\_survey\_id the\_node the\_node\_id the\_node\_languages the\_root\_survey\_languages the\_sub\_survey\_repeatable the\_type\_constraint type\_constraint**

class dokomoforms.models.survey.**Bucket**(*\*\*kwargs*) Bases: [dokomoforms.models.util.Base](#page-54-0)

A Bucket determines how to arrive at a SubSurvey.

A Bucket can be a range or a Choice.

```
__init__(**kwargs)
```
A simple constructor that allows initialization from kwargs.

Sets attributes on the constructed instance using the names and values in kwargs.

Only keys that are present as attributes of the instance's class are allowed. These could be, for example, any mapped columns or relationships.

**bucket**

The bucket is a range or Choice.

Buckets for a given SubSurvey cannot overlap.

```
bucket_type
```

```
deleted
```
**id**

**last\_update\_time**

**sub\_survey\_id**

**sub\_survey\_parent\_node\_id**

**sub\_survey\_parent\_survey\_node\_id**

```
sub_survey_parent_type_constraint
```
class dokomoforms.models.survey.**DateBucket**(*\*\*kwargs*)

Bases: dokomoforms.models.survey.\_RangeBucketMixin, [dokomoforms.models.survey.Bucket](#page-45-0)

## DATERANGE bucket.

**\_\_init\_\_**(*\*\*kwargs*)

A simple constructor that allows initialization from kwargs.

Sets attributes on the constructed instance using the names and values in kwargs.

Only keys that are present as attributes of the instance's class are allowed. These could be, for example, any mapped columns or relationships.

## **bucket**

```
bucket_type
deleted
id
last_update_time
sub_survey_id
sub_survey_parent_node_id
sub_survey_parent_survey_node_id
sub_survey_parent_type_constraint
the_survey_node_id
```
class dokomoforms.models.survey.**DecimalBucket**(*\*\*kwargs*)

Bases: dokomoforms.models.survey.\_RangeBucketMixin, [dokomoforms.models.survey.Bucket](#page-45-0)

NUMRANGE bucket.

**\_\_init\_\_**(*\*\*kwargs*)

A simple constructor that allows initialization from kwargs.

Sets attributes on the constructed instance using the names and values in kwargs.

Only keys that are present as attributes of the instance's class are allowed. These could be, for example, any mapped columns or relationships.

**bucket**

**bucket\_type**

**deleted**

**id**

**last\_update\_time**

**sub\_survey\_id**

**sub\_survey\_parent\_node\_id**

```
sub_survey_parent_survey_node_id
```
**sub\_survey\_parent\_type\_constraint**

**the\_survey\_node\_id**

class dokomoforms.models.survey.**EnumeratorOnlySurvey**(*\*\*kwargs*) Bases: [dokomoforms.models.survey.Survey](#page-50-0)

Only enumerators (designated Users) can submit to this.

**\_\_init\_\_**(*\*\*kwargs*)

A simple constructor that allows initialization from kwargs.

Sets attributes on the constructed instance using the names and values in kwargs.

Only keys that are present as attributes of the instance's class are allowed. These could be, for example, any mapped columns or relationships.

```
administrators
containing_id
created_on
creator_id
default_language
deleted
earliest_submission_time
enumerators
id
languages
last_update_time
latest_submission_time
```
#### **nodes**

**num\_submissions**

**submissions**

**survey\_metadata**

**survey\_type**

**title**

**url\_slug**

**version**

class dokomoforms.models.survey.**IntegerBucket**(*\*\*kwargs*)

Bases: dokomoforms.models.survey.\_RangeBucketMixin, [dokomoforms.models.survey.Bucket](#page-45-0)

INT4RANGE bucket.

```
__init__(**kwargs)
```
A simple constructor that allows initialization from kwargs.

Sets attributes on the constructed instance using the names and values in kwargs.

Only keys that are present as attributes of the instance's class are allowed. These could be, for example, any mapped columns or relationships.

**bucket**

**bucket\_type**

**deleted**

**id**

**last\_update\_time**

**sub\_survey\_id**

**sub\_survey\_parent\_node\_id**

**sub\_survey\_parent\_survey\_node\_id**

**sub\_survey\_parent\_type\_constraint**

**the\_survey\_node\_id**

class dokomoforms.models.survey.**MultipleChoiceBucket**(*\*\*kwargs*) Bases: [dokomoforms.models.survey.Bucket](#page-45-0)

Choice id bucket.

**\_\_init\_\_**(*\*\*kwargs*)

A simple constructor that allows initialization from kwargs.

Sets attributes on the constructed instance using the names and values in kwargs.

Only keys that are present as attributes of the instance's class are allowed. These could be, for example, any mapped columns or relationships.

**bucket**

**bucket\_type choice\_id deleted**

## **id**

**last\_update\_time parent\_node\_id parent\_survey\_node\_id sub\_survey\_id sub\_survey\_parent\_node\_id sub\_survey\_parent\_survey\_node\_id sub\_survey\_parent\_type\_constraint the\_sub\_survey\_id**

class dokomoforms.models.survey.**NonAnswerableSurveyNode**(*\*\*kwargs*) Bases: [dokomoforms.models.survey.SurveyNode](#page-51-0)

Contains a Node which is not answerable (e.g., a Note).

## **\_\_init\_\_**(*\*\*kwargs*)

A simple constructor that allows initialization from kwargs.

Sets attributes on the constructed instance using the names and values in kwargs.

Only keys that are present as attributes of the instance's class are allowed. These could be, for example, any mapped columns or relationships.

**containing\_survey\_id**

```
deleted
id
last_update_time
logic
node
node_id
node_languages
node_number
non_null_repeatable
root_survey_id
root_survey_languages
sub_survey_id
sub_survey_repeatable
survey_node_answerable
the_node
the_node_id
the_type_constraint
type_constraint
```
class dokomoforms.models.survey.**SubSurvey**(*\*\*kwargs*) Bases: [dokomoforms.models.util.Base](#page-54-0)

A SubSurvey behaves like a Survey but belongs to a SurveyNode.

The way to arrive at a certain SubSurvey is encoded in its buckets.

**\_\_init\_\_**(*\*\*kwargs*)

A simple constructor that allows initialization from kwargs.

Sets attributes on the constructed instance using the names and values in kwargs.

Only keys that are present as attributes of the instance's class are allowed. These could be, for example, any mapped columns or relationships.

**buckets**

**containing\_survey\_id deleted id nodes parent\_allow\_multiple parent\_node\_id parent\_survey\_node\_id parent\_type\_constraint repeatable root\_survey\_languages sub\_survey\_number** class dokomoforms.models.survey.**Survey**(*\*\*kwargs*)

<span id="page-50-0"></span>Bases: [dokomoforms.models.util.Base](#page-54-0)

A Survey has a list of SurveyNodes.

Use an EnumeratorOnlySurvey to restrict submissions to enumerators.

#### **\_\_init\_\_**(*\*\*kwargs*)

A simple constructor that allows initialization from kwargs.

Sets attributes on the constructed instance using the names and values in kwargs.

Only keys that are present as attributes of the instance's class are allowed. These could be, for example, any mapped columns or relationships.

## **administrators**

```
containing_id
created_on
creator_id
default_language
deleted
earliest_submission_time
id
```
**languages last\_update\_time latest\_submission\_time nodes num\_submissions submissions survey\_metadata survey\_type title url\_slug version**

<span id="page-51-0"></span>class dokomoforms.models.survey.**SurveyNode**(*\*\*kwargs*) Bases: [dokomoforms.models.util.Base](#page-54-0)

A SurveyNode contains a Node and adds survey-specific metadata.

**\_\_init\_\_**(*\*\*kwargs*)

A simple constructor that allows initialization from kwargs.

Sets attributes on the constructed instance using the names and values in kwargs.

Only keys that are present as attributes of the instance's class are allowed. These could be, for example, any mapped columns or relationships.

**containing\_survey\_id**

**deleted**

**id**

**last\_update\_time**

**logic**

**node**

The Node instance.

**node\_id**

**node\_languages**

**node\_number**

```
non_null_repeatable
```
**root\_survey\_id**

**root\_survey\_languages**

**sub\_survey\_id**

**sub\_survey\_repeatable**

**survey\_node\_answerable**

**the\_node**

**type\_constraint**

```
class dokomoforms.models.survey.TimestampBucket(**kwargs)
```
Bases: dokomoforms.models.survey. RangeBucketMixin, [dokomoforms.models.survey.Bucket](#page-45-0)

TSTZRANGE bucket.

**\_\_init\_\_**(*\*\*kwargs*)

A simple constructor that allows initialization from kwargs.

Sets attributes on the constructed instance using the names and values in kwargs.

Only keys that are present as attributes of the instance's class are allowed. These could be, for example, any mapped columns or relationships.

**bucket**

**bucket\_type deleted id last\_update\_time sub\_survey\_id sub\_survey\_parent\_node\_id sub\_survey\_parent\_survey\_node\_id sub\_survey\_parent\_type\_constraint the\_survey\_node\_id** dokomoforms.models.survey.**administrator\_filter**(*user\_id*) Filter a query by administrator id.

```
dokomoforms.models.survey.construct_bucket(*, bucket_type: str, **kwargs) → dokomo-
```
forms.models.survey.Bucket

Return a subclass of dokomoforms.models.survey.Bucket.

The subclass is determined by the bucket\_type parameter. This utility function makes it easy to create an instance of a Bucket subclass based on external input.

See <http://stackoverflow.com/q/30518484/1475412>

#### **Parameters**

- **bucket\_type** the type of the bucket. Must be one of the keys of dokomoforms.models.survey.BUCKET\_TYPES
- **kwargs** the keyword arguments to pass to the constructor

Returns an instance of one of the Bucket subtypes

Raises dokomoforms.exc.NoSuchBucketTypeError

dokomoforms.models.survey.**construct\_survey**(*\**, *survey\_type: str*, *\*\*kwargs*) Construct either a public or enumerator only Survey.

dokomoforms.models.survey.**construct\_survey\_node**(*\*\*kwargs*) → dokomo-

forms.models.survey.SurveyNode Return a subclass of dokomoforms.models.survey.SurveyNode.

The subclass is determined by the type constraint parameter. This utility function makes it easy to create an instance of a SurveyNode subclass based on external input.

See <http://stackoverflow.com/q/30518484/1475412>

Parameters **kwargs** – the keyword arguments to pass to the constructor

Returns an instance of one of the Node subtypes

dokomoforms.models.survey.**most\_recent\_surveys**(*session*, *user\_id*, *limit=None*) Get an administrator's most recent surveys.

dokomoforms.models.survey.**skipped\_required**(*survey*, *answers*) → str Return the id of a skipped AnswerableSurveyNode, or None.

## **dokomoforms.models.user module**

User models.

class dokomoforms.models.user.**Administrator**(*\*\*kwargs*) Bases: [dokomoforms.models.user.User](#page-54-1)

A User who can create Surveys and add Users.

Regular users can answer surveys, but only Administrator instances can create surveys.

**\_\_init\_\_**(*\*\*kwargs*)

A simple constructor that allows initialization from kwargs.

Sets attributes on the constructed instance using the names and values in kwargs.

Only keys that are present as attributes of the instance's class are allowed. These could be, for example, any mapped columns or relationships.

```
deleted
emails
id
last_update_time
name
preferences
role
surveys
token
token_expiration
```
class dokomoforms.models.user.**Email**(*\*\*kwargs*) Bases: [dokomoforms.models.util.Base](#page-54-0)

Models an e-mail address.

**\_\_init\_\_**(*\*\*kwargs*)

A simple constructor that allows initialization from kwargs.

Sets attributes on the constructed instance using the names and values in kwargs.

Only keys that are present as attributes of the instance's class are allowed. These could be, for example, any mapped columns or relationships.

```
address
```
**deleted**

**id**

#### **last\_update\_time**

## **user\_id**

```
class dokomoforms.models.user.User(**kwargs)
    Bases: dokomoforms.models.util.Base
```
Models a user. A user has at least one e-mail address.

**\_\_init\_\_**(*\*\*kwargs*)

A simple constructor that allows initialization from kwargs.

Sets attributes on the constructed instance using the names and values in kwargs.

Only keys that are present as attributes of the instance's class are allowed. These could be, for example, any mapped columns or relationships.

```
deleted
     emails
     id
     last_update_time
     name
     preferences
     role
dokomoforms.models.user.construct_user(*, role: str, **kwargs)
     Construct either an enumerator or an administrator.
```
## **dokomoforms.models.util module**

Useful reusable functions for models.

Models should inherit from dokomforms.models.util.Base, and should almost certainly make use of the dokomoforms.models.util.pk and dokomoforms.models.util.last\_update\_time

The SQLAlchemy documentation suggests setting those columns in the base class or using class mixins, but it makes it less explicit which columns exist when looking at the models' definitions.

```
class dokomoforms.models.util.Base(**kwargs)
    Bases: abc.Base
```
The base class for all Dokomo Forms models.

**deleted** = Column(None, Boolean(), table=None, nullable=False, server\_default=DefaultClause('false', for\_update=False))

class dokomoforms.models.util.**ModelJSONEncoder**(*skipkeys=False*, *ensure\_ascii=True*,

*check\_circular=True*, *allow\_nan=True*, *sort\_keys=False*, *indent=None*, *separators=None*, *default=None*)

Bases: json.encoder.JSONEncoder

This JSONEncoder handles the models in dokomoforms.models.

To use it manually, call:

json.dumps( model, cls=dokomoforms.models.util.ModelJSONEncoder, \*\*kwargs

)

## **default**(*obj*)

Handle special types for json.dumps.

If obj is a model from dokomoforms.models, return a dictionary representation.

If obj is a datetime.date or datetime.time, return an ISO 8601 representation string.

If obj is a psycpg2 Range, return its string representation.

Otherwise, throw a TypeError.

See <https://docs.python.org/3/library/json.html#json.JSONEncoder.default>

dokomoforms.models.util.**column\_search**(*query*, *\**, *model\_cls*, *column\_name*, *search\_term*, *lan* $gauge=None$ ,  $regex=False$ )  $\rightarrow$  'query'

Modify a query to search a column's values (JSONB or TEXT).

TODO: document this

#### **Parameters**

- **query** a
- **model\_cls** aa
- **column** b
- **search\_term** c
- **language** d
- **regex** r

Returns The modified query.

dokomoforms.models.util.**create\_engine**(*pool\_size: int=None*, *max\_overflow: int=None*, *echo:*

 $bool = None$   $\rightarrow$  sqlalchemy.engine.base.Engine

Get a connection to the database.

Return a sqlalchemy.engine.Engine configured with the options set in dokomoforms.options.options

Returns a SQLAlchemy engine

dokomoforms.models.util.**fk**(*column\_name: str*) → sqlalchemy.sql.schema.Column A foreign key with ONUPDATE CASCADE and ONDELETE CASCADE.

Return a foreign key of type UUID for use in models.

The relationship CASCADEs on UPDATE and DELETE.

Parameters column name – the name of the referenced column

Returns a SQLAlchemy Column for a UUID primary key.

dokomoforms.models.util.**get\_fields\_subset**(*model: dokomoforms.models.util.Base*, *fields:*  $list) \rightarrow$  collections.OrderedDict

Return the given fields for the model's dictionary representation.

dokomoforms.models.util.**get\_model**(*session*, *model\_cls*, *model\_id*, *exception=None*) Throw an error if session.query.get(model\_id) returns None.

dokomoforms.models.util.**json\_column**(*column\_name: str*, *\**, *default=None*) → sqlalchemy.sql.schema.Column

A JSONB column.

Return a column of type JSONB for use in models. Use this for entries like

<language>: <text>

## **Parameters**

- **column\_name** the name of the column
- **default** the column default (default value None, meaning no column default)

Returns a SQLAlchemy Column for a non-null JSONB type.

```
dokomoforms.models.util.jsonify(obj, *, raise_exception=False) → object
     Convert the given object to something JSON can handle.
```
dokomoforms.models.util.**languages\_column**(*column\_name*) →

A TEXT[] column of length  $> 0$ .

sqlalchemy.sql.schema.Column

Return an ARRAY(TEXT, as tuple=True) column.

Parameters **column\_name** – the name of the column

Returns a SQLAlchemy Column for a non-null ARRAY(TEXT, as\_tuple=True) type.

dokomoforms.models.util.**languages\_constraint**(*column\_name*, *languages\_column\_name*)  $\rightarrow$  sqlalchemy.sql.schema.Constraint

CHECK CONSTRAINT for a translatable column.

Checks that all of the languages in the languages column exist as keys in the translatable column.

## **Parameters**

- **column\_name** the name of the translatable column
- **languages\_column\_name** the name of the TEXT[] column containing the languages.

Returns a SQLAlchemy Constraint to ensure that all the required translations are available.

dokomoforms.models.util.**last\_update\_time**() → sqlalchemy.sql.schema.Column A timestamp column set to CURRENT\_TIMESTAMP on update.

Return a column containing the time that a record was last updated.

Returns a SQLAlchemy Column for a datetime with time zone auto-updating column

dokomoforms.models.util.**pk**(*\*foreign\_key\_column\_names: str*) → sqlalchemy.sql.schema.Column A UUID primary key.

Return a standard primary key of type UUID for use in models. If the any foreign\_key\_column\_names are supplied, the primary key will reference the given columns.

Parameters **foreign\_key\_column\_names** – column names of the referenced foreign keys (should be 'table\_name.column\_name')

Returns a SQLAlchemy Column for a UUID primary key.

## **Module contents**

All the models used in Dokomo Forms.

class dokomoforms.models.**Base**(*\*\*kwargs*) Bases: abc.Base

The base class for all Dokomo Forms models.

**deleted** = Column(None, Boolean(), table=None, nullable=False, server\_default=DefaultClause('false', for\_update=False))

dokomoforms.models.**create\_engine**(*pool\_size: int=None*, *max\_overflow: int=None*, *echo:*  $bool = None$   $\rightarrow$  sqlalchemy.engine.base.Engine

Get a connection to the database.

Return a sqlalchemy.engine.Engine configured with the options set in dokomoforms.options.options

Returns a SQLAlchemy engine

dokomoforms.models.**jsonify**(*obj*, *\**, *raise\_exception=False*) → object Convert the given object to something JSON can handle.

dokomoforms.models.**get\_model**(*session*, *model\_cls*, *model\_id*, *exception=None*) Throw an error if session.query.get(model\_id) returns None.

class dokomoforms.models.**ModelJSONEncoder**(*skipkeys=False*, *ensure\_ascii=True*, *check\_circular=True*, *allow\_nan=True*, *sort\_keys=False*, *indent=None*, *separators=None*, *default=None*)

Bases: json.encoder.JSONEncoder

This JSONEncoder handles the models in dokomoforms.models.

To use it manually, call:

json.dumps( model, cls=dokomoforms.models.util.ModelJSONEncoder, \*\*kwargs

)

## **default**(*obj*)

Handle special types for json.dumps.

If obj is a model from dokomoforms.models, return a dictionary representation.

If obj is a datetime.date or datetime.time, return an ISO 8601 representation string.

If obj is a psycpg2 Range, return its string representation.

Otherwise, throw a TypeError.

See <https://docs.python.org/3/library/json.html#json.JSONEncoder.default>

```
class dokomoforms.models.User(**kwargs)
```
Bases: [dokomoforms.models.util.Base](#page-54-0)

Models a user. A user has at least one e-mail address.

## **\_\_init\_\_**(*\*\*kwargs*)

A simple constructor that allows initialization from kwargs.

Sets attributes on the constructed instance using the names and values in kwargs.

Only keys that are present as attributes of the instance's class are allowed. These could be, for example, any mapped columns or relationships.

```
deleted
emails
id
last_update_time
name
preferences
role
```
class dokomoforms.models.**Administrator**(*\*\*kwargs*) Bases: [dokomoforms.models.user.User](#page-54-1)

A User who can create Surveys and add Users.

Regular users can answer surveys, but only Administrator instances can create surveys.

**\_\_init\_\_**(*\*\*kwargs*)

**deleted**

A simple constructor that allows initialization from kwargs.

Sets attributes on the constructed instance using the names and values in kwargs.

Only keys that are present as attributes of the instance's class are allowed. These could be, for example, any mapped columns or relationships.

```
emails
id
last_update_time
name
preferences
role
surveys
token
token_expiration
```
class dokomoforms.models.**Email**(*\*\*kwargs*) Bases: [dokomoforms.models.util.Base](#page-54-0)

Models an e-mail address.

**\_\_init\_\_**(*\*\*kwargs*)

A simple constructor that allows initialization from kwargs.

Sets attributes on the constructed instance using the names and values in kwargs.

Only keys that are present as attributes of the instance's class are allowed. These could be, for example, any mapped columns or relationships.

```
address
```
**deleted**

**id**

**last\_update\_time**

**user\_id**

dokomoforms.models.**construct\_user**(*\**, *role: str*, *\*\*kwargs*) Construct either an enumerator or an administrator.

class dokomoforms.models.**Node**(*\*\*kwargs*) Bases: [dokomoforms.models.util.Base](#page-54-0)

A node is a Note or Question independent of any Survey.

A node is its own entity. A node can be a dokomoforms.models.survey.Note or a dokomoforms.models.survey.Question.

You can use this class for querying, e.g. session.query(Node).filter\_by(title='Some Title')

To create the specific kind of Node you want, use dokomoforms.models.survey.node.construct\_node.

```
__init__(**kwargs)
```
A simple constructor that allows initialization from kwargs.

Sets attributes on the constructed instance using the names and values in kwargs.

Only keys that are present as attributes of the instance's class are allowed. These could be, for example, any mapped columns or relationships.

#### **deleted**

**hint**

**id**

**languages**

```
last_update_time
```
**logic**

```
title
```

```
type_constraint
```

```
class dokomoforms.models.Question(**kwargs)
```
Bases: [dokomoforms.models.node.Node](#page-38-0)

A Question has a response type associated with it.

A Question has a type constraint associated with it (integer, date, text...). Only a dokomoforms.models.survey.MultipleChoiceQuestion has a list of dokomoforms.models.survey.Choice instances.

**\_\_init\_\_**(*\*\*kwargs*)

A simple constructor that allows initialization from kwargs.

Sets attributes on the constructed instance using the names and values in kwargs.

Only keys that are present as attributes of the instance's class are allowed. These could be, for example, any mapped columns or relationships.

```
allow_multiple
allow_other
deleted
hint
id
languages
last_update_time
logic
the_languages
the_type_constraint
title
type_constraint
```
dokomoforms.models.**construct\_node**(*\**, *type\_constraint: str*, *\*\*kwargs*) → dokomoforms.models.node.Node

Return a subclass of dokomoforms.models.node.Node.

The subclass is determined by the type\_constraint parameter. This utility function makes it easy to create an instance of a Node or Question subclass based on external input.

See <http://stackoverflow.com/q/30518484/1475412>

## **Parameters**

- **type\_constraint** the type constraint of the node. Must be one of the keys of dokomoforms.models.survey.NODE\_TYPES
- **kwargs** the keyword arguments to pass to the constructor

Returns an instance of one of the Node subtypes

Raises dokomoforms.exc.NoSuchNodeTypeError

class dokomoforms.models.**Note**(*\*\*kwargs*)

Bases: [dokomoforms.models.node.Node](#page-38-0)

Notes provide information interspersed with survey questions.

**\_\_init\_\_**(*\*\*kwargs*)

A simple constructor that allows initialization from kwargs.

Sets attributes on the constructed instance using the names and values in kwargs.

Only keys that are present as attributes of the instance's class are allowed. These could be, for example, any mapped columns or relationships.

#### **deleted**

**hint**

**id**

**languages**

**last\_update\_time**

**logic**

**the\_type\_constraint**

**title**

#### **type\_constraint**

class dokomoforms.models.**TextQuestion**(*\*\*kwargs*)

Bases: dokomoforms.models.node.\_QuestionMixin, [dokomoforms.models.node.Question](#page-39-0)

A text question.

```
__init__(**kwargs)
```
A simple constructor that allows initialization from kwargs.

Sets attributes on the constructed instance using the names and values in kwargs.

Only keys that are present as attributes of the instance's class are allowed. These could be, for example, any mapped columns or relationships.

**allow\_multiple**

```
allow_other
```
**deleted**

**hint id languages last\_update\_time logic the\_languages the\_type\_constraint title type\_constraint** class dokomoforms.models.**PhotoQuestion**(*\*\*kwargs*) Bases: dokomoforms.models.node.\_QuestionMixin, [dokomoforms.models.node.Question](#page-39-0) A photo question. **\_\_init\_\_**(*\*\*kwargs*)

A simple constructor that allows initialization from kwargs.

Sets attributes on the constructed instance using the names and values in kwargs.

Only keys that are present as attributes of the instance's class are allowed. These could be, for example, any mapped columns or relationships.

**allow\_other deleted hint id languages last\_update\_time logic the\_languages the\_type\_constraint title**

#### **type\_constraint**

**allow\_multiple**

class dokomoforms.models.**IntegerQuestion**(*\*\*kwargs*)

Bases: dokomoforms.models.node.\_QuestionMixin, [dokomoforms.models.node.Question](#page-39-0)

A integer question.

**\_\_init\_\_**(*\*\*kwargs*)

A simple constructor that allows initialization from kwargs.

Sets attributes on the constructed instance using the names and values in kwargs.

Only keys that are present as attributes of the instance's class are allowed. These could be, for example, any mapped columns or relationships.

#### **allow\_multiple**

**allow\_other deleted hint id languages last\_update\_time logic the\_languages the\_type\_constraint title type\_constraint**

```
class dokomoforms.models.DecimalQuestion(**kwargs)
```
Bases: dokomoforms.models.node.\_QuestionMixin, [dokomoforms.models.node.Question](#page-39-0)

A decimal question.

**allow\_multiple**

**\_\_init\_\_**(*\*\*kwargs*)

A simple constructor that allows initialization from kwargs.

Sets attributes on the constructed instance using the names and values in kwargs.

Only keys that are present as attributes of the instance's class are allowed. These could be, for example, any mapped columns or relationships.

**allow\_other deleted hint id languages last\_update\_time logic the\_languages the\_type\_constraint title type\_constraint** class dokomoforms.models.**DateQuestion**(*\*\*kwargs*) Bases: dokomoforms.models.node.\_QuestionMixin, [dokomoforms.models.node.Question](#page-39-0)

A date question.

**\_\_init\_\_**(*\*\*kwargs*)

A simple constructor that allows initialization from kwargs.

Sets attributes on the constructed instance using the names and values in kwargs.

Only keys that are present as attributes of the instance's class are allowed. These could be, for example, any mapped columns or relationships.

**allow\_multiple allow\_other deleted hint id languages last\_update\_time logic the\_languages the\_type\_constraint title type\_constraint**

#### class dokomoforms.models.**TimeQuestion**(*\*\*kwargs*)

Bases: dokomoforms.models.node.\_QuestionMixin, [dokomoforms.models.node.Question](#page-39-0)

A time (with time zone) question.

#### **\_\_init\_\_**(*\*\*kwargs*)

A simple constructor that allows initialization from kwargs.

Sets attributes on the constructed instance using the names and values in kwargs.

Only keys that are present as attributes of the instance's class are allowed. These could be, for example, any mapped columns or relationships.

#### **allow\_multiple**

**allow\_other deleted hint id languages last\_update\_time logic the\_languages the\_type\_constraint title type\_constraint**

## class dokomoforms.models.**TimestampQuestion**(*\*\*kwargs*)

Bases: dokomoforms.models.node.\_QuestionMixin, [dokomoforms.models.node.Question](#page-39-0)

A timestamp (with time zone) question.

**\_\_init\_\_**(*\*\*kwargs*)

A simple constructor that allows initialization from kwargs.

Sets attributes on the constructed instance using the names and values in kwargs.

Only keys that are present as attributes of the instance's class are allowed. These could be, for example, any mapped columns or relationships.

**allow\_multiple**

**allow\_other**

**deleted**

**hint**

**id**

**languages**

**last\_update\_time**

**logic**

**the\_languages**

**the\_type\_constraint**

**title**

**type\_constraint**

#### class dokomoforms.models.**LocationQuestion**(*\*\*kwargs*)

Bases: dokomoforms.models.node.\_QuestionMixin, [dokomoforms.models.node.Question](#page-39-0)

A location question.

**\_\_init\_\_**(*\*\*kwargs*)

A simple constructor that allows initialization from kwargs.

Sets attributes on the constructed instance using the names and values in kwargs.

Only keys that are present as attributes of the instance's class are allowed. These could be, for example, any mapped columns or relationships.

**allow\_multiple allow\_other deleted hint id languages last\_update\_time logic the\_languages the\_type\_constraint title type\_constraint**

```
class dokomoforms.models.FacilityQuestion(**kwargs)
```
Bases: dokomoforms.models.node.\_QuestionMixin, [dokomoforms.models.node.Question](#page-39-0)

A facility question.

**\_\_init\_\_**(*\*\*kwargs*)

A simple constructor that allows initialization from kwargs.

Sets attributes on the constructed instance using the names and values in kwargs.

Only keys that are present as attributes of the instance's class are allowed. These could be, for example, any mapped columns or relationships.

**allow\_multiple allow\_other deleted hint id languages last\_update\_time logic the\_languages the\_type\_constraint title**

## **type\_constraint**

```
class dokomoforms.models.MultipleChoiceQuestion(**kwargs)
```
Bases: dokomoforms.models.node.\_QuestionMixin, [dokomoforms.models.node.Question](#page-39-0)

A multiple\_choice question.

## **\_\_init\_\_**(*\*\*kwargs*)

A simple constructor that allows initialization from kwargs.

Sets attributes on the constructed instance using the names and values in kwargs.

Only keys that are present as attributes of the instance's class are allowed. These could be, for example, any mapped columns or relationships.

## **allow\_multiple**

```
allow_other
choices
deleted
hint
id
languages
last_update_time
logic
node_languages
```
**the\_languages**

**the\_type\_constraint**

**title**

## **type\_constraint**

class dokomoforms.models.**Choice**(*\*\*kwargs*)

Bases: [dokomoforms.models.util.Base](#page-54-0)

A choice for a MultipleChoiceQuestion.

Models a choice for a dokomoforms.models.survey.MultipleChoiceQuestion.

```
__init__(**kwargs)
```
A simple constructor that allows initialization from kwargs.

Sets attributes on the constructed instance using the names and values in kwargs.

Only keys that are present as attributes of the instance's class are allowed. These could be, for example, any mapped columns or relationships.

```
choice_number
```

```
choice_text
```
**deleted**

**id**

```
last_update_time
```
**question\_id**

#### **question\_languages**

class dokomoforms.models.**Survey**(*\*\*kwargs*)

Bases: [dokomoforms.models.util.Base](#page-54-0)

A Survey has a list of SurveyNodes.

Use an EnumeratorOnlySurvey to restrict submissions to enumerators.

```
__init__(**kwargs)
```
A simple constructor that allows initialization from kwargs.

Sets attributes on the constructed instance using the names and values in kwargs.

Only keys that are present as attributes of the instance's class are allowed. These could be, for example, any mapped columns or relationships.

```
administrators
containing_id
created_on
creator_id
default_language
deleted
earliest_submission_time
id
languages
```
**last\_update\_time**

**latest\_submission\_time**

**nodes**

**num\_submissions**

**submissions**

**survey\_metadata**

**survey\_type**

**title**

**url\_slug**

#### **version**

class dokomoforms.models.**EnumeratorOnlySurvey**(*\*\*kwargs*)

Bases: [dokomoforms.models.survey.Survey](#page-50-0)

Only enumerators (designated Users) can submit to this.

**\_\_init\_\_**(*\*\*kwargs*)

**administrators**

A simple constructor that allows initialization from kwargs.

Sets attributes on the constructed instance using the names and values in kwargs.

Only keys that are present as attributes of the instance's class are allowed. These could be, for example, any mapped columns or relationships.

```
containing_id
created_on
creator_id
default_language
deleted
earliest_submission_time
enumerators
id
languages
last_update_time
latest_submission_time
nodes
num_submissions
submissions
survey_metadata
survey_type
title
url_slug
```
#### **version**

class dokomoforms.models.**SubSurvey**(*\*\*kwargs*) Bases: [dokomoforms.models.util.Base](#page-54-0)

A SubSurvey behaves like a Survey but belongs to a SurveyNode.

The way to arrive at a certain SubSurvey is encoded in its buckets.

**\_\_init\_\_**(*\*\*kwargs*)

A simple constructor that allows initialization from kwargs.

Sets attributes on the constructed instance using the names and values in kwargs.

Only keys that are present as attributes of the instance's class are allowed. These could be, for example, any mapped columns or relationships.

**buckets**

**containing\_survey\_id deleted id nodes parent\_allow\_multiple parent\_node\_id parent\_survey\_node\_id parent\_type\_constraint repeatable root\_survey\_languages sub\_survey\_number** class dokomoforms.models.**SurveyNode**(*\*\*kwargs*)

Bases: [dokomoforms.models.util.Base](#page-54-0)

A SurveyNode contains a Node and adds survey-specific metadata.

```
__init__(**kwargs)
```
A simple constructor that allows initialization from kwargs.

Sets attributes on the constructed instance using the names and values in kwargs.

Only keys that are present as attributes of the instance's class are allowed. These could be, for example, any mapped columns or relationships.

```
containing_survey_id
```

```
deleted
```
**id**

```
last_update_time
```
**logic**

**node**

The Node instance.

**node\_id**

**node\_languages**

**node\_number**

**non\_null\_repeatable**

**root\_survey\_id**

**root\_survey\_languages**

**sub\_survey\_id**

**sub\_survey\_repeatable**

**survey\_node\_answerable**

**the\_node**

#### **type\_constraint**

```
dokomoforms.models.construct_survey(*, survey_type: str, **kwargs)
     Construct either a public or enumerator_only Survey.
```
class dokomoforms.models.**NonAnswerableSurveyNode**(*\*\*kwargs*) Bases: [dokomoforms.models.survey.SurveyNode](#page-51-0)

Contains a Node which is not answerable (e.g., a Note).

## **\_\_init\_\_**(*\*\*kwargs*)

A simple constructor that allows initialization from kwargs.

Sets attributes on the constructed instance using the names and values in kwargs.

Only keys that are present as attributes of the instance's class are allowed. These could be, for example, any mapped columns or relationships.

#### **containing\_survey\_id**

```
deleted
id
last_update_time
logic
node
node_id
node_languages
node_number
non_null_repeatable
root_survey_id
root_survey_languages
sub_survey_id
sub_survey_repeatable
survey_node_answerable
the_node
the_node_id
```
#### **the\_type\_constraint**

#### **type\_constraint**

class dokomoforms.models.**AnswerableSurveyNode**(*\*\*kwargs*) Bases: [dokomoforms.models.survey.SurveyNode](#page-51-0)

Contains a Node which is answerable (.e.g, a Question).

**\_\_init\_\_**(*\*\*kwargs*)

A simple constructor that allows initialization from kwargs.

Sets attributes on the constructed instance using the names and values in kwargs.

Only keys that are present as attributes of the instance's class are allowed. These could be, for example, any mapped columns or relationships.

**allow\_dont\_know allow\_multiple allow\_other answer\_count answers containing\_survey\_id deleted id last\_update\_time logic node node\_id node\_languages node\_number non\_null\_repeatable required root\_survey\_id root\_survey\_languages sub\_survey\_id sub\_survey\_repeatable sub\_surveys survey\_node\_answerable the\_containing\_survey\_id the\_node the\_node\_id the\_node\_languages the\_root\_survey\_languages**

## **the\_sub\_survey\_repeatable**

**the\_type\_constraint**

#### **type\_constraint**

dokomoforms.models.**construct\_survey\_node**(*\*\*kwargs*) → dokomo-

forms.models.survey.SurveyNode

Return a subclass of dokomoforms.models.survey.SurveyNode.

The subclass is determined by the type\_constraint parameter. This utility function makes it easy to create an instance of a SurveyNode subclass based on external input.

See <http://stackoverflow.com/q/30518484/1475412>

Parameters **kwargs** – the keyword arguments to pass to the constructor

Returns an instance of one of the Node subtypes

dokomoforms.models.**construct\_bucket**(*\**, *bucket\_type: str*, *\*\*kwargs*) → dokomoforms.models.survey.Bucket

Return a subclass of dokomoforms.models.survey.Bucket.

The subclass is determined by the bucket\_type parameter. This utility function makes it easy to create an instance of a Bucket subclass based on external input.

See <http://stackoverflow.com/q/30518484/1475412>

#### **Parameters**

- **bucket\_type** the type of the bucket. Must be one of the keys of dokomoforms.models.survey.BUCKET\_TYPES
- **kwargs** the keyword arguments to pass to the constructor

Returns an instance of one of the Bucket subtypes

Raises dokomoforms.exc.NoSuchBucketTypeError

dokomoforms.models.**skipped\_required**(*survey*, *answers*) → str Return the id of a skipped AnswerableSurveyNode, or None.

dokomoforms.models.**administrator\_filter**(*user\_id*) Filter a query by administrator id.

```
dokomoforms.models.most_recent_surveys(session, user_id, limit=None)
     Get an administrator's most recent surveys.
```

```
class dokomoforms.models.Submission(**kwargs)
    Bases: dokomoforms.models.util.Base
```
A Submission references a Survey and has a list of Answers.

**\_\_init\_\_**(*\*\*kwargs*)

A simple constructor that allows initialization from kwargs.

Sets attributes on the constructed instance using the names and values in kwargs.

Only keys that are present as attributes of the instance's class are allowed. These could be, for example, any mapped columns or relationships.

```
answers
```
**deleted**

**id**

```
last_update_time
```
<span id="page-72-0"></span>**save\_time**

**start\_time**

**submission\_time**

**submission\_type**

**submitter\_email**

**submitter\_name**

**survey\_containing\_id**

**survey\_default\_language**

**survey\_id**

**survey\_title**

```
survey_type
```
class dokomoforms.models.**EnumeratorOnlySubmission**(*\*\*kwargs*)

Bases: [dokomoforms.models.submission.Submission](#page-43-0)

An EnumeratorOnlySubmission must have an enumerator.

Use an EnumeratorOnlySubmission for an EnumeratorOnlySurvey.

# **\_\_init\_\_**(*\*\*kwargs*)

A simple constructor that allows initialization from kwargs.

Sets attributes on the constructed instance using the names and values in kwargs.

Only keys that are present as attributes of the instance's class are allowed. These could be, for example, any mapped columns or relationships.

#### **answers**

**deleted enumerator enumerator\_user\_id id last\_update\_time save\_time start\_time submission\_time submission\_type submitter\_email**

**submitter\_name**

**survey\_containing\_id**

**survey\_default\_language**

**survey\_id**

**survey\_title**

**survey\_type**

### <span id="page-73-0"></span>**the\_survey\_id**

class dokomoforms.models.**PublicSubmission**(*\*\*kwargs*)

Bases: [dokomoforms.models.submission.Submission](#page-43-0)

A PublicSubmission might have an enumerator.

Use a PublicSubmission for a Survey.

**\_\_init\_\_**(*\*\*kwargs*)

A simple constructor that allows initialization from kwargs.

Sets attributes on the constructed instance using the names and values in kwargs.

Only keys that are present as attributes of the instance's class are allowed. These could be, for example, any mapped columns or relationships.

**answers deleted enumerator enumerator\_user\_id id last\_update\_time save\_time start\_time submission\_time submission\_type submitter\_email submitter\_name survey\_containing\_id survey\_default\_language survey\_id survey\_title**

**survey\_type**

dokomoforms.models.**construct\_submission**(*\**, *submission\_type: str*, *\*\*kwargs*) → dokomo-

forms.models.submission.Submission Return a subclass of dokomoforms.models.submission.Submission.

The subclass is determined by the submission\_type parameter. This utility function makes it easy to create an instance of a Submission subclass based on external input.

See <http://stackoverflow.com/q/30518484/1475412>

#### Parameters

- **submission\_type** the type of submission. Must be either 'public\_submission' or 'enumerator\_only\_submission'
- **kwargs** the keyword arguments to pass to the constructor

Returns an instance of one of the Node subtypes

Raises dokomoforms.exc.NoSuchSubmissionTypeError

<span id="page-74-0"></span>dokomoforms.models.**most\_recent\_submissions**(*session*, *user\_id*, *limit=None*) Get an administrator's surveys' most recent submissions.

class dokomoforms.models.**Answer**(*\*\*kwargs*)

Bases: [dokomoforms.models.util.Base](#page-54-0)

An Answer is a response to a SurveyNode.

An Answer can be one of an answer, an "other" response or a "don't know" response. Answer.response abstracts over these 3 possibilites.

**\_\_init\_\_**(*\*\*kwargs*)

A simple constructor that allows initialization from kwargs.

Sets attributes on the constructed instance using the names and values in kwargs.

Only keys that are present as attributes of the instance's class are allowed. These could be, for example, any mapped columns or relationships.

# **allow\_dont\_know**

### **allow\_multiple**

### **allow\_other**

### **answer**

The answer. Could be the same as main\_answer in simple cases.

This property is the most useful representation available of the answer. In the simplest case it is just a synonym for main\_answer. It could otherwise be a dictionary or another model.

## **answer\_metadata**

**answer\_number**

### **answer\_type**

### **deleted**

**dont\_know**

A text field containing "don't know" responses.

# **id**

**last\_update\_time**

### **main\_answer**

The representative part of a provided answer.

The main\_answer is the only answer for simple types (integer, text, etc.) and for other types is the part of the answer that is most important. In practice, the main\_answer is special only in that all Answer models have it, which is necessary for certain constraints and for the response property.

## **other**

A text field containing "other" responses.

**question\_id**

**question\_title**

**repeatable**

**response** = OrderedDict([('type\_constraint', <sqlalchemy.orm.attributes.InstrumentedAttribute object at 0x7fc3a67f2410>), ('response\_type', 'answer'), ('response', <property object at 0x7fc3a6853f98>)])

**save\_time**

**submission\_id**

<span id="page-75-0"></span>**survey\_containing\_id**

**survey\_id**

**survey\_node**

**survey\_node\_containing\_survey\_id**

**survey\_node\_id**

**type\_constraint**

class dokomoforms.models.**Photo**(*\*\*kwargs*) Bases: [dokomoforms.models.util.Base](#page-54-0)

A BYTEA holding an image.

```
__init__(**kwargs)
```
A simple constructor that allows initialization from kwargs.

Sets attributes on the constructed instance using the names and values in kwargs.

Only keys that are present as attributes of the instance's class are allowed. These could be, for example, any mapped columns or relationships.

**created\_on**

**deleted**

**id**

#### **image**

#### **mime\_type**

dokomoforms.models.**construct\_answer**(*\**, *type\_constraint: str*, *\*\*kwargs*) → dokomoforms.models.answer.Answer

Return a subclass of dokomoforms.models.answer.Answer.

The subclass is determined by the type\_constraint parameter. This utility function makes it easy to create an instance of an Answer subclass based on external input.

See <http://stackoverflow.com/q/30518484/1475412>

### **Parameters**

- **type\_constraint** the type of the answer. Must be one of the keys of dokomoforms.models.answer.ANSWER\_TYPES
- **kwargs** the keyword arguments to pass to the constructor

Returns an instance of one of the Answer subtypes

Raies dokomoforms.exc.NotAnAnswerTypeError

dokomoforms.models.**add\_new\_photo\_to\_session**(*session*, *\**, *id*, *\*\*kwargs*) Create a new Photo and update the referenced PhotoAnswer.

dokomoforms.models.**answer\_min**(*survey\_node: dokomoforms.models.survey.AnswerableSurveyNode*) Get the minimum answer.

dokomoforms.models.**answer\_max**(*survey\_node: dokomoforms.models.survey.AnswerableSurveyNode*) Get the maximum answer.

dokomoforms.models.**answer\_sum**(*survey\_node: dokomoforms.models.survey.AnswerableSurveyNode*) Get the sum of the answers.

<span id="page-76-2"></span>dokomoforms.models.**answer\_avg**(*survey\_node: dokomoforms.models.survey.AnswerableSurveyNode*) Get the average of the answers.

dokomoforms.models.**answer\_mode**(*survey\_node: dokomoforms.models.survey.AnswerableSurveyNode*) Get the mode of the answers.

```
dokomoforms.models.answer_stddev_pop(survey_node: dokomo-
                                        forms.models.survey.AnswerableSurveyNode)
    Get the population standard deviation of the answers.
```
dokomoforms.models.**answer\_stddev\_samp**(*survey\_node: dokomoforms.models.survey.AnswerableSurveyNode*) Get the sample standard deviation of the answers.

dokomoforms.models.**generate\_question\_stats**(*survey*) Get answer statistics for the nodes in a survey.

# **1.2 Submodules**

# <span id="page-76-1"></span>**1.3 dokomoforms.exc module**

<span id="page-76-0"></span>The base exception class is *[DokomoError](#page-76-0)*.

```
exception dokomoforms.exc.DokomoError
```
Bases: Exception

The base class for all exceptions used in Dokomo Forms.

```
exception dokomoforms.exc.InvalidTypeForOperation
    Bases: dokomoforms.exc.DokomoError
```
Invalid type for the selected aggregation function.

For instance, you can't find the maximum of a text answer.

## exception dokomoforms.exc.**NoSuchBucketTypeError**

Bases: [dokomoforms.exc.DokomoError](#page-76-0)

Invalid type\_constraint for construct\_bucket.

Raised when dokomoforms.models.survey.construct\_bucket is called with an invalid type\_constraint.

The valid type\_constraints are the keys of dokomoforms.models.survey.BUCKET\_TYPES.

### exception dokomoforms.exc.**NoSuchNodeTypeError**

Bases: [dokomoforms.exc.DokomoError](#page-76-0)

Invalid type\_constraint for construct\_node.

Raised when dokomoforms.models.node.construct\_node is called with an invalid type\_constraint.

The valid type constraints are the keys of dokomoforms.models.node.NODE\_TYPES.

#### exception dokomoforms.exc.**NoSuchSubmissionTypeError**

Bases: [dokomoforms.exc.DokomoError](#page-76-0)

Invalid submission\_type for construct\_submission.

Raised when dokomoforms.models.submission.construct\_submission is called with an invalid submission\_type.

The valid types are 'unathenticated' and 'enumerator\_only\_submission'

<span id="page-77-2"></span>exception dokomoforms.exc.**NotAResponseTypeError**

Bases: [dokomoforms.exc.DokomoError](#page-76-0)

Invalid response\_type Answer.response.setter.

Raised when trying to set the response field on an Answer with an invalid response\_type.

The valid response types are 'answer', 'other', and 'dont know'.

exception dokomoforms.exc.**NotAnAnswerTypeError**

Bases: [dokomoforms.exc.DokomoError](#page-76-0)

Invalid type\_constraint for construct\_answer.

Raised when dokomoforms.models.node.construct\_answer is called with an invalid type\_constraint.

The valid type\_constraints are the keys of dokomoforms.models.answer.ANSWER\_TYPES.

exception dokomoforms.exc.**NotJSONifiableError** Bases: [dokomoforms.exc.DokomoError](#page-76-0)

The jsonify function encountered a strange object.

exception dokomoforms.exc.**PhotoIdDoesNotExistError** Bases: [dokomoforms.exc.DokomoError](#page-76-0)

The submitted photo ID does not exist in the database.

exception dokomoforms.exc.**RequiredQuestionSkipped** Bases: [dokomoforms.exc.DokomoError](#page-76-0)

A submission has no answer for a required question.

exception dokomoforms.exc.**SurveyAccessForbidden**

Bases: [dokomoforms.exc.DokomoError](#page-76-0)

The logged-in user does not have access to the survey.

exception dokomoforms.exc.**UserRequiresEmailError** Bases: [dokomoforms.exc.DokomoError](#page-76-0)

A user must have at least one e-mail address.

# <span id="page-77-1"></span>**1.4 dokomoforms.options module**

All the application options are defined here.

If you need to inject options at runtime (for testing, etc...):

from dokomoforms.options import parse\_options

parse\_options(name1=value1, name2=value2, ...)

# <span id="page-77-0"></span>**1.5 Module contents**

Top level module for Dokomo Forms.

All of the application code for Dokomoforms (outside of the webapp.py script) lives in this module.

# **webapp module**

<span id="page-78-1"></span><span id="page-78-0"></span>Main Dokomo Forms entry point.

Execute this script to start the Tornado server and WSGI container. It will ensure that the proper tables and extensions exist in the specified schema of the PostgreSQL database.

The application looks for gettext translation files like locale/{locale}/LC\_MESSAGES/dokomoforms.mo

class webapp.**Application**(*session=None*, *options=<tornado.options.OptionParser object>*) Bases: tornado.web.Application

The tornado.web.Application for Dokomo Forms.

**\_\_init\_\_**(*session=None*, *options=<tornado.options.OptionParser object>*) Set up the application with handlers and a db connection.

Defines the URLs (with associated handlers) and settings for the application, drops the database schema (if the user selected that option), then prepares the database and creates a session.

```
webapp.api_url(path, *args, **kwargs)
     Prepend the API path to API URLs.
```

```
webapp.ensure_that_user_wants_to_drop_schema()
```
Check that user asked to drop the schema intentionally.

Interrogates the user to make sure that the schema specified by options.schema should be dropped. If the user decides against it, exits the application.

# webapp.**get\_cookie\_secret**() → bytes

Return the secret from the cookie\_secret file.

The cookie secret is in the file <project\_directory>/cookie\_secret. If the file doesn't exist, the script will exit with code 1 and tell the user how to generate it.

Returns the cookie secret as bytes

```
webapp.main(msg=None)
     Start the Tornado web server.
```
webapp.**modify\_text**(*text: str*, *modifier: str*) → str

Modify text for printing to the command line.

### **Parameters**

- **text** the string to modify
- **modifier** the escape sequence that marks the modifier

Returns the modified string

<span id="page-79-0"></span>webapp.**setup\_file\_loggers**(*log\_level: str*) Handles application, Tornado, and SQLAlchemy logging configuration.

webapp.**start\_http\_server**(*http\_server*, *port*) Start the server, with the option to kill anything using the port.

**CHAPTER 3**

**Indices and tables**

- genindex
- modindex
- search

Python Module Index

# d

```
dokomoforms, 74
dokomoforms.exc, 73
dokomoforms.handlers, 15
dokomoforms.handlers.api.v0, 7
dokomoforms.handlers.api.v0.base, 3
dokomoforms.handlers.api.v0.nodes, 4
dokomoforms.handlers.api.v0.photos, 5
dokomoforms.handlers.api.v0.serializer,
       5
dokomoforms.handlers.api.v0.submissions,
      5
dokomoforms.handlers.api.v0.surveys, 6
dokomoforms.handlers.auth, 12
dokomoforms.handlers.debug, 13
dokomoforms.handlers.root, 14
dokomoforms.handlers.user, 12
dokomoforms.handlers.user.admin, 10
dokomoforms.handlers.user.enumerate, 11
dokomoforms.handlers.util, 14
dokomoforms.models, 53
dokomoforms.models.answer, 19
dokomoforms.models.column_properties,
      31
dokomoforms.models.node, 31
dokomoforms.models.submission, 39
dokomoforms.models.survey, 41
dokomoforms.models.user, 50
dokomoforms.models.util, 51
dokomoforms.options, 74
```
# w

```
webapp, 75
```
# Symbols

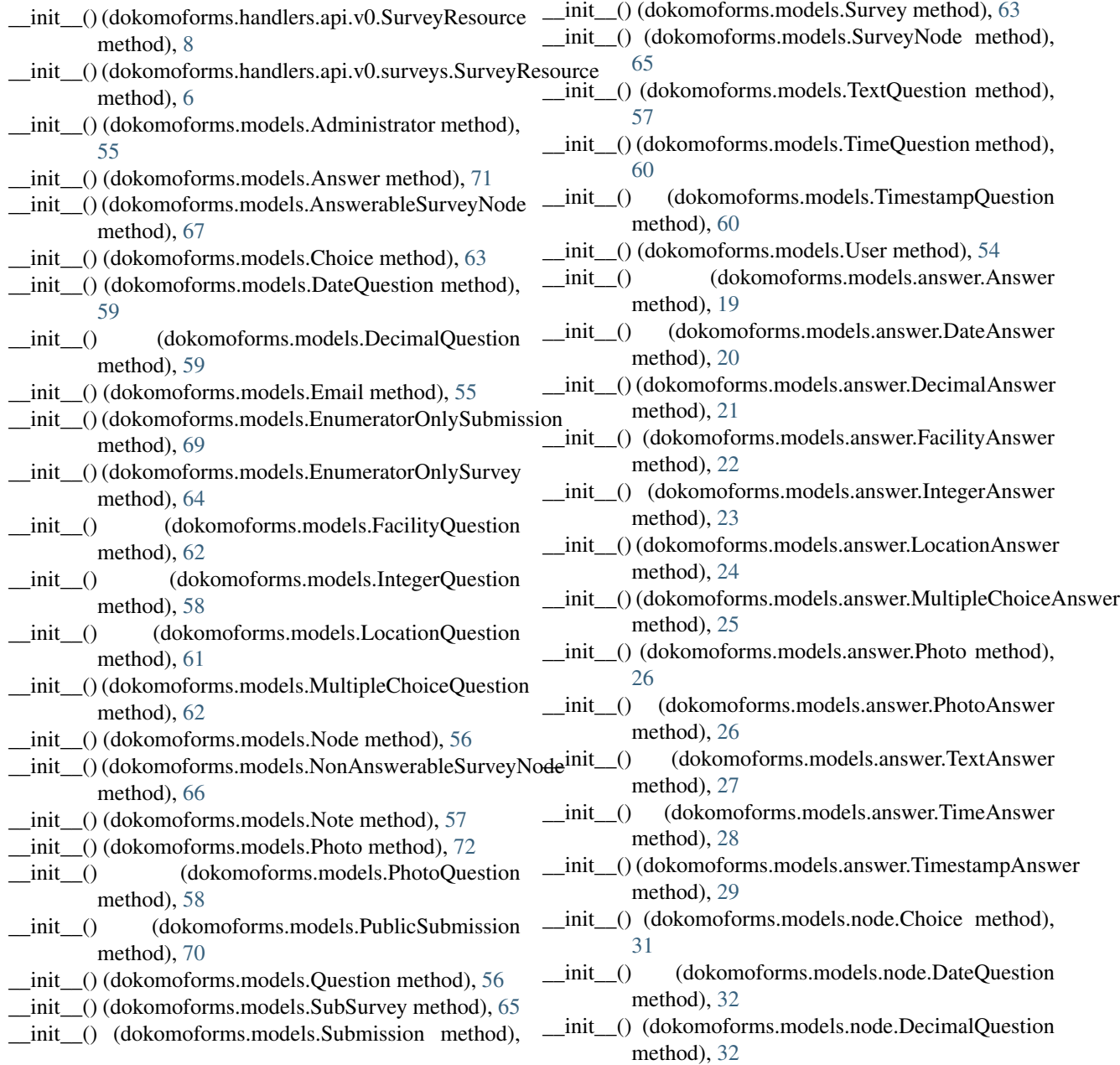

[68](#page-71-0)

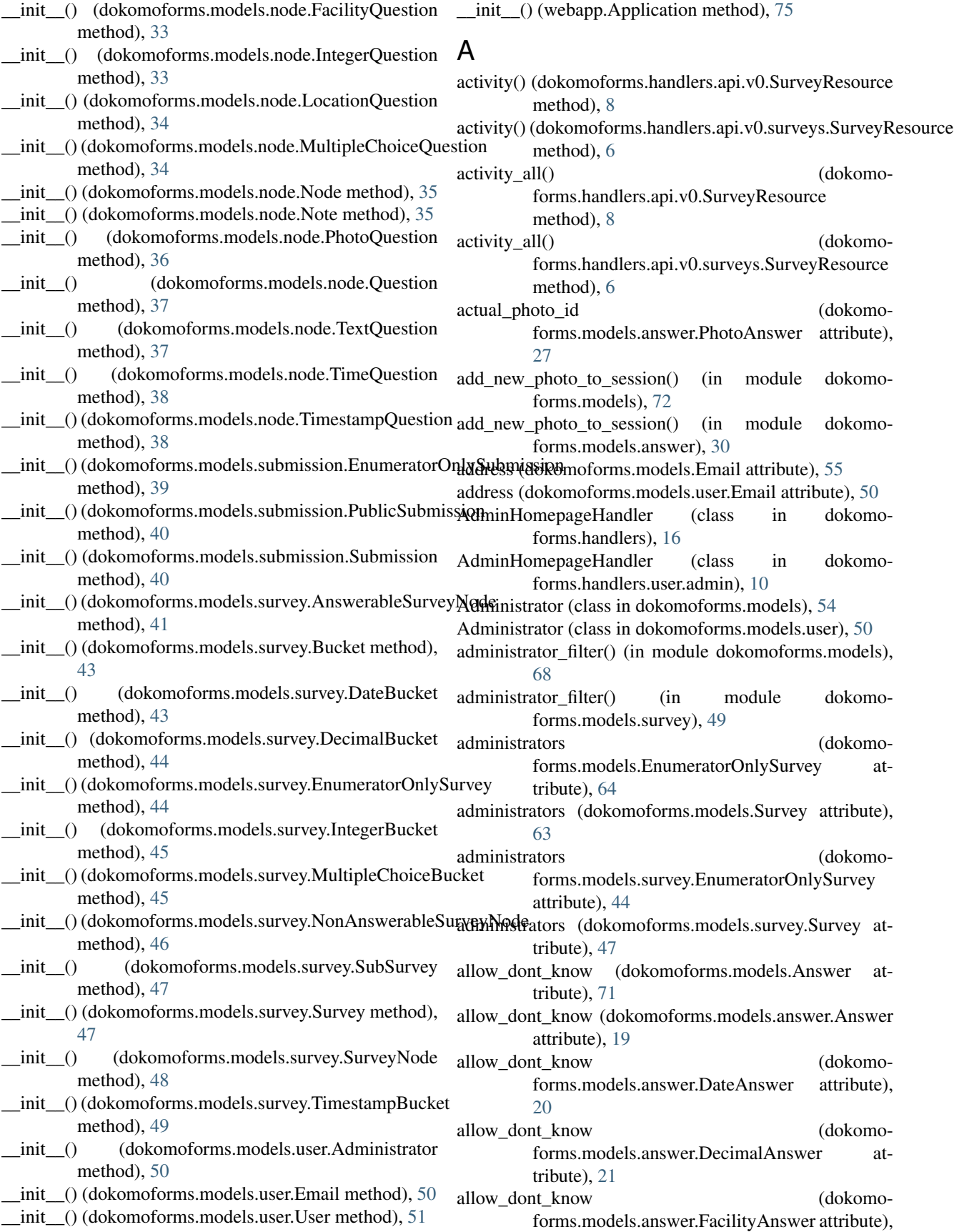

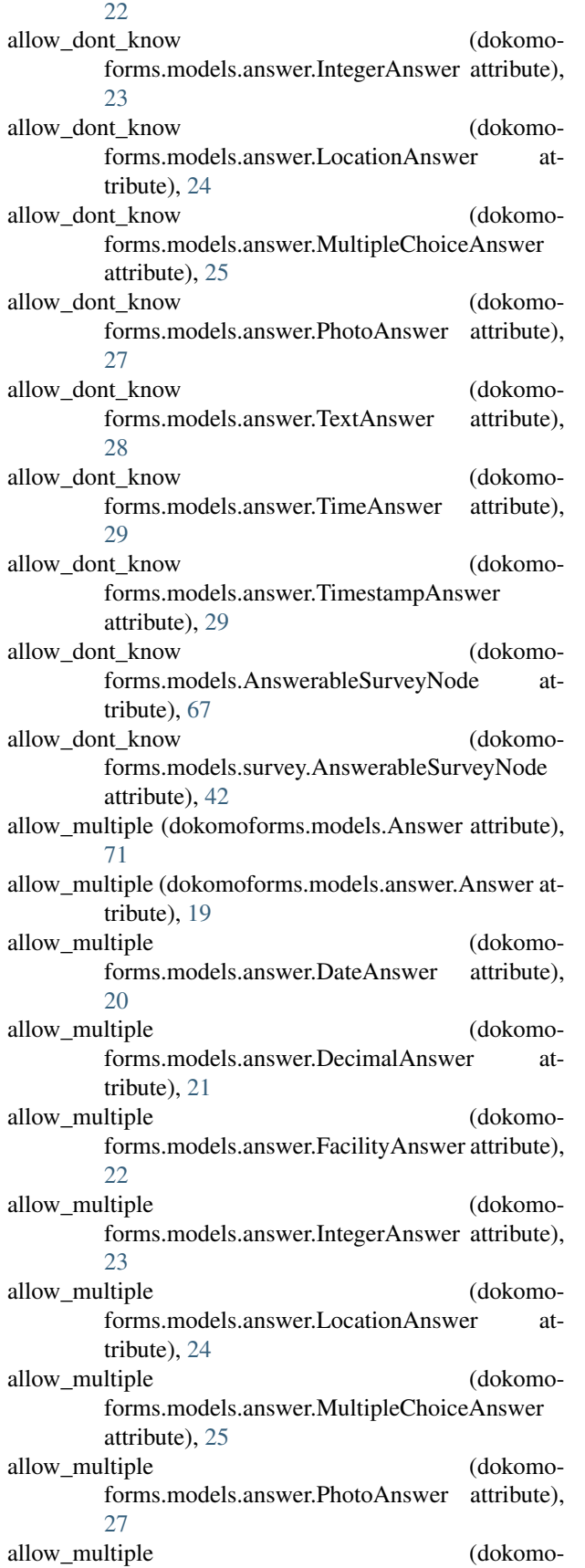

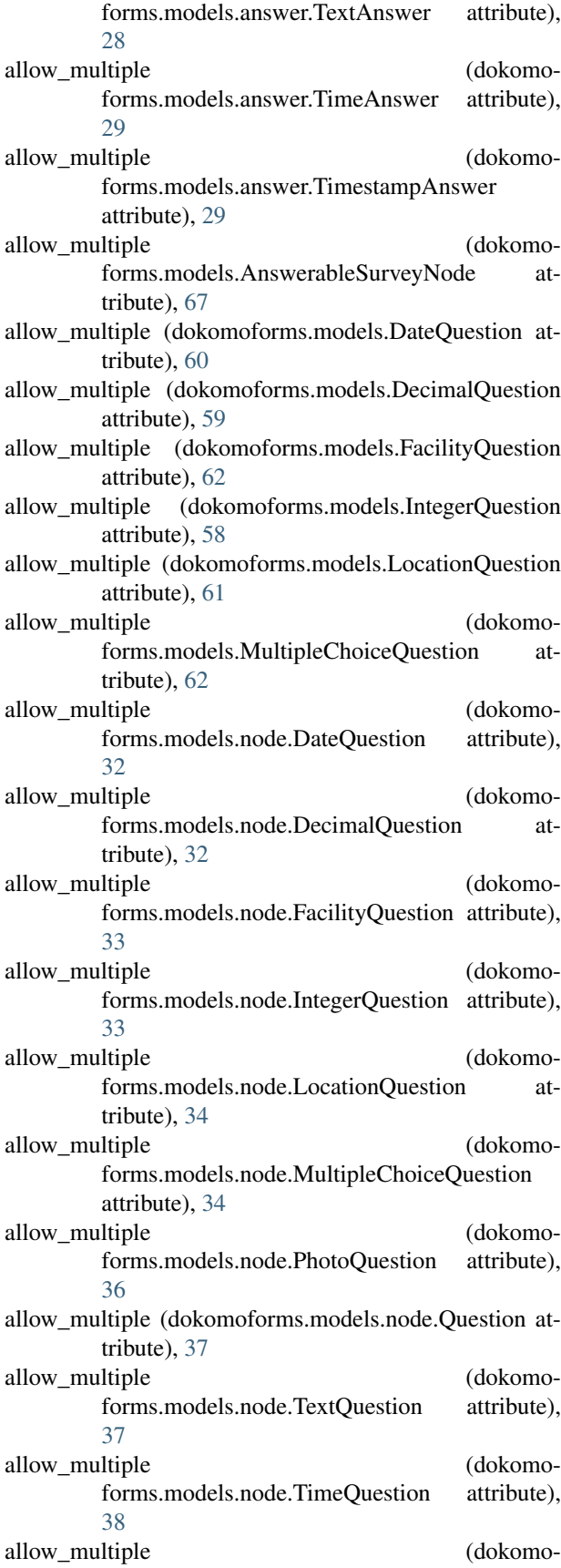

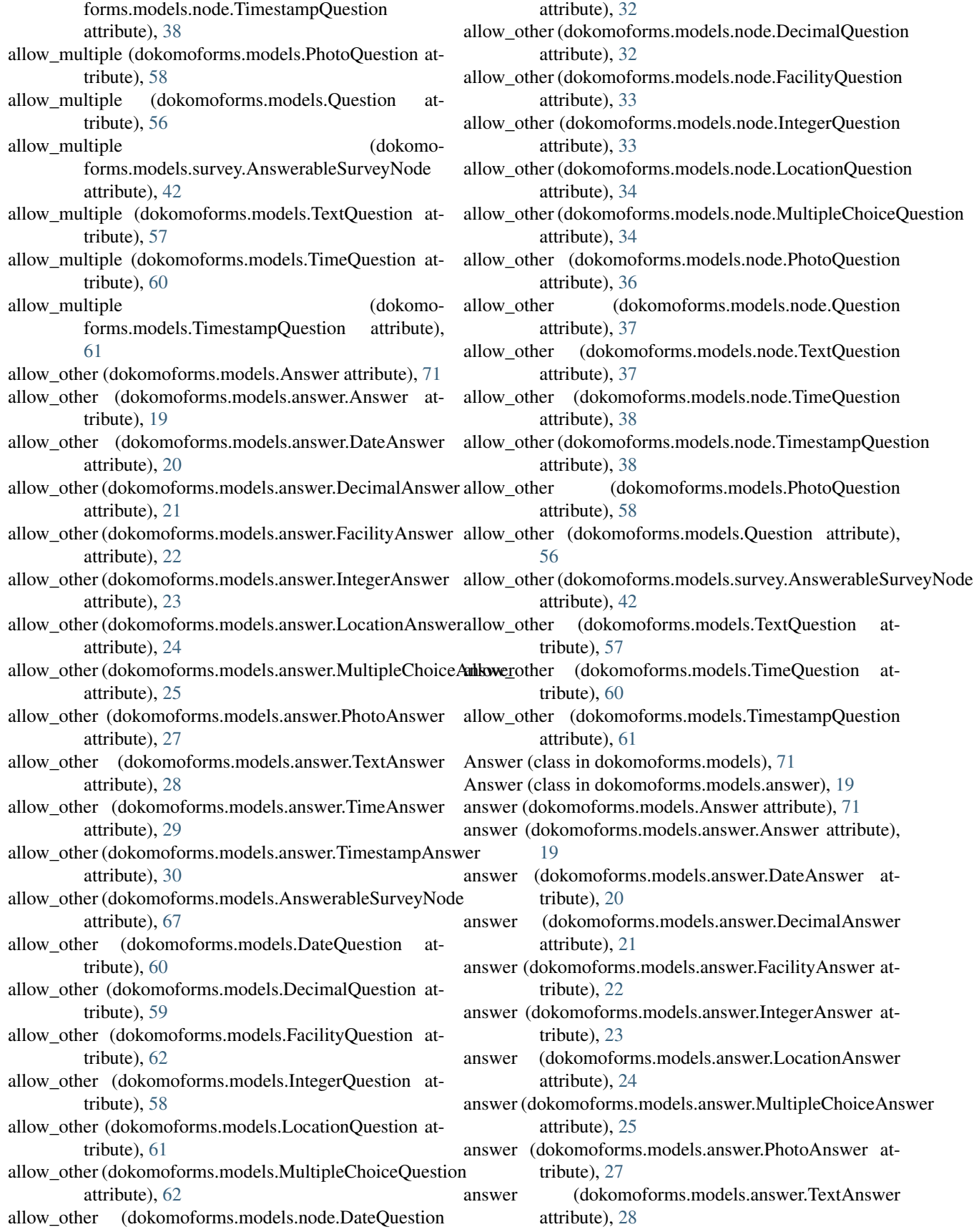

answer (dokomoforms.models.answer.TimeAnswer attribute), [29](#page-32-0) answer (dokomoforms.models.answer.TimestampAnswer attribute), [30](#page-33-0) answer\_avg() (in module dokomoforms.models), [72](#page-75-0) answer\_avg() (in module dokomoforms.models.column\_properties), [31](#page-34-2) answer\_count (dokomoforms.models.AnswerableSurveyNode attribute), [67](#page-70-0) answer\_count (dokomoforms.models.survey.AnswerableSurveyNode attribute), [42](#page-45-0) answer\_max() (in module dokomoforms.models), [72](#page-75-0) answer max() (in module dokomoforms.models.column\_properties), [31](#page-34-2) answer\_metadata (dokomoforms.models.Answer attribute), [71](#page-74-0) answer\_metadata (dokomoforms.models.answer.Answer attribute), [19](#page-22-1) answer\_metadata (dokomoforms.models.answer.DateAnswer attribute), [20](#page-23-0) answer\_metadata (dokomoforms.models.answer.DecimalAnswer attribute), [21](#page-24-0) answer\_metadata (dokomoforms.models.answer.FacilityAnswer attribute), [22](#page-25-0) answer\_metadata (dokomoforms.models.answer.IntegerAnswer attribute), [23](#page-26-0) answer\_metadata (dokomoforms.models.answer.LocationAnswer attribute), [24](#page-27-0) answer\_metadata (dokomoforms.models.answer.MultipleChoiceAnswer attribute), [25](#page-28-0) answer\_metadata (dokomoforms.models.answer.PhotoAnswer attribute), [27](#page-30-0) answer\_metadata (dokomoforms.models.answer.TextAnswer attribute), [28](#page-31-0) answer\_metadata (dokomoforms.models.answer.TimeAnswer attribute), [29](#page-32-0) answer\_metadata (dokomoforms.models.answer.TimestampAnswer attribute), [30](#page-33-0) answer\_min() (in module dokomoforms.models), [72](#page-75-0) answer min() (in module dokomoforms.models.column\_properties), [31](#page-34-2) answer\_mode() (in module dokomoforms.models), [73](#page-76-2)

answer\_mode() (in module dokomoforms.models.column\_properties), [31](#page-34-2) answer\_number (dokomoforms.models.Answer attribute), [71](#page-74-0) answer\_number (dokomoforms.models.answer.Answer attribute), [19](#page-22-1) answer\_number (dokomoforms.models.answer.DateAnswer attribute), [20](#page-23-0) answer\_number (dokomoforms.models.answer.DecimalAnswer attribute), [21](#page-24-0) answer\_number (dokomoforms.models.answer.FacilityAnswer attribute), [22](#page-25-0) answer\_number (dokomoforms.models.answer.IntegerAnswer attribute), [23](#page-26-0) answer\_number (dokomoforms.models.answer.LocationAnswer attribute), [24](#page-27-0) answer\_number (dokomoforms.models.answer.MultipleChoiceAnswer attribute), [25](#page-28-0) answer\_number (dokomoforms.models.answer.PhotoAnswer attribute), [27](#page-30-0) answer\_number (dokomoforms.models.answer.TextAnswer attribute), [28](#page-31-0) answer\_number (dokomoforms.models.answer.TimeAnswer attribute), [29](#page-32-0) answer\_number (dokomoforms.models.answer.TimestampAnswer attribute), [30](#page-33-0) answer\_stddev\_pop() (in module dokomoforms.models), [73](#page-76-2) answer\_stddev\_pop() (in module dokomoforms.models.column\_properties), [31](#page-34-2) answer\_stddev\_samp() (in module dokomoforms.models), [73](#page-76-2) answer\_stddev\_samp() (in module dokomoforms.models.column\_properties), [31](#page-34-2) answer\_sum() (in module dokomoforms.models), [72](#page-75-0) answer\_sum() (in module dokomoforms.models.column\_properties), [31](#page-34-2) answer\_type (dokomoforms.models.Answer attribute), [71](#page-74-0)

answer\_type (dokomoforms.models.answer.Answer attribute), [19](#page-22-1)

answer\_type (dokomoforms.models.answer.DateAnswer attribute), [20](#page-23-0)

answer\_type (dokomoforms.models.answer.DecimalAnswer attribute), [21](#page-24-0)

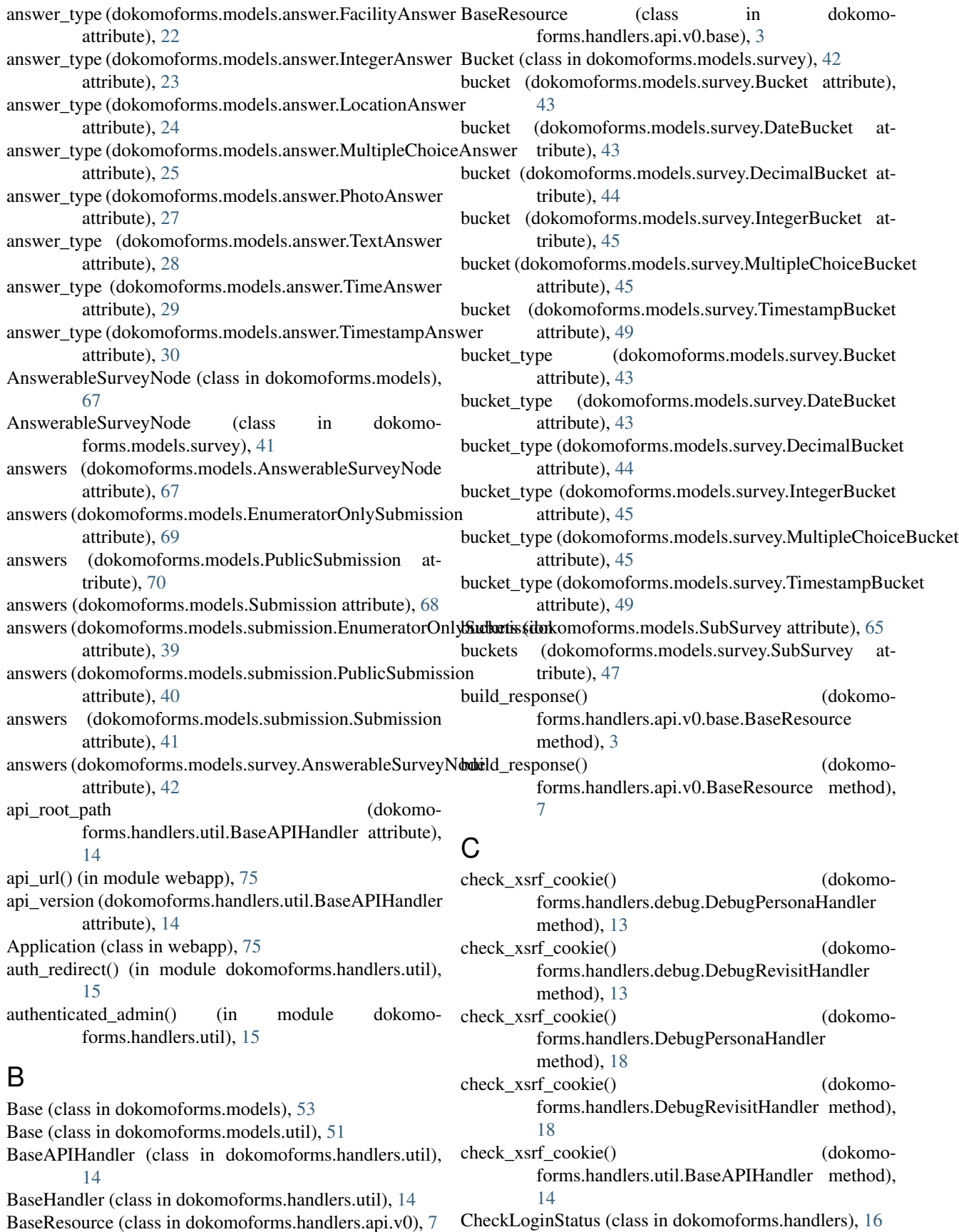

CheckLoginStatus (class in dokomoforms.handlers.auth), containing\_survey\_id (dokomo-[12](#page-15-2) Choice (class in dokomoforms.models), [63](#page-66-0) Choice (class in dokomoforms.models.node), [31](#page-34-2) choice (dokomoforms.models.answer.MultipleChoiceAnswer attribute), [25](#page-28-0) choice\_id (dokomoforms.models.survey.MultipleChoiceBuckentaining\_survey\_id (dokomoforms.models.SubSurvey attribute), [45](#page-48-0) choice\_number (dokomoforms.models.Choice attribute), containing\_survey\_id (dokomo-[63](#page-66-0) choice\_number (dokomoforms.models.node.Choice attribute), [31](#page-34-2) choice\_text (dokomoforms.models.Choice attribute), [63](#page-66-0) choice\_text (dokomoforms.models.node.Choice attribute), [31](#page-34-2) choices (dokomoforms.models.MultipleChoiceQuestion attribute), [62](#page-65-0) choices (dokomoforms.models.node.MultipleChoiceQuestion putaining\_survey\_id (dokomoattribute), [35](#page-38-0) column\_search() (in module dokomoforms.models.util), [52](#page-55-0) construct\_answer() (in module dokomoforms.models), [72](#page-75-0) construct\_answer() (in module dokomoforms.models.answer), [30](#page-33-0) construct\_bucket() (in module dokomoforms.models), [68](#page-71-0) construct bucket() (in module dokomoforms.models.survey), [49](#page-52-0) construct\_node() (in module dokomoforms.models), [56](#page-59-0) construct\_node() (in module dokomoforms.models.node), [39](#page-42-1) construct submission() (in module dokomoforms.models), [70](#page-73-0) construct submission() (in module dokomoforms.models.submission), [41](#page-44-1) construct\_survey() (in module dokomoforms.models), [66](#page-69-0) construct survey() (in module dokomoforms.models.survey), [49](#page-52-0) construct\_survey\_node() (in module dokomoforms.models), [68](#page-71-0) construct\_survey\_node() (in module dokomoforms.models.survey), [49](#page-52-0) construct\_user() (in module dokomoforms.models), [55](#page-58-0) construct\_user() (in module dokomoforms.models.user), [51](#page-54-2) containing\_id (dokomoforms.models.EnumeratorOnlySurvey attribute), [64](#page-67-0) containing\_id (dokomoforms.models.Survey attribute), [63](#page-66-0) containing id (dokomoforms.models.survey.EnumeratorOnlySurvey attribute), [44](#page-47-0) containing\_id (dokomoforms.models.survey.Survey attribute), [47](#page-50-0) forms.models.AnswerableSurveyNode attribute), [67](#page-70-0) containing\_survey\_id (dokomoforms.models.NonAnswerableSurveyNode attribute), [66](#page-69-0) attribute), [65](#page-68-0) forms.models.survey.AnswerableSurveyNode attribute), [42](#page-45-0) containing\_survey\_id (dokomoforms.models.survey.NonAnswerableSurveyNode attribute), [46](#page-49-0) containing survey id (dokomoforms.models.survey.SubSurvey attribute), [47](#page-50-0) forms.models.survey.SurveyNode attribute), [48](#page-51-0) containing\_survey\_id (dokomoforms.models.SurveyNode attribute), [65](#page-68-0) content\_type (dokomoforms.handlers.api.v0.base.BaseResource attribute), [3](#page-6-1) content\_type (dokomoforms.handlers.api.v0.BaseResource attribute), [7](#page-10-1) create() (dokomoforms.handlers.api.v0.NodeResource method), [10](#page-13-1) create() (dokomoforms.handlers.api.v0.nodes.NodeResource method), [4](#page-7-1) create() (dokomoforms.handlers.api.v0.PhotoResource method), [10](#page-13-1) create() (dokomoforms.handlers.api.v0.photos.PhotoResource method), [5](#page-8-3) create() (dokomoforms.handlers.api.v0.SubmissionResource method), [9](#page-12-0) create() (dokomoforms.handlers.api.v0.submissions.SubmissionResource method), [5](#page-8-3) create() (dokomoforms.handlers.api.v0.SurveyResource method), [8](#page-11-0) create() (dokomoforms.handlers.api.v0.surveys.SurveyResource method), [6](#page-9-1) create() (dokomoforms.handlers.api.v0.UserResource method), [9](#page-12-0) create\_engine() (in module dokomoforms.models), [53](#page-56-1) create\_engine() (in module dokomoforms.models.util), [52](#page-55-0) created\_on (dokomoforms.models.answer.Photo attribute), [26](#page-29-0) created\_on (dokomoforms.models.EnumeratorOnlySurvey attribute), [64](#page-67-0) created\_on (dokomoforms.models.Photo attribute), [72](#page-75-0)

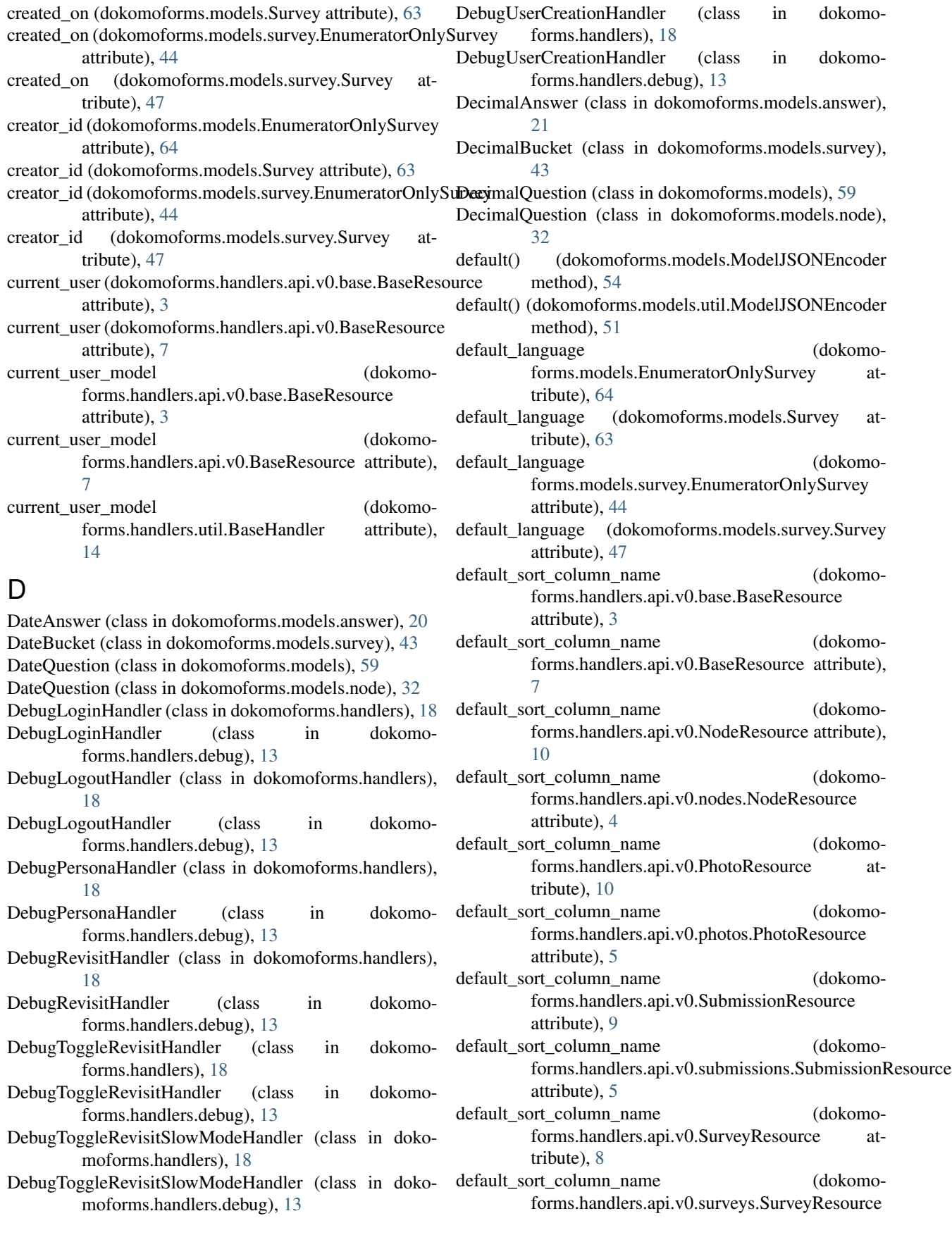

deleted (dokomoforms.models.MultipleChoiceQuestion

deleted (dokomoforms.models.Node attribute), [56](#page-59-0)

attribute), [62](#page-65-0)

attribute), [24](#page-27-0) deleted (dokomoforms.models.answer.MultipleChoiceAnswer attribute), [25](#page-28-0) deleted (dokomoforms.models.answer.Photo attribute), [26](#page-29-0) deleted (dokomoforms.models.answer.PhotoAnswer attribute), [27](#page-30-0) deleted (dokomoforms.models.answer.TextAnswer attribute), [28](#page-31-0) deleted (dokomoforms.models.answer.TimeAnswer attribute), [29](#page-32-0) deleted (dokomoforms.models.answer.TimestampAnswer attribute), [30](#page-33-0) deleted (dokomoforms.models.AnswerableSurveyNode attribute), [67](#page-70-0) deleted (dokomoforms.models.Base attribute), [53](#page-56-1) deleted (dokomoforms.models.Choice attribute), [63](#page-66-0) deleted (dokomoforms.models.DateQuestion attribute), [60](#page-63-0) deleted (dokomoforms.models.DecimalQuestion attribute), [59](#page-62-0) deleted (dokomoforms.models.Email attribute), [55](#page-58-0) attribute), [69](#page-72-0) deleted (dokomoforms.models.EnumeratorOnlySurvey attribute), [64](#page-67-0) deleted (dokomoforms.models.FacilityQuestion attribute), [62](#page-65-0) deleted (dokomoforms.models.IntegerQuestion attribute), [59](#page-62-0) deleted (dokomoforms.models.LocationQuestion attribute), [61](#page-64-0)

attribute), [6](#page-9-1)

method), [4](#page-7-1)

method), [7](#page-10-1)

tribute), [20](#page-23-0)

attribute), [21](#page-24-0)

tribute), [22](#page-25-0)

tribute), [23](#page-26-0)

[9](#page-12-0)

[55](#page-58-0)

[19](#page-22-1)

default sort column name (dokomo-

deleted (dokomoforms.models.Answer attribute), [71](#page-74-0)

forms.handlers.api.v0.UserResource attribute),

delete() (dokomoforms.handlers.api.v0.base.BaseResource deleted delete() (dokomoforms.handlers.api.v0.BaseResource deleted (dokomoforms.models.Administrator attribute), deleted (dokomoforms.models.answer.Answer attribute), deleted (dokomoforms.models.answer.DateAnswer atdeleted (dokomoforms.models.answer.DecimalAnswer deleted (dokomoforms.models.answer.FacilityAnswer atdeleted (dokomoforms.models.answer.IntegerAnswer atdeleted (dokomoforms.models.answer.LocationAnswer deleted (dokomoforms.models.EnumeratorOnlySubmission deleted (dokomoforms.models.SubSurvey attribute), [65](#page-68-0) deleted (dokomoforms.models.node.Choice attribute), [31](#page-34-2) (dokomoforms.models.node.DateQuestion attribute), [32](#page-35-0) deleted (dokomoforms.models.node.DecimalQuestion attribute), [32](#page-35-0) deleted (dokomoforms.models.node.FacilityQuestion attribute), [33](#page-36-0) deleted (dokomoforms.models.node.IntegerQuestion attribute), [33](#page-36-0) deleted (dokomoforms.models.node.LocationQuestion attribute), [34](#page-37-0) deleted (dokomoforms.models.node.MultipleChoiceQuestion attribute), [35](#page-38-0) deleted (dokomoforms.models.node.Node attribute), [35](#page-38-0) deleted (dokomoforms.models.node.Note attribute), [36](#page-39-0) deleted (dokomoforms.models.node.PhotoQuestion attribute), [36](#page-39-0) deleted (dokomoforms.models.node.Question attribute), [37](#page-40-0) deleted (dokomoforms.models.node.TextQuestion attribute), [37](#page-40-0) deleted (dokomoforms.models.node.TimeQuestion attribute), [38](#page-41-0) deleted (dokomoforms.models.node.TimestampQuestion attribute), [38](#page-41-0) deleted (dokomoforms.models.NonAnswerableSurveyNode attribute), [66](#page-69-0) deleted (dokomoforms.models.Note attribute), [57](#page-60-0) deleted (dokomoforms.models.Photo attribute), [72](#page-75-0) deleted (dokomoforms.models.PhotoQuestion attribute), [58](#page-61-0) deleted (dokomoforms.models.PublicSubmission attribute), [70](#page-73-0) deleted (dokomoforms.models.Question attribute), [56](#page-59-0) deleted (dokomoforms.models.Submission attribute), [68](#page-71-0) deleted (dokomoforms.models.submission.EnumeratorOnlySubmission attribute), [39](#page-42-1) deleted (dokomoforms.models.submission.PublicSubmission attribute), [40](#page-43-1) deleted (dokomoforms.models.submission.Submission attribute), [41](#page-44-1) deleted (dokomoforms.models.Survey attribute), [63](#page-66-0) deleted (dokomoforms.models.survey.AnswerableSurveyNode attribute), [42](#page-45-0) deleted (dokomoforms.models.survey.Bucket attribute), [43](#page-46-0) deleted (dokomoforms.models.survey.DateBucket attribute), [43](#page-46-0) deleted (dokomoforms.models.survey.DecimalBucket attribute), [44](#page-47-0) **Index 89**

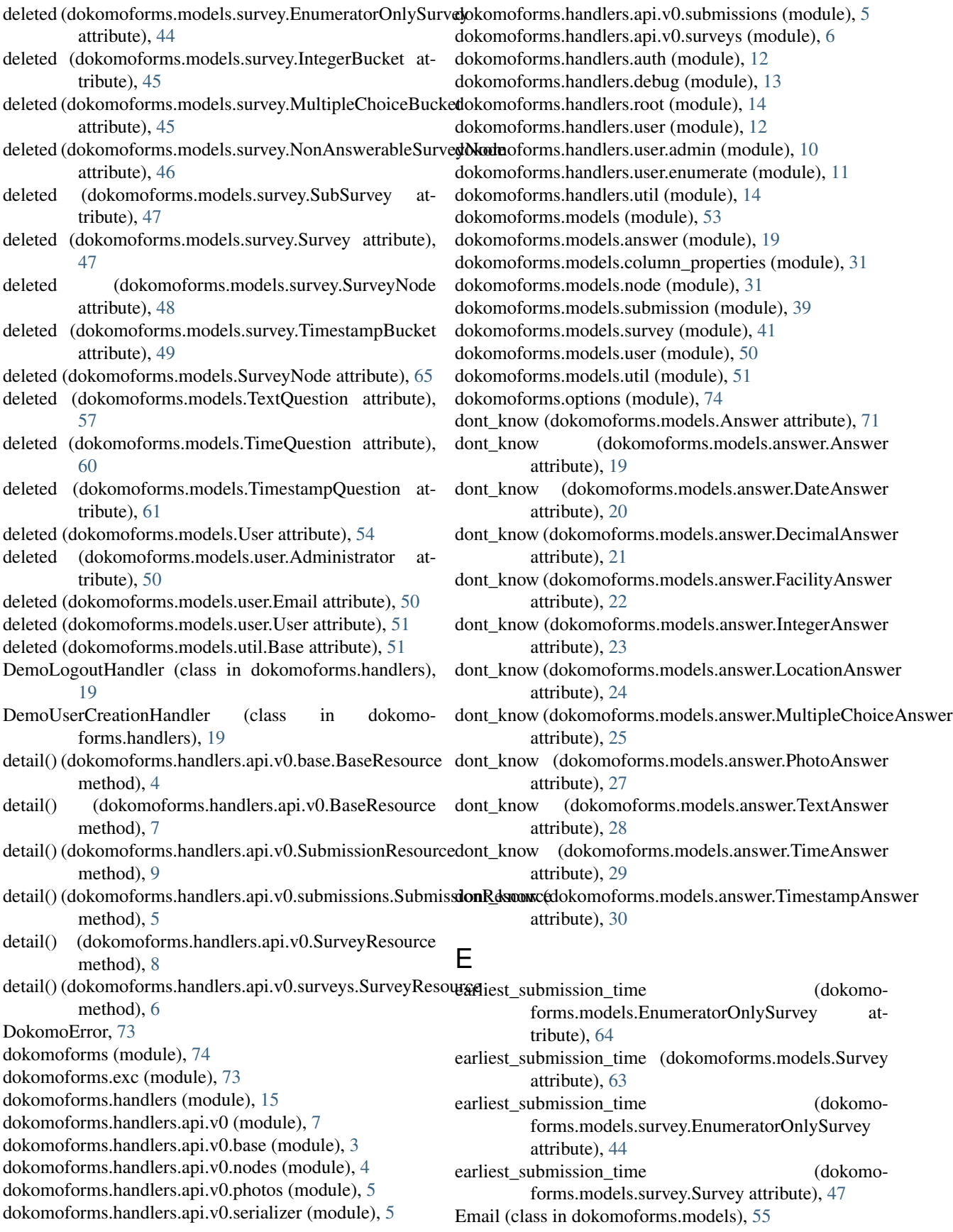

Email (class in dokomoforms.models.user), [50](#page-53-1) emails (dokomoforms.models.Administrator attribute), facility\_name (dokomo-[55](#page-58-0) emails (dokomoforms.models.User attribute), [54](#page-57-0) emails (dokomoforms.models.user.Administrator attribute), [50](#page-53-1) emails (dokomoforms.models.user.User attribute), [51](#page-54-2) ensure\_that\_user\_wants\_to\_drop\_schema() (in module webapp), [75](#page-78-1) Enumerate (class in dokomoforms.handlers), [17](#page-20-0) Enumerate (class in dokomoforms.handlers.user.enumerate), [11](#page-14-1) EnumerateHomepageHandler (class in dokomoforms.handlers), [17](#page-20-0) EnumerateHomepageHandler (class in dokomoforms.handlers.user.enumerate), [11](#page-14-1) EnumerateTitle (class in dokomoforms.handlers), [17](#page-20-0) EnumerateTitle (class in dokomoforms.handlers.user.enumerate), [11](#page-14-1) enumerator (dokomoforms.models.EnumeratorOnlySubmiss**iognerateToken (class in dokomoforms.handlers)**, [16](#page-19-0) attribute), [69](#page-72-0) enumerator (dokomoforms.models.PublicSubmission attribute), [70](#page-73-0) enumerator (dokomoforms.models.submission.EnumeratorQalySubmistionMoroforms.models.answer.LocationAnswer attribute), [39](#page-42-1) enumerator (dokomoforms.models.submission.PublicSubmission attribute), [40](#page-43-1) enumerator\_user\_id (dokomoforms.models.EnumeratorOnlySubmission attribute), [69](#page-72-0) enumerator user id (dokomoforms.models.PublicSubmission attribute), [70](#page-73-0) enumerator\_user\_id (dokomoforms.models.submission.EnumeratorOnlySubmission attribute), [39](#page-42-1) enumerator user id (dokomoforms.models.submission.PublicSubmission attribute), [40](#page-43-1) EnumeratorOnlySubmission (class in dokomoforms.models), [69](#page-72-0) EnumeratorOnlySubmission (class in dokomoforms.models.submission), [39](#page-42-1) EnumeratorOnlySurvey (class in dokomoforms.models), [64](#page-67-0) EnumeratorOnlySurvey (class in dokomoforms.models.survey), [44](#page-47-0) enumerators (dokomoforms.models.EnumeratorOnlySurvey get() (dokomoforms.handlers.DebugToggleRevisitHandler attribute), [64](#page-67-0) enumerators (dokomoforms.models.survey.EnumeratorOnly§ung Mokomoforms.handlers.DebugToggleRevisitSlowModeHandler attribute), [44](#page-47-0) F attribute), [22](#page-25-0) forms.models.answer.FacilityAnswer attribute),  $22$ facility\_sector (dokomoforms.models.answer.FacilityAnswer attribute), [23](#page-26-0) FacilityAnswer (class in dokomoforms.models.answer), [22](#page-25-0) FacilityQuestion (class in dokomoforms.models), [61](#page-64-0) FacilityQuestion (class in dokomoforms.models.node), [33](#page-36-0) fk() (in module dokomoforms.models.util), [52](#page-55-0) G generate\_question\_stats() (in module dokomoforms.models), [73](#page-76-2) generate question stats() (in module dokomoforms.models.column\_properties), [31](#page-34-2) GenerateToken (class in dokomoforms.handlers.auth), [12](#page-15-2) geo\_json (dokomoforms.models.answer.FacilityAnswer attribute), [23](#page-26-0) attribute), [25](#page-28-0) (dokomoforms.handlers.AdminHomepageHandler method), [16](#page-19-0) get() (dokomoforms.handlers.auth.GenerateToken method), [12](#page-15-2) get() (dokomoforms.handlers.debug.DebugLoginHandler method), [13](#page-16-1) get() (dokomoforms.handlers.debug.DebugLogoutHandler method), [13](#page-16-1) get() (dokomoforms.handlers.debug.DebugRevisitHandler method), [13](#page-16-1) get() (dokomoforms.handlers.debug.DebugToggleRevisitHandler method), [13](#page-16-1) get() (dokomoforms.handlers.debug.DebugToggleRevisitSlowModeHandler method), [13](#page-16-1) get() (dokomoforms.handlers.debug.DebugUserCreationHandler method), [14](#page-17-2) get() (dokomoforms.handlers.DebugLoginHandler method), [18](#page-21-0) get() (dokomoforms.handlers.DebugLogoutHandler method), [18](#page-21-0) get() (dokomoforms.handlers.DebugRevisitHandler method), [18](#page-21-0) method), [18](#page-21-0) method), [18](#page-21-0) get() (dokomoforms.handlers.DebugUserCreationHandler method), [18](#page-21-0)

### facility\_id (dokomoforms.models.answer.FacilityAnswer

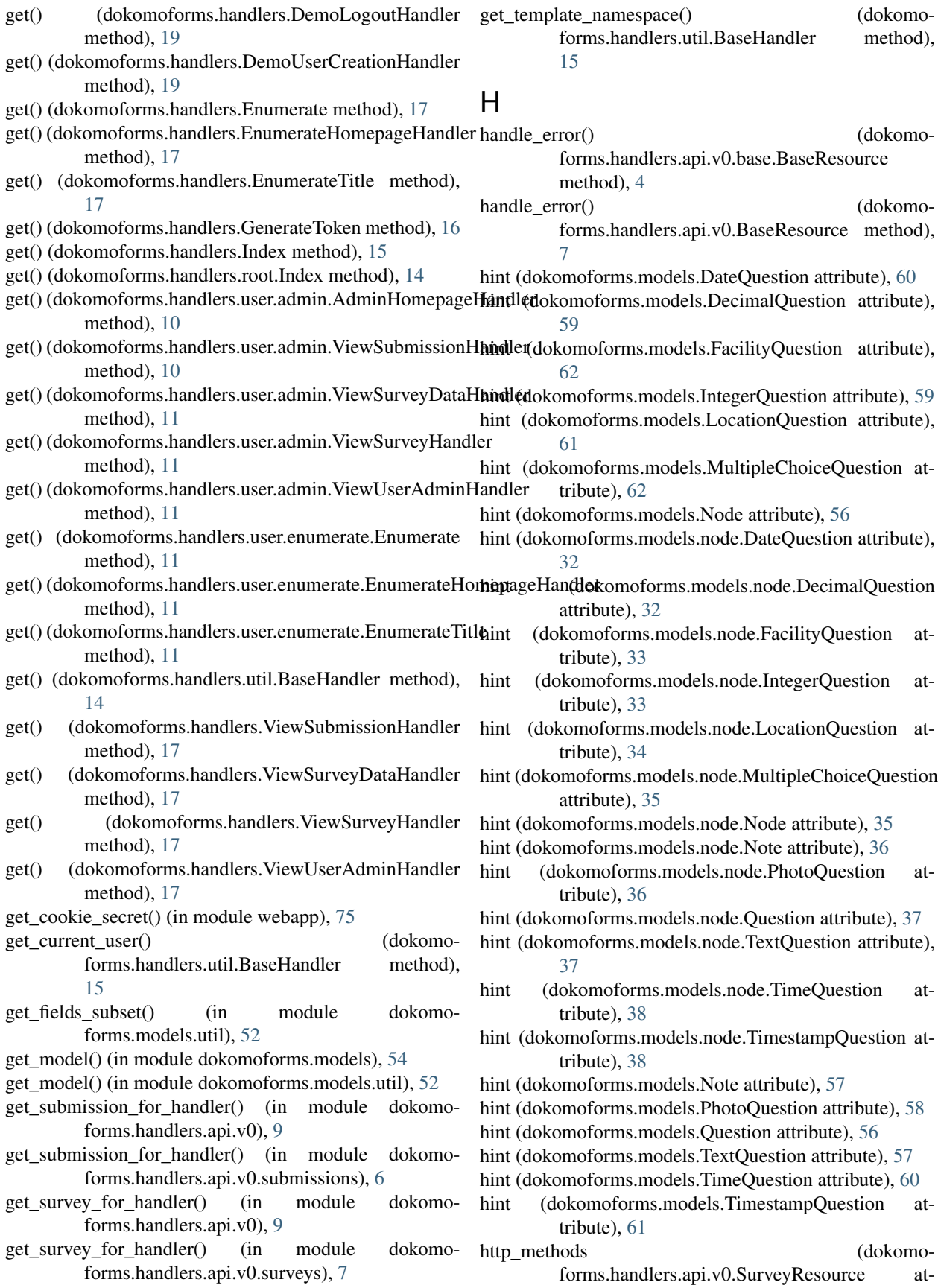

tribute), [8](#page-11-0) http\_methods (dokomo-

forms.handlers.api.v0.surveys.SurveyResource attribute), [6](#page-9-1)

# I

- id (dokomoforms.models.Administrator attribute), [55](#page-58-0)
- id (dokomoforms.models.Answer attribute), [71](#page-74-0)
- id (dokomoforms.models.answer.Answer attribute), [20](#page-23-0)
- id (dokomoforms.models.answer.DateAnswer attribute),  $21$
- id (dokomoforms.models.answer.DecimalAnswer attribute), [21](#page-24-0)
- id (dokomoforms.models.answer.FacilityAnswer attribute), [23](#page-26-0)
- id (dokomoforms.models.answer.IntegerAnswer attribute), [23](#page-26-0)
- id (dokomoforms.models.answer.LocationAnswer attribute), [25](#page-28-0)
- id (dokomoforms.models.answer.MultipleChoiceAnswer attribute), [25](#page-28-0)
- id (dokomoforms.models.answer.Photo attribute), [26](#page-29-0)
- id (dokomoforms.models.answer.PhotoAnswer attribute),  $27$
- id (dokomoforms.models.answer.TextAnswer attribute),  $28$
- id (dokomoforms.models.answer.TimeAnswer attribute),  $29$
- id (dokomoforms.models.answer.TimestampAnswer attribute), [30](#page-33-0)
- id (dokomoforms.models.AnswerableSurveyNode attribute), [67](#page-70-0)
- id (dokomoforms.models.Choice attribute), [63](#page-66-0)
- id (dokomoforms.models.DateQuestion attribute), [60](#page-63-0)
- id (dokomoforms.models.DecimalQuestion attribute), [59](#page-62-0)
- id (dokomoforms.models.Email attribute), [55](#page-58-0)
- id (dokomoforms.models.EnumeratorOnlySubmission attribute), [69](#page-72-0)
- id (dokomoforms.models.EnumeratorOnlySurvey attribute), [64](#page-67-0)
- id (dokomoforms.models.FacilityQuestion attribute), [62](#page-65-0)
- id (dokomoforms.models.IntegerQuestion attribute), [59](#page-62-0)
- id (dokomoforms.models.LocationQuestion attribute), [61](#page-64-0)
- id (dokomoforms.models.MultipleChoiceQuestion attribute), [62](#page-65-0)
- id (dokomoforms.models.Node attribute), [56](#page-59-0)
- id (dokomoforms.models.node.Choice attribute), [32](#page-35-0)
- id (dokomoforms.models.node.DateQuestion attribute), [32](#page-35-0)
- id (dokomoforms.models.node.DecimalQuestion attribute), [32](#page-35-0)
- id (dokomoforms.models.node.FacilityQuestion attribute), [33](#page-36-0)
- id (dokomoforms.models.node.IntegerQuestion attribute), [34](#page-37-0)
- id (dokomoforms.models.node.LocationQuestion attribute), [34](#page-37-0)
- id (dokomoforms.models.node.MultipleChoiceQuestion attribute), [35](#page-38-0)
- id (dokomoforms.models.node.Node attribute), [35](#page-38-0)
- id (dokomoforms.models.node.Note attribute), [36](#page-39-0)
- id (dokomoforms.models.node.PhotoQuestion attribute), [36](#page-39-0)
- id (dokomoforms.models.node.Question attribute), [37](#page-40-0)
- id (dokomoforms.models.node.TextQuestion attribute), [37](#page-40-0)
- id (dokomoforms.models.node.TimeQuestion attribute), [38](#page-41-0)
- id (dokomoforms.models.node.TimestampQuestion attribute), [38](#page-41-0)
- id (dokomoforms.models.NonAnswerableSurveyNode attribute), [66](#page-69-0)
- id (dokomoforms.models.Note attribute), [57](#page-60-0)
- id (dokomoforms.models.Photo attribute), [72](#page-75-0)
- id (dokomoforms.models.PhotoQuestion attribute), [58](#page-61-0)
- id (dokomoforms.models.PublicSubmission attribute), [70](#page-73-0)
- id (dokomoforms.models.Question attribute), [56](#page-59-0)
- id (dokomoforms.models.Submission attribute), [68](#page-71-0)
- id (dokomoforms.models.submission.EnumeratorOnlySubmission attribute), [39](#page-42-1)
- id (dokomoforms.models.submission.PublicSubmission attribute), [40](#page-43-1)
- id (dokomoforms.models.submission.Submission attribute), [41](#page-44-1)
- id (dokomoforms.models.SubSurvey attribute), [65](#page-68-0)
- id (dokomoforms.models.Survey attribute), [63](#page-66-0)
- id (dokomoforms.models.survey.AnswerableSurveyNode attribute), [42](#page-45-0)
- id (dokomoforms.models.survey.Bucket attribute), [43](#page-46-0)
- id (dokomoforms.models.survey.DateBucket attribute), [43](#page-46-0)
- id (dokomoforms.models.survey.DecimalBucket attribute), [44](#page-47-0)
- id (dokomoforms.models.survey.EnumeratorOnlySurvey attribute), [44](#page-47-0)
- id (dokomoforms.models.survey.IntegerBucket attribute), [45](#page-48-0)
- id (dokomoforms.models.survey.MultipleChoiceBucket attribute), [45](#page-48-0)
- id (dokomoforms.models.survey.NonAnswerableSurveyNode attribute), [46](#page-49-0)
- id (dokomoforms.models.survey.SubSurvey attribute), [47](#page-50-0)
- id (dokomoforms.models.survey.Survey attribute), [47](#page-50-0)
- id (dokomoforms.models.survey.SurveyNode attribute), [48](#page-51-0)
- id (dokomoforms.models.survey.TimestampBucket attribute), [49](#page-52-0)

id (dokomoforms.models.SurveyNode attribute), [65](#page-68-0) id (dokomoforms.models.TextQuestion attribute), [58](#page-61-0) id (dokomoforms.models.TimeQuestion attribute), [60](#page-63-0) id (dokomoforms.models.TimestampQuestion attribute), [61](#page-64-0) id (dokomoforms.models.User attribute), [54](#page-57-0) id (dokomoforms.models.user.Administrator attribute), [50](#page-53-1) id (dokomoforms.models.user.Email attribute), [50](#page-53-1) id (dokomoforms.models.user.User attribute), [51](#page-54-2) image (dokomoforms.models.answer.Photo attribute), [26](#page-29-0) image (dokomoforms.models.Photo attribute), [72](#page-75-0) Index (class in dokomoforms.handlers), [15](#page-18-1) Index (class in dokomoforms.handlers.root), [14](#page-17-2) IntegerAnswer (class in dokomoforms.models.answer), [23](#page-26-0) IntegerBucket (class in dokomoforms.models.survey), [45](#page-48-0) IntegerQuestion (class in dokomoforms.models), [58](#page-61-0) IntegerQuestion (class in dokomoforms.models.node), [33](#page-36-0) InvalidTypeForOperation, [73](#page-76-2) is authenticated() (dokomoforms.handlers.api.v0.base.BaseResource method), [4](#page-7-1) is authenticated() (dokomoforms.handlers.api.v0.BaseResource method), [7](#page-10-1) is\_authenticated() (dokomoforms.handlers.api.v0.PhotoResource method), [10](#page-13-1) is\_authenticated() (dokomoforms.handlers.api.v0.photos.PhotoResource method), [5](#page-8-3) is\_authenticated() (dokomoforms.handlers.api.v0.SubmissionResource method), [9](#page-12-0) is authenticated() (dokomoforms.handlers.api.v0.submissions.SubmissionRe method), [6](#page-9-1) is\_authenticated() (dokomoforms.handlers.api.v0.SurveyResource method), [8](#page-11-0) is\_authenticated() (dokomoforms.handlers.api.v0.surveys.SurveyResource method), [6](#page-9-1) J json\_column() (in module dokomoforms.models.util), [52](#page-55-0) jsonify() (in module dokomoforms.models), [54](#page-57-0) languages (dokomoforms.models.DecimalQuestion at-

jsonify() (in module dokomoforms.models.util), [53](#page-56-1)

# L

languages (dokomoforms.models.DateQuestion attribute), [60](#page-63-0)

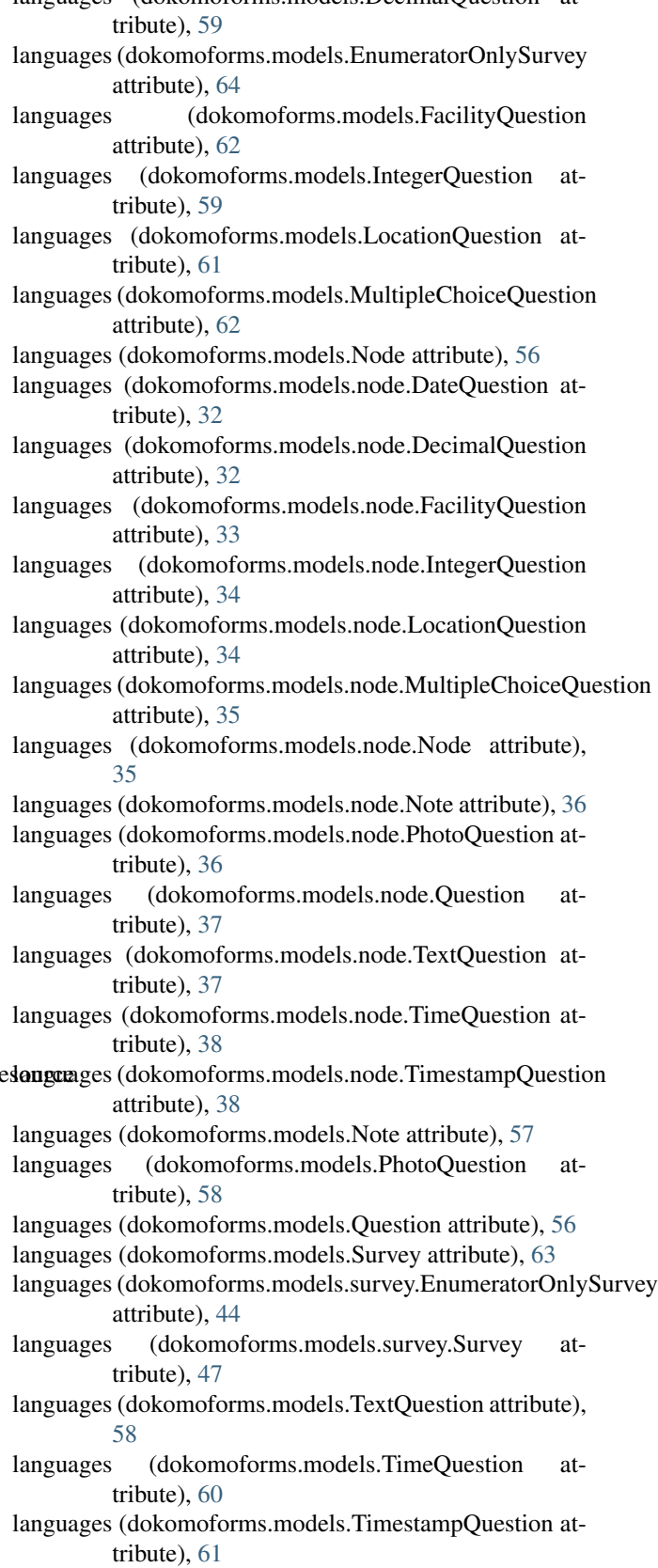

forms.models.util), [53](#page-56-1) languages\_constraint() (in module dokomoforms.models.util), [53](#page-56-1) last\_update\_time (dokomoforms.models.Administrator attribute), [55](#page-58-0) last update time (dokomoforms.models.Answer attribute), [71](#page-74-0) last\_update\_time (dokomoforms.models.answer.Answer attribute), [20](#page-23-0) last\_update\_time (dokomoforms.models.answer.DateAnswer attribute), [21](#page-24-0) last\_update\_time (dokomoforms.models.answer.DecimalAnswer attribute), [21](#page-24-0) last\_update\_time (dokomoforms.models.answer.FacilityAnswer attribute), [23](#page-26-0) last\_update\_time (dokomoforms.models.answer.IntegerAnswer attribute), [24](#page-27-0) last\_update\_time (dokomoforms.models.answer.LocationAnswer attribute), [25](#page-28-0) last\_update\_time (dokomoforms.models.answer.MultipleChoiceAnswer attribute), [26](#page-29-0) last\_update\_time (dokomoforms.models.answer.PhotoAnswer attribute), [27](#page-30-0) last\_update\_time (dokomoforms.models.answer.TextAnswer attribute), [28](#page-31-0) last\_update\_time (dokomoforms.models.answer.TimeAnswer attribute), [29](#page-32-0) last update time (dokomoforms.models.answer.TimestampAnswer attribute), [30](#page-33-0) last\_update\_time (dokomoforms.models.AnswerableSurveyNode attribute), [67](#page-70-0) last\_update\_time (dokomoforms.models.Choice attribute), [63](#page-66-0) last\_update\_time (dokomoforms.models.DateQuestion attribute), [60](#page-63-0) last\_update\_time (dokomoforms.models.DecimalQuestion attribute), [59](#page-62-0) last\_update\_time (dokomoforms.models.Email attribute), [55](#page-58-0) last\_update\_time (dokomoforms.models.EnumeratorOnlySubmission attribute), [69](#page-72-0)

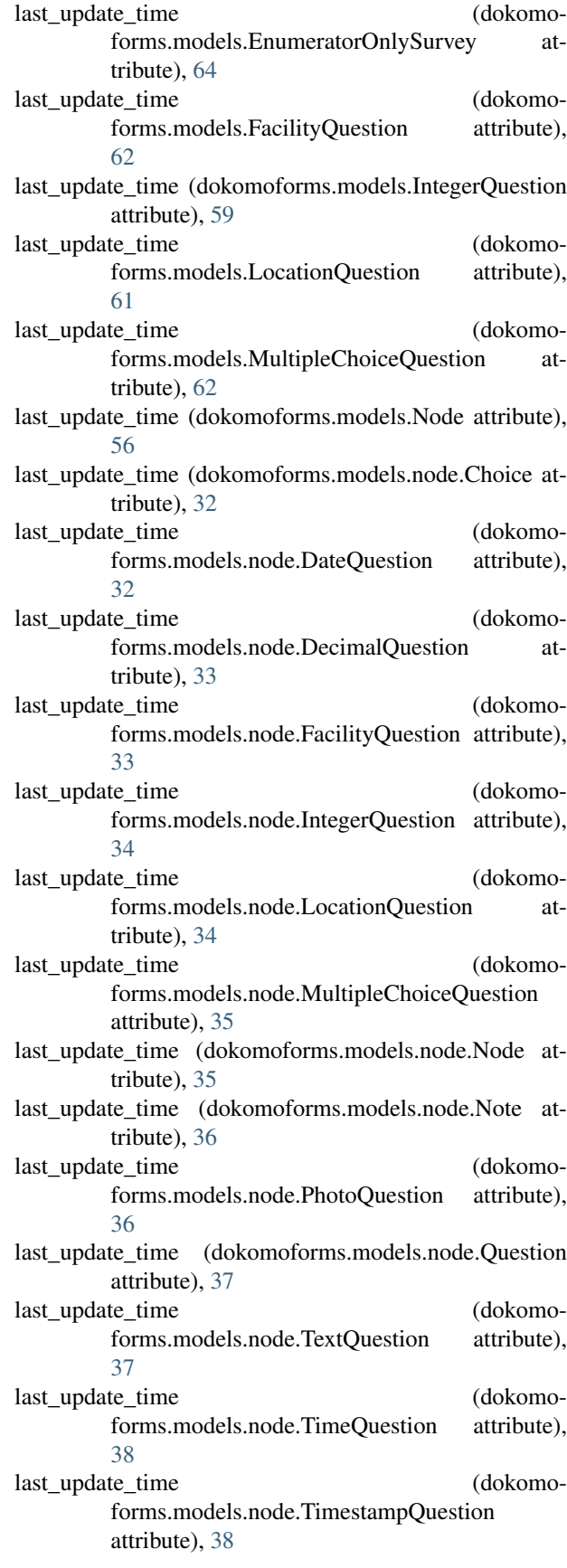

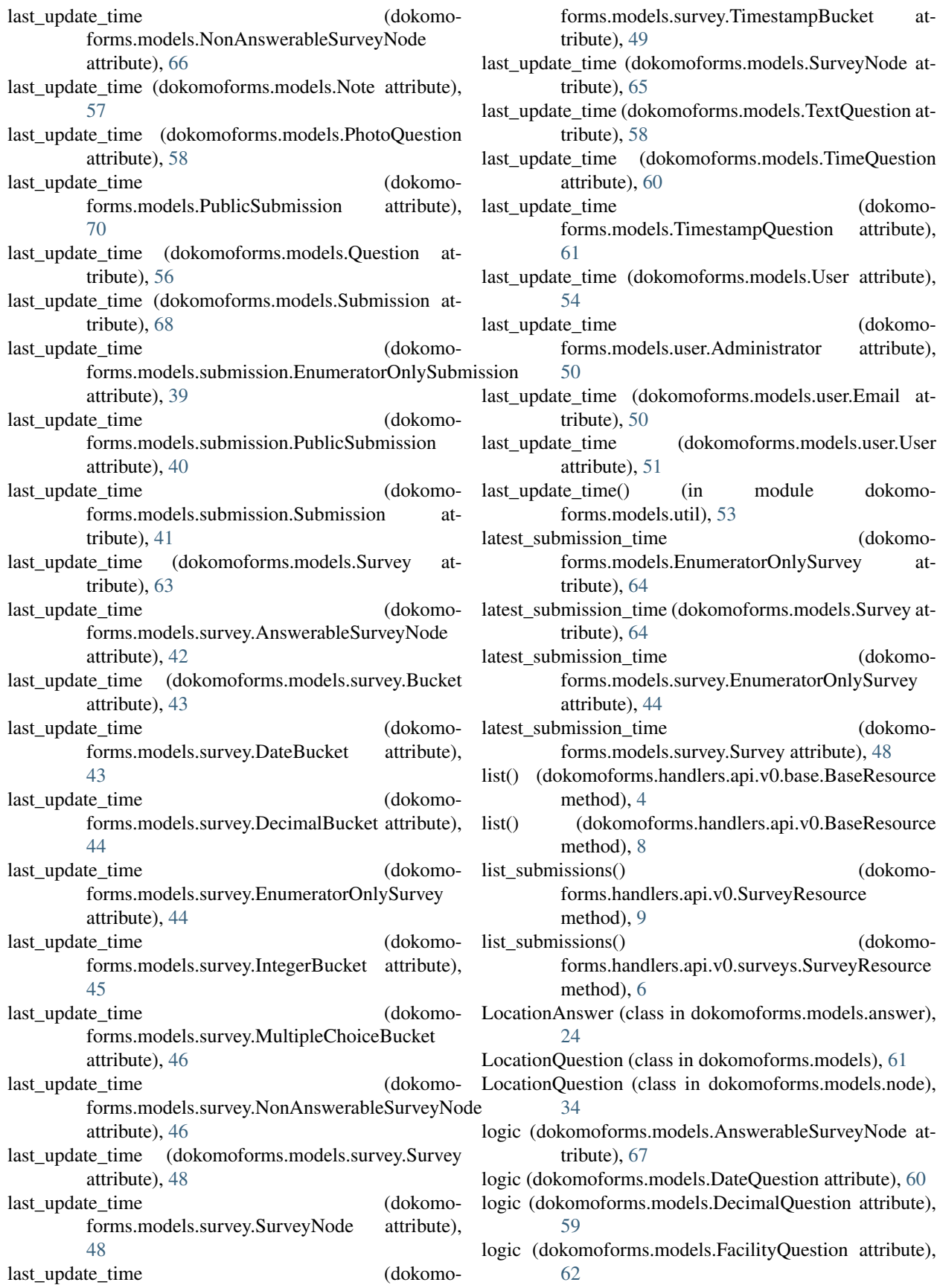

[59](#page-62-0) logic (dokomoforms.models.LocationQuestion attribute), [61](#page-64-0) logic (dokomoforms.models.MultipleChoiceQuestion attribute), [62](#page-65-0) logic (dokomoforms.models.Node attribute), [56](#page-59-0) logic (dokomoforms.models.node.DateQuestion attribute), [32](#page-35-0) logic (dokomoforms.models.node.DecimalQuestion attribute), [33](#page-36-0) logic (dokomoforms.models.node.FacilityQuestion attribute), [33](#page-36-0) logic (dokomoforms.models.node.IntegerQuestion attribute), [34](#page-37-0) logic (dokomoforms.models.node.LocationQuestion attribute), [34](#page-37-0) logic (dokomoforms.models.node.MultipleChoiceQuestion attribute), [35](#page-38-0) logic (dokomoforms.models.node.Node attribute), [35](#page-38-0) logic (dokomoforms.models.node.Note attribute), [36](#page-39-0) logic (dokomoforms.models.node.PhotoQuestion attribute), [36](#page-39-0) logic (dokomoforms.models.node.Question attribute), [37](#page-40-0) logic (dokomoforms.models.node.TextQuestion attribute), [37](#page-40-0) logic (dokomoforms.models.node.TimeQuestion attribute), [38](#page-41-0) logic (dokomoforms.models.node.TimestampQuestion attribute), [38](#page-41-0) logic (dokomoforms.models.NonAnswerableSurveyNode attribute), [66](#page-69-0) logic (dokomoforms.models.Note attribute), [57](#page-60-0) logic (dokomoforms.models.PhotoQuestion attribute), [58](#page-61-0) logic (dokomoforms.models.Question attribute), [56](#page-59-0) attribute), [42](#page-45-0) logic (dokomoforms.models.survey.NonAnswerableSurveyNode attribute), [46](#page-49-0) logic (dokomoforms.models.survey.SurveyNode attribute), [48](#page-51-0) logic (dokomoforms.models.SurveyNode attribute), [65](#page-68-0) logic (dokomoforms.models.TextQuestion attribute), [58](#page-61-0) logic (dokomoforms.models.TimeQuestion attribute), [60](#page-63-0) logic (dokomoforms.models.TimestampQuestion attribute), [61](#page-64-0) Login (class in dokomoforms.handlers), [16](#page-19-0) Login (class in dokomoforms.handlers.auth), [12](#page-15-2) Logout (class in dokomoforms.handlers), [16](#page-19-0) Logout (class in dokomoforms.handlers.auth), [12](#page-15-2) M

logic (dokomoforms.models.IntegerQuestion attribute), main\_answer (dokomoforms.models.Answer attribute), logic (dokomoforms.models.survey.AnswerableSurveyNode ModelJSONEncoder (class in dokomoforms.models), [54](#page-57-0) [71](#page-74-0) main\_answer (dokomoforms.models.answer.Answer attribute), [20](#page-23-0) main\_answer (dokomoforms.models.answer.DateAnswer attribute), [21](#page-24-0) main answer (dokomoforms.models.answer.DecimalAnswer attribute), [21](#page-24-0) main\_answer (dokomoforms.models.answer.FacilityAnswer attribute), [23](#page-26-0) main\_answer (dokomoforms.models.answer.IntegerAnswer attribute), [24](#page-27-0) main\_answer (dokomoforms.models.answer.LocationAnswer attribute), [25](#page-28-0) main\_answer (dokomoforms.models.answer.MultipleChoiceAnswer attribute), [26](#page-29-0) main answer (dokomoforms.models.answer.PhotoAnswer attribute), [27](#page-30-0) main\_answer (dokomoforms.models.answer.TextAnswer attribute), [28](#page-31-0) main\_answer (dokomoforms.models.answer.TimeAnswer attribute), [29](#page-32-0) main\_answer (dokomoforms.models.answer.TimestampAnswer attribute), [30](#page-33-0) mime\_type (dokomoforms.models.answer.Photo attribute), [26](#page-29-0) mime\_type (dokomoforms.models.Photo attribute), [72](#page-75-0) ModelJSONEncoder (class in dokomoforms.models.util), [51](#page-54-2) ModelJSONSerializer (class in dokomoforms.handlers.api.v0), [7](#page-10-1) ModelJSONSerializer (class in dokomoforms.handlers.api.v0.serializer), [5](#page-8-3) modify text() (in module webapp),  $75$ most\_recent\_submissions() (in module dokomoforms.models), [70](#page-73-0) most\_recent\_submissions() (in module dokomoforms.models.submission), [41](#page-44-1) most\_recent\_surveys() (in module dokomoforms.models), [68](#page-71-0) most\_recent\_surveys() (in module dokomoforms.models.survey), [50](#page-53-1) MultipleChoiceAnswer (class in dokomoforms.models.answer), [25](#page-28-0)

MultipleChoiceBucket (class in dokomo-

main() (in module webapp), [75](#page-78-1)

forms.models.survey), [45](#page-48-0) MultipleChoiceQuestion (class in dokomoforms.models), node\_languages (dokomo-[62](#page-65-0) MultipleChoiceQuestion (class in dokomoforms.models.node), [34](#page-37-0) N name (dokomoforms.models.Administrator attribute), [55](#page-58-0) name (dokomoforms.models.User attribute), [54](#page-57-0) name (dokomoforms.models.user.Administrator attribute), [50](#page-53-1) name (dokomoforms.models.user.User attribute), [51](#page-54-2) Node (class in dokomoforms.models), [55](#page-58-0) Node (class in dokomoforms.models.node), [35](#page-38-0) node (dokomoforms.models.AnswerableSurveyNode attribute), [67](#page-70-0) node (dokomoforms.models.NonAnswerableSurveyNode attribute), [66](#page-69-0) node (dokomoforms.models.survey.AnswerableSurveyNode node\_number (dokomoforms.models.survey.SurveyNode attribute), [42](#page-45-0) node (dokomoforms.models.survey.NonAnswerableSurveyN000e\_number (dokomoforms.models.SurveyNode atattribute), [46](#page-49-0) node (dokomoforms.models.survey.SurveyNode attribute), [48](#page-51-0) node (dokomoforms.models.SurveyNode attribute), [65](#page-68-0) node\_id (dokomoforms.models.AnswerableSurveyNode attribute), [67](#page-70-0) node\_id (dokomoforms.models.NonAnswerableSurveyNode attribute), [66](#page-69-0) node\_id (dokomoforms.models.survey.AnswerableSurveyN&@des (dokomoforms.models.Survey attribute), [64](#page-67-0) attribute), [42](#page-45-0) node\_id (dokomoforms.models.survey.NonAnswerableSurveyNode attribute), [46](#page-49-0) node id (dokomoforms.models.survey.SurveyNode attribute), [48](#page-51-0) node\_id (dokomoforms.models.SurveyNode attribute), [65](#page-68-0) node\_languages (dokomoforms.models.AnswerableSurveyNode attribute), [67](#page-70-0) node languages (dokomoforms.models.MultipleChoiceQuestion attribute), [62](#page-65-0) node\_languages (dokomoforms.models.node.MultipleChoiceQuestion attribute), [35](#page-38-0) node\_languages (dokomoforms.models.NonAnswerableSurveyNode attribute), [66](#page-69-0) node languages (dokomoforms.models.survey.AnswerableSurveyNode attribute), [42](#page-45-0) node\_languages (dokomoforms.models.survey.NonAnswerableSurveyNode attribute), [46](#page-49-0) forms.models.survey.SurveyNode attribute), [48](#page-51-0) node\_languages (dokomoforms.models.SurveyNode attribute), [65](#page-68-0) node\_number (dokomoforms.models.AnswerableSurveyNode attribute), [67](#page-70-0) node\_number (dokomoforms.models.NonAnswerableSurveyNode attribute), [66](#page-69-0) node\_number (dokomoforms.models.survey.AnswerableSurveyNode attribute), [42](#page-45-0) node\_number (dokomoforms.models.survey.NonAnswerableSurveyNode attribute), [46](#page-49-0) attribute), [48](#page-51-0) tribute), [66](#page-69-0) NodeResource (class in dokomoforms.handlers.api.v0), [10](#page-13-1) NodeResource (class in dokomoforms.handlers.api.v0.nodes), [4](#page-7-1) nodes (dokomoforms.models.EnumeratorOnlySurvey attribute), [64](#page-67-0) nodes (dokomoforms.models.SubSurvey attribute), [65](#page-68-0) nodes (dokomoforms.models.survey.EnumeratorOnlySurvey attribute), [44](#page-47-0) (dokomoforms.models.survey.SubSurvey attribute), [47](#page-50-0) nodes (dokomoforms.models.survey.Survey attribute), [48](#page-51-0) non null repeatable (dokomoforms.models.AnswerableSurveyNode attribute), [67](#page-70-0) non null repeatable (dokomoforms.models.NonAnswerableSurveyNode attribute), [66](#page-69-0) non null repeatable (dokomoforms.models.survey.AnswerableSurveyNode attribute), [42](#page-45-0) non\_null\_repeatable (dokomoforms.models.survey.NonAnswerableSurveyNode attribute), [46](#page-49-0) non null repeatable (dokomoforms.models.survey.SurveyNode attribute), [48](#page-51-0) non\_null\_repeatable (dokomoforms.models.SurveyNode attribute), [66](#page-69-0) NonAnswerableSurveyNode (class in dokomoforms.models), [66](#page-69-0)

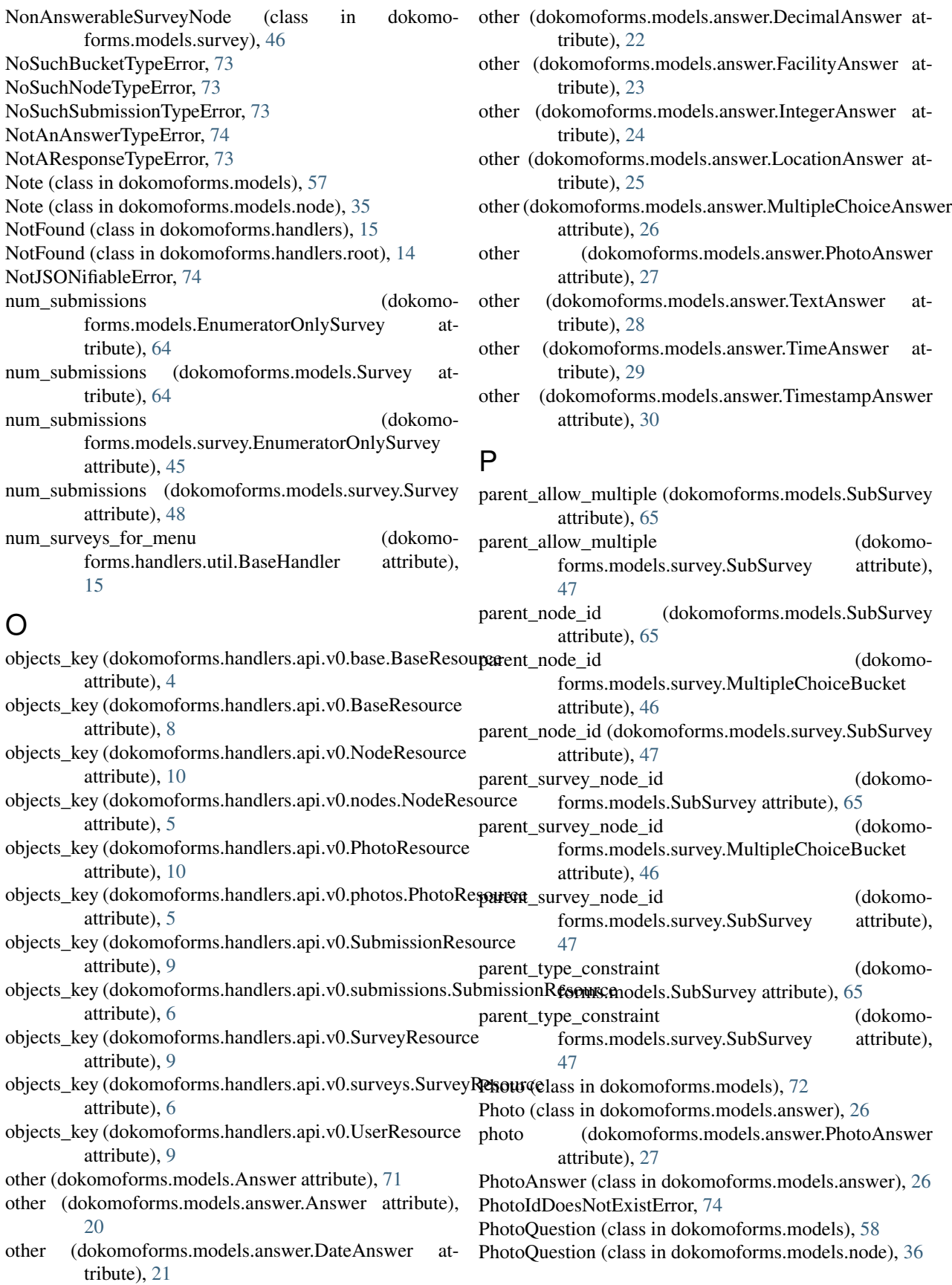

PhotoResource (class in dokomoforms.handlers.api.v0), question\_id (dokomoforms.models.answer.FacilityAnswer [10](#page-13-1) PhotoResource (class in dokomoforms.handlers.api.v0.photos), [5](#page-8-3) pk() (in module dokomoforms.models.util), [53](#page-56-1) post() (dokomoforms.handlers.auth.CheckLoginStatus method), [12](#page-15-2) post() (dokomoforms.handlers.auth.Login method), [12](#page-15-2) post() (dokomoforms.handlers.auth.Logout method), [12](#page-15-2) post() (dokomoforms.handlers.CheckLoginStatus method), [16](#page-19-0) post() (dokomoforms.handlers.debug.DebugPersonaHandler method), [13](#page-16-1) post() (dokomoforms.handlers.debug.DebugRevisitHandler method), [13](#page-16-1) post() (dokomoforms.handlers.DebugPersonaHandler method), [18](#page-21-0) post() (dokomoforms.handlers.DebugRevisitHandler method), [18](#page-21-0) post() (dokomoforms.handlers.Login method), [16](#page-19-0) post() (dokomoforms.handlers.Logout method), [16](#page-19-0) preferences (dokomoforms.models.Administrator attribute), [55](#page-58-0) preferences (dokomoforms.models.User attribute), [54](#page-57-0) preferences (dokomoforms.models.user.Administrator attribute), [50](#page-53-1) preferences (dokomoforms.models.user.User attribute), [51](#page-54-2) prepare() (dokomoforms.handlers.NotFound method), [16](#page-19-0) prepare() (dokomoforms.handlers.root.NotFound method), [14](#page-17-2) prepare() (dokomoforms.handlers.util.BaseHandler method), [15](#page-18-1) PublicSubmission (class in dokomoforms.models), [70](#page-73-0) PublicSubmission (class in dokomoforms.models.submission), [40](#page-43-1)  $\Omega$ query modifiers applied (dokomoforms.handlers.api.v0.base.BaseResource attribute), [4](#page-7-1) query\_modifiers\_applied (dokomoforms.handlers.api.v0.BaseResource attribute), [8](#page-11-0) Question (class in dokomoforms.models), [56](#page-59-0) Question (class in dokomoforms.models.node), [36](#page-39-0) question\_id (dokomoforms.models.Answer attribute), [71](#page-74-0) question\_id (dokomoforms.models.answer.Answer attribute), [20](#page-23-0) question\_id (dokomoforms.models.answer.DateAnswer attribute), [21](#page-24-0)

question\_id (dokomoforms.models.answer.DecimalAnswer attribute), [22](#page-25-0)

attribute), [23](#page-26-0) question\_id (dokomoforms.models.answer.IntegerAnswer attribute), [24](#page-27-0) question\_id (dokomoforms.models.answer.LocationAnswer attribute), [25](#page-28-0) question\_id (dokomoforms.models.answer.MultipleChoiceAnswer attribute), [26](#page-29-0) question\_id (dokomoforms.models.answer.PhotoAnswer attribute), [27](#page-30-0) question\_id (dokomoforms.models.answer.TextAnswer attribute), [28](#page-31-0) question\_id (dokomoforms.models.answer.TimeAnswer attribute), [29](#page-32-0) question\_id (dokomoforms.models.answer.TimestampAnswer attribute), [30](#page-33-0) question id (dokomoforms.models.Choice attribute), [63](#page-66-0) question id (dokomoforms.models.node.Choice attribute), [32](#page-35-0) question languages (dokomoforms.models.Choice) attribute), [63](#page-66-0) question\_languages (dokomoforms.models.node.Choice attribute), [32](#page-35-0) question title (dokomoforms.models.Answer attribute), [71](#page-74-0) question\_title (dokomoforms.models.answer.Answer attribute), [20](#page-23-0) question\_title (dokomoforms.models.answer.DateAnswer attribute), [21](#page-24-0) question\_title (dokomoforms.models.answer.DecimalAnswer attribute), [22](#page-25-0) question title (dokomoforms.models.answer.FacilityAnswer attribute), [23](#page-26-0) question title (dokomoforms.models.answer.IntegerAnswer attribute), [24](#page-27-0) question\_title (dokomoforms.models.answer.LocationAnswer attribute), [25](#page-28-0) question\_title (dokomoforms.models.answer.MultipleChoiceAnswer attribute), [26](#page-29-0) question\_title (dokomoforms.models.answer.PhotoAnswer attribute), [27](#page-30-0) question\_title (dokomoforms.models.answer.TextAnswer attribute), [28](#page-31-0) question\_title (dokomoforms.models.answer.TimeAnswer attribute), [29](#page-32-0) question title (dokomo-

forms.models.answer.TimestampAnswer

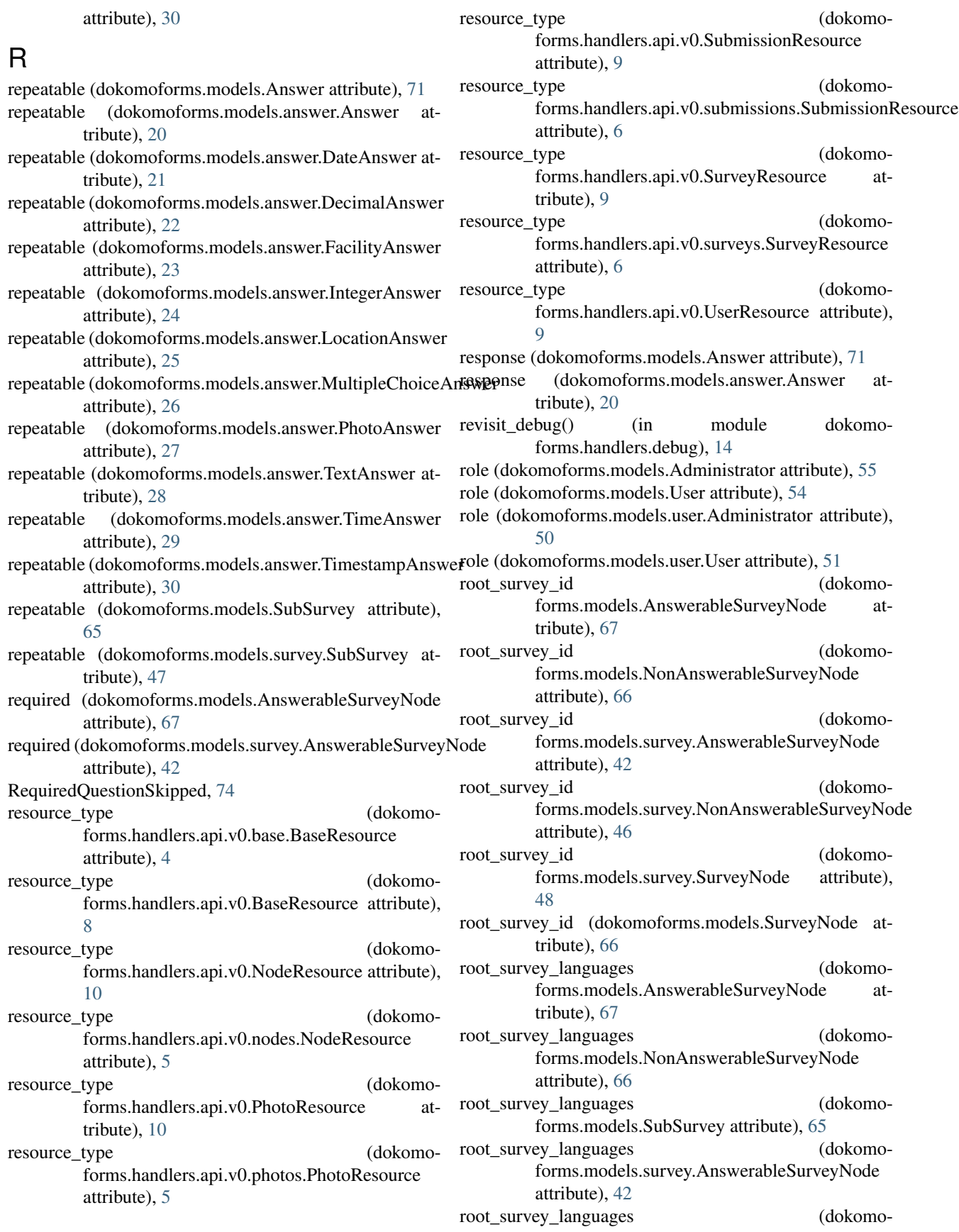

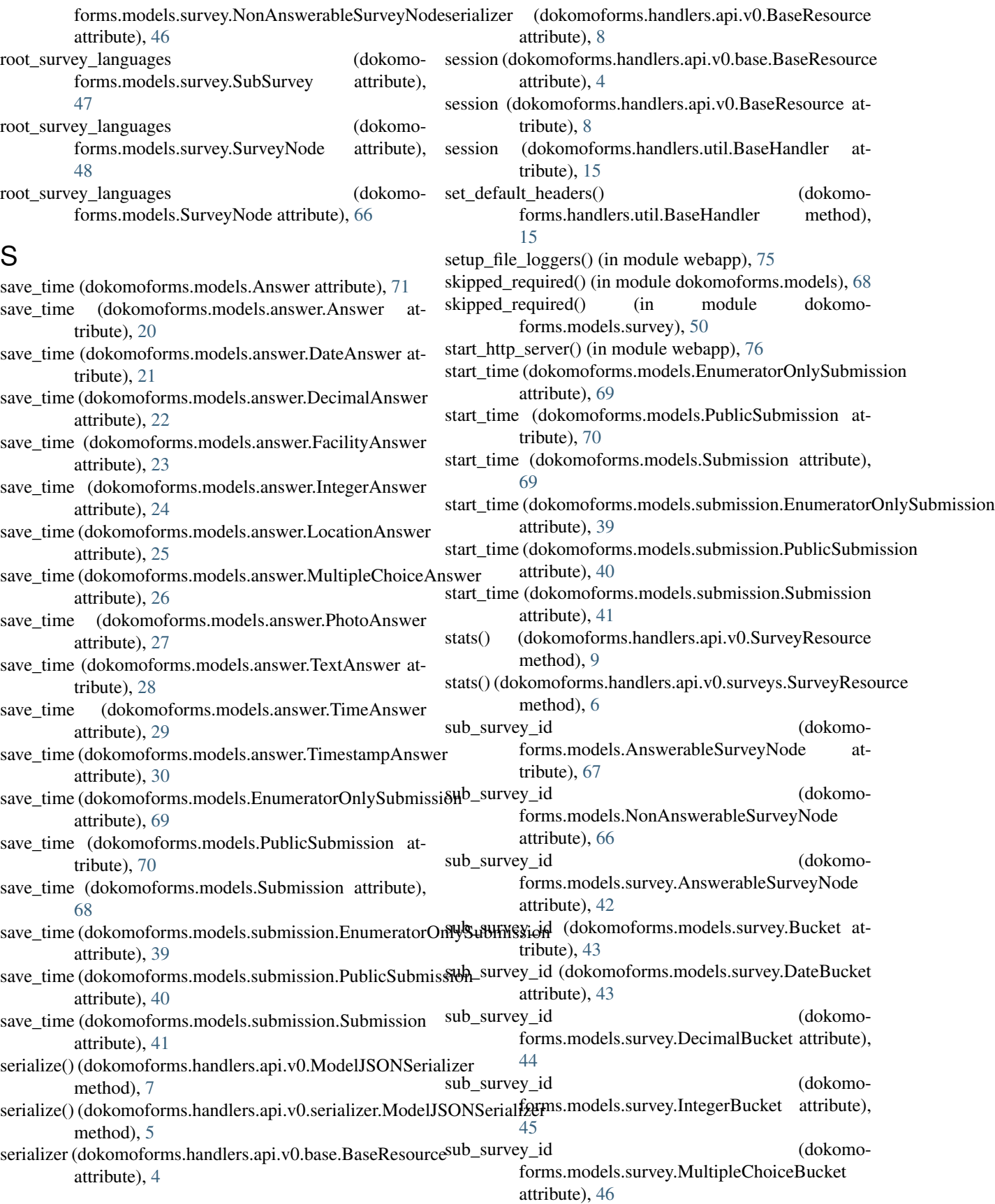

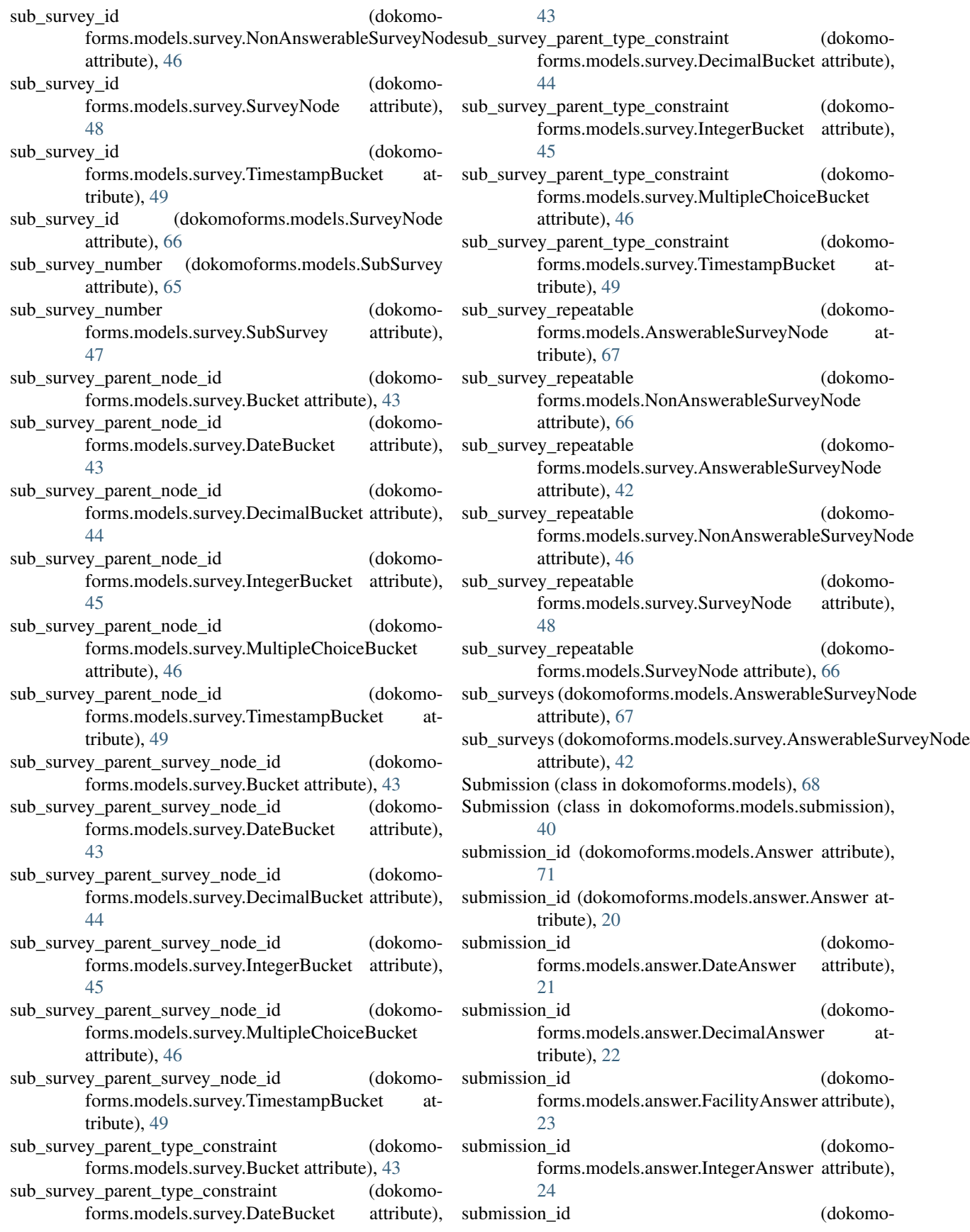

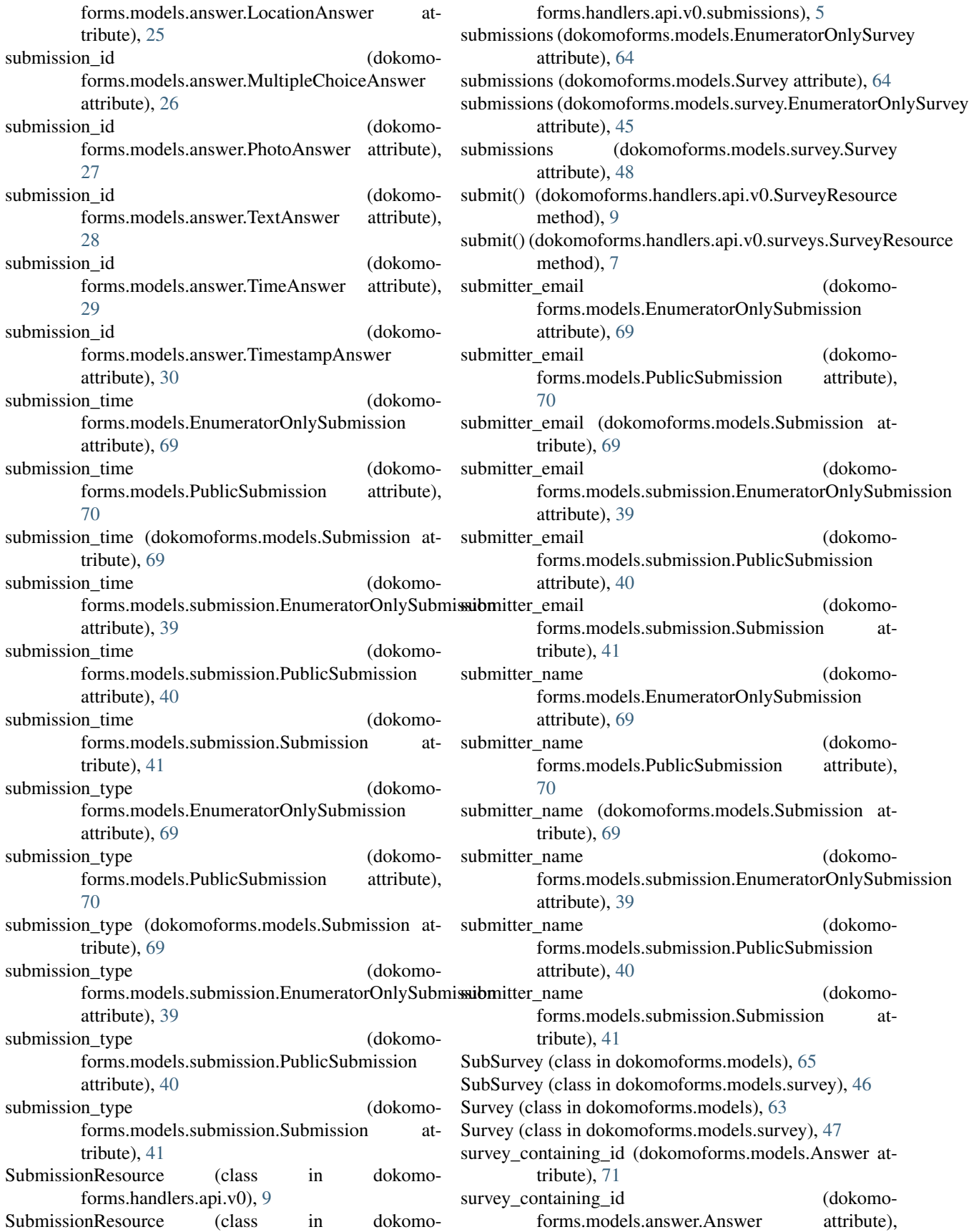
[20](#page-23-0) survey containing id (dokomoforms.models.answer.DateAnswer attribute),  $21$ survey\_containing\_id (dokomoforms.models.answer.DecimalAnswer attribute), [22](#page-25-0) survey containing id (dokomoforms.models.answer.FacilityAnswer attribute), [23](#page-26-0) survey\_containing\_id (dokomoforms.models.answer.IntegerAnswer attribute), [24](#page-27-0) survey\_containing\_id (dokomoforms.models.answer.LocationAnswer attribute), [25](#page-28-0) survey\_containing\_id (dokomoforms.models.answer.MultipleChoiceAnswer attribute), [26](#page-29-0) survey\_containing\_id (dokomoforms.models.answer.PhotoAnswer attribute), [27](#page-30-0) survey\_containing\_id (dokomoforms.models.answer.TextAnswer attribute), [28](#page-31-0) survey\_containing\_id (dokomoforms.models.answer.TimeAnswer attribute), [29](#page-32-0) survey\_containing\_id (dokomoforms.models.answer.TimestampAnswer attribute), [30](#page-33-0) survey\_containing\_id (dokomoforms.models.EnumeratorOnlySubmission attribute), [69](#page-72-0) survey containing id (dokomoforms.models.PublicSubmission attribute), [70](#page-73-0) survey\_containing\_id (dokomoforms.models.Submission attribute), [69](#page-72-0) survey\_containing\_id (dokomoattribute), [40](#page-43-0) survey containing id (dokomoforms.models.submission.PublicSubmission attribute), [40](#page-43-0) survey\_containing\_id (dokomoforms.models.submission.Submission attribute), [41](#page-44-0) survey\_default\_language (dokomoforms.models.EnumeratorOnlySubmission attribute), [69](#page-72-0) survey default language (dokomoforms.models.PublicSubmission attribute), [70](#page-73-0)

forms.models.submission.EnumeratorOnlySubmissioney\_id (dokomoforms.models.submission.EnumeratorOnlySubmission survey default language (dokomoforms.models.Submission attribute), [69](#page-72-0) survey default language (dokomoforms.models.submission.EnumeratorOnlySubmission attribute), [40](#page-43-0) survey default language (dokomoforms.models.submission.PublicSubmission attribute), [40](#page-43-0) survey\_default\_language (dokomoforms.models.submission.Submission attribute), [41](#page-44-0) survey\_id (dokomoforms.models.Answer attribute), [72](#page-75-0) survey\_id (dokomoforms.models.answer.Answer attribute), [20](#page-23-0) survey\_id (dokomoforms.models.answer.DateAnswer attribute), [21](#page-24-0) survey\_id (dokomoforms.models.answer.DecimalAnswer attribute), [22](#page-25-0) survey\_id (dokomoforms.models.answer.FacilityAnswer attribute), [23](#page-26-0) survey\_id (dokomoforms.models.answer.IntegerAnswer attribute), [24](#page-27-0) survey\_id (dokomoforms.models.answer.LocationAnswer attribute), [25](#page-28-0) survey\_id (dokomoforms.models.answer.MultipleChoiceAnswer attribute), [26](#page-29-0) survey\_id (dokomoforms.models.answer.PhotoAnswer attribute), [27](#page-30-0) survey\_id (dokomoforms.models.answer.TextAnswer attribute), [28](#page-31-0) survey\_id (dokomoforms.models.answer.TimeAnswer attribute), [29](#page-32-0) survey\_id (dokomoforms.models.answer.TimestampAnswer attribute), [30](#page-33-0) survey\_id (dokomoforms.models.EnumeratorOnlySubmission attribute), [69](#page-72-0) survey id (dokomoforms.models.PublicSubmission attribute), [70](#page-73-0) survey id (dokomoforms.models.Submission attribute), [69](#page-72-0) attribute), [40](#page-43-0) survey id (dokomoforms.models.submission.PublicSubmission attribute), [40](#page-43-0) survey\_id (dokomoforms.models.submission.Submission attribute), [41](#page-44-0) survey\_metadata (dokomoforms.models.EnumeratorOnlySurvey attribute), [64](#page-67-0) survey metadata (dokomoforms.models.Survey attribute), [64](#page-67-0) survey\_metadata (dokomoforms.models.survey.EnumeratorOnlySurvey attribute), [45](#page-48-0)

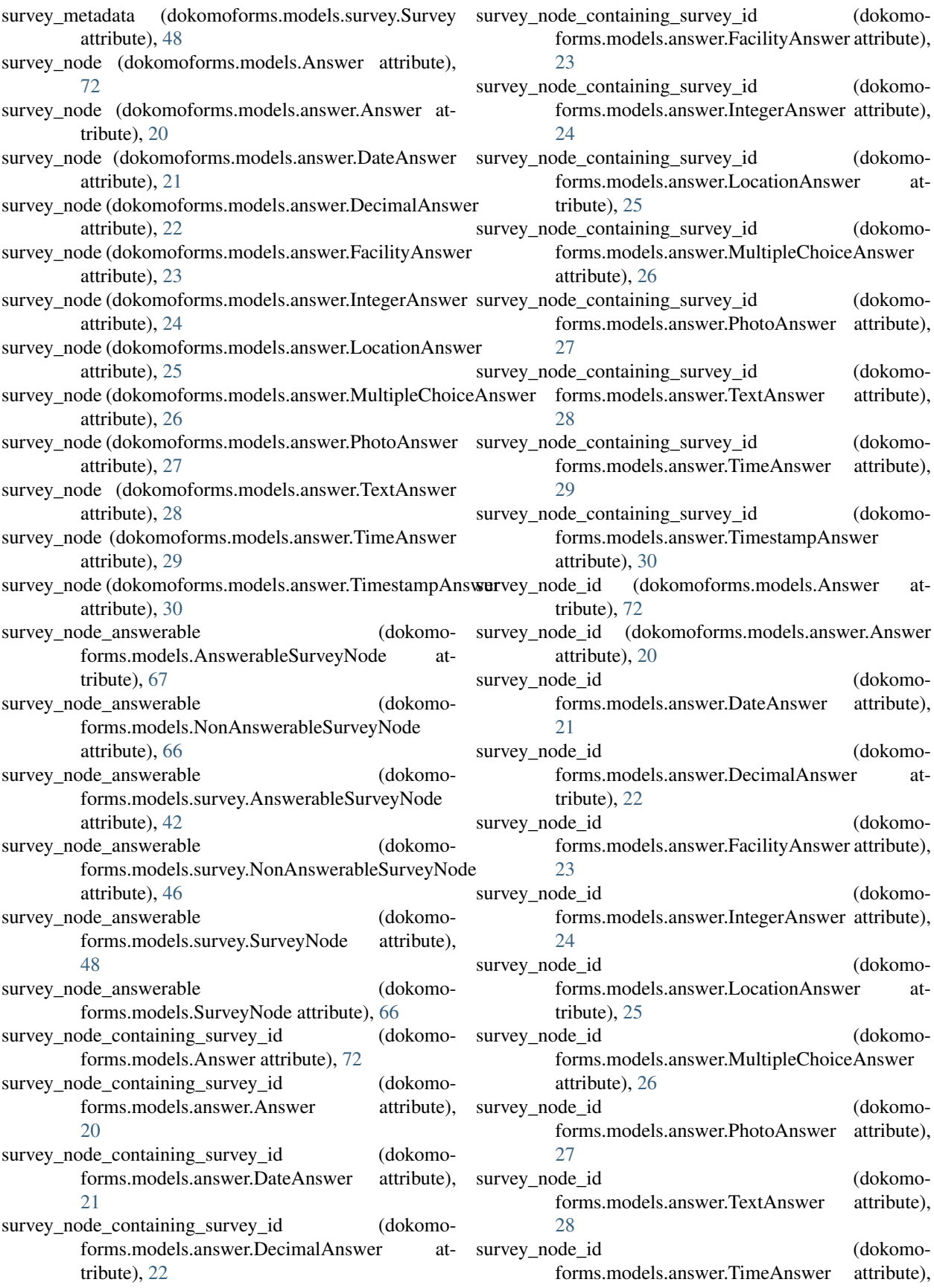

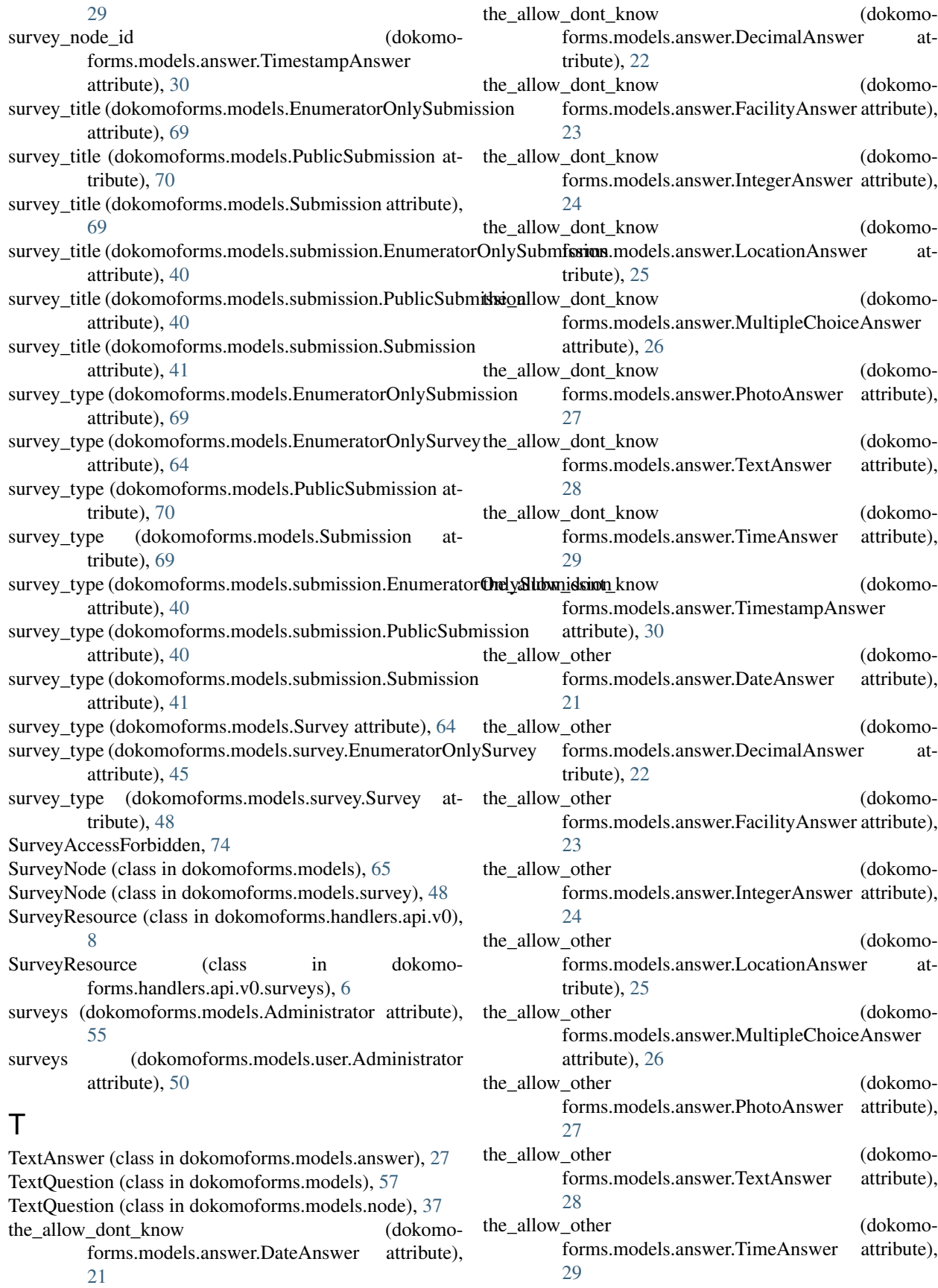

- the allow other (dokomoforms.models.answer.TimestampAnswer attribute), [30](#page-33-0)
- the\_containing\_survey\_id (dokomoforms.models.AnswerableSurveyNode attribute), [67](#page-70-0)
- the containing survey id (dokomoforms.models.survey.AnswerableSurveyNode attribute), [42](#page-45-0)
- the\_languages (dokomoforms.models.DateQuestion attribute), [60](#page-63-0)
- the\_languages (dokomoforms.models.DecimalQuestion attribute), [59](#page-62-0)
- the\_languages (dokomoforms.models.FacilityQuestion attribute), [62](#page-65-0)
- the\_languages (dokomoforms.models.IntegerQuestion attribute), [59](#page-62-0)
- the\_languages (dokomoforms.models.LocationQuestion attribute), [61](#page-64-0)
- the languages (dokomoforms.models.MultipleChoiceQuestion attribute), [62](#page-65-0)
- the\_languages (dokomoforms.models.node.DateQuestion attribute), [32](#page-35-0)
- the\_languages (dokomoforms.models.node.DecimalQuestion attribute), [33](#page-36-0)
- the\_languages (dokomoforms.models.node.FacilityQuestion attribute), [33](#page-36-0)
- the languages (dokomoforms.models.node.IntegerQuestion attribute), [34](#page-37-0)
- the\_languages (dokomoforms.models.node.LocationQuestion attribute), [34](#page-37-0)
- the languages (dokomoforms.models.node.MultipleChoiceQuestion attribute), [35](#page-38-0)
- the\_languages (dokomoforms.models.node.PhotoQuestion attribute), [36](#page-39-0)
- the\_languages (dokomoforms.models.node.Question attribute), [37](#page-40-0)
- the\_languages (dokomoforms.models.node.TextQuestion attribute), [37](#page-40-0)
- the\_languages (dokomoforms.models.node.TimeQuestion attribute), [38](#page-41-0)
- the\_languages (dokomoforms.models.node.TimestampQuestion attribute), [38](#page-41-0)
- the\_languages (dokomoforms.models.PhotoQuestion attribute), [58](#page-61-0)
- the\_languages (dokomoforms.models.Question attribute), [56](#page-59-0) the\_languages (dokomoforms.models.TextQuestion attribute), [58](#page-61-0) the\_languages (dokomoforms.models.TimeQuestion attribute), [60](#page-63-0) the languages (dokomoforms.models.TimestampQuestion attribute), [61](#page-64-0) the\_node (dokomoforms.models.AnswerableSurveyNode attribute), [67](#page-70-0) the\_node (dokomoforms.models.NonAnswerableSurveyNode attribute), [66](#page-69-0) the\_node (dokomoforms.models.survey.AnswerableSurveyNode attribute), [42](#page-45-0) the\_node (dokomoforms.models.survey.NonAnswerableSurveyNode attribute), [46](#page-49-0) the\_node (dokomoforms.models.survey.SurveyNode\_attribute), [48](#page-51-0) the node (dokomoforms.models.SurveyNode attribute), [66](#page-69-0) the\_node\_id (dokomoforms.models.AnswerableSurveyNode attribute), [67](#page-70-0) the\_node\_id (dokomoforms.models.NonAnswerableSurveyNode attribute), [66](#page-69-0) the\_node\_id (dokomoforms.models.survey.AnswerableSurveyNode attribute), [42](#page-45-0) the\_node\_id (dokomoforms.models.survey.NonAnswerableSurveyNode attribute), [46](#page-49-0) the\_node\_languages (dokomoforms.models.AnswerableSurveyNode attribute), [67](#page-70-0) the node languages (dokomoforms.models.survey.AnswerableSurveyNode attribute), [42](#page-45-0) the question id (dokomoforms.models.answer.MultipleChoiceAnswer attribute), [26](#page-29-0) the\_root\_survey\_languages (dokomoforms.models.AnswerableSurveyNode attribute), [67](#page-70-0)
- the root survey languages (dokomoforms.models.survey.AnswerableSurveyNode attribute), [42](#page-45-0)
- the\_sub\_survey\_id (dokomoforms.models.survey.MultipleChoiceBucket attribute), [46](#page-49-0)
- the\_sub\_survey\_repeatable (dokomoforms.models.AnswerableSurveyNode attribute), [67](#page-70-0)
- the\_sub\_survey\_repeatable (dokomoforms.models.survey.AnswerableSurveyNode attribute), [42](#page-45-0)
- the submission id (dokomo-

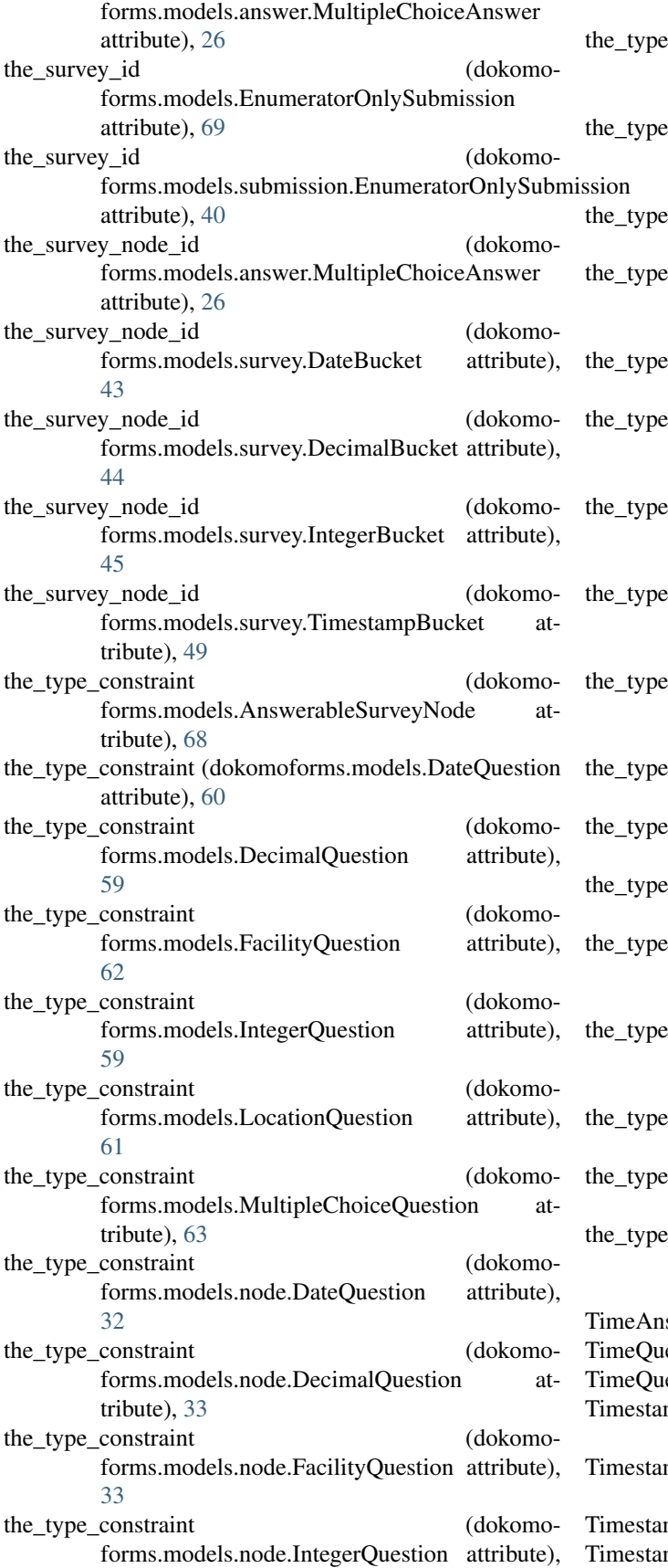

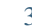

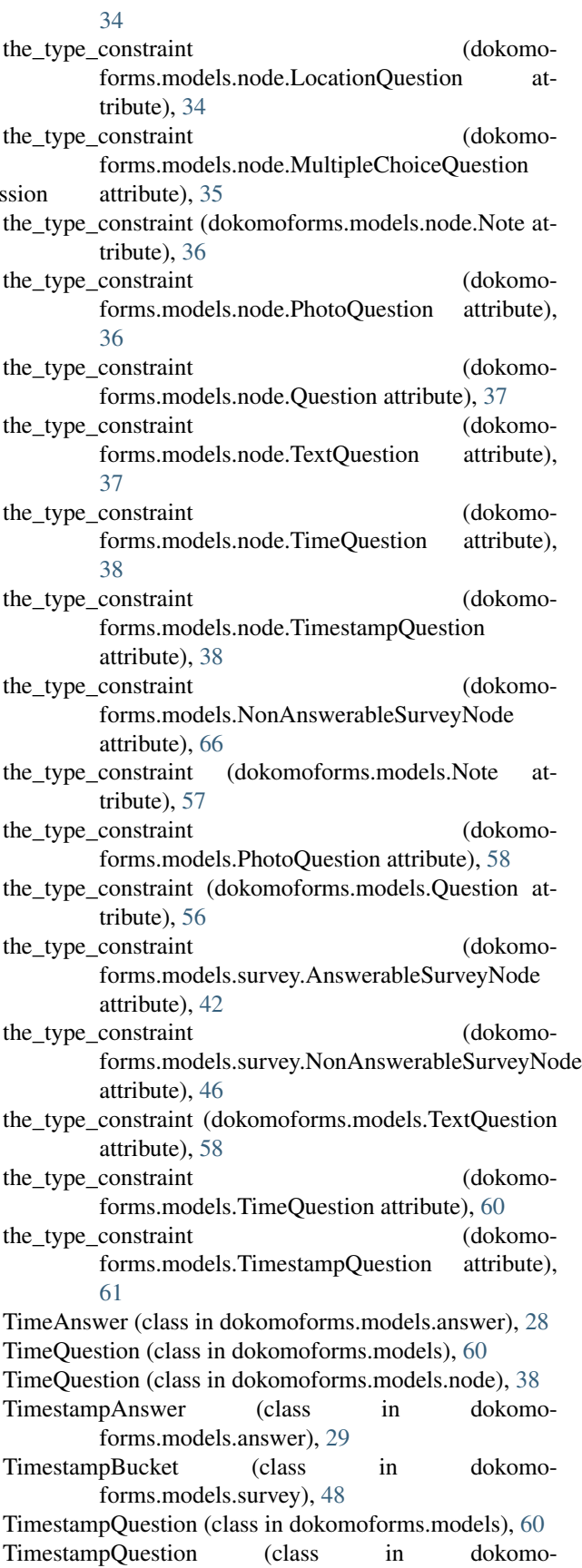

forms.models.node), [38](#page-41-0) title (dokomoforms.models.DateQuestion attribute), [60](#page-63-0) title (dokomoforms.models.DecimalQuestion attribute), [59](#page-62-0) title (dokomoforms.models.EnumeratorOnlySurvey attribute), [64](#page-67-0) title (dokomoforms.models.FacilityQuestion attribute), [62](#page-65-0) title (dokomoforms.models.IntegerQuestion attribute), [59](#page-62-0) title (dokomoforms.models.LocationQuestion attribute), [61](#page-64-0) title (dokomoforms.models.MultipleChoiceQuestion attribute), [63](#page-66-0) title (dokomoforms.models.Node attribute), [56](#page-59-0) title (dokomoforms.models.node.DateQuestion attribute), [32](#page-35-0) title (dokomoforms.models.node.DecimalQuestion attribute), [33](#page-36-0) title (dokomoforms.models.node.FacilityQuestion attribute), [33](#page-36-0) title (dokomoforms.models.node.IntegerQuestion attribute), [34](#page-37-0) title (dokomoforms.models.node.LocationQuestion attribute), [34](#page-37-0) title (dokomoforms.models.node.MultipleChoiceQuestion attribute), [35](#page-38-0) title (dokomoforms.models.node.Node attribute), [35](#page-38-0) title (dokomoforms.models.node.Note attribute), [36](#page-39-0) title (dokomoforms.models.node.PhotoQuestion attribute), [36](#page-39-0) title (dokomoforms.models.node.Question attribute), [37](#page-40-0) title (dokomoforms.models.node.TextQuestion attribute), [37](#page-40-0) title (dokomoforms.models.node.TimeQuestion attribute), [38](#page-41-0) title (dokomoforms.models.node.TimestampQuestion attribute), [39](#page-42-0) title (dokomoforms.models.Note attribute), [57](#page-60-0) title (dokomoforms.models.PhotoQuestion attribute), [58](#page-61-0) title (dokomoforms.models.Question attribute), [56](#page-59-0) title (dokomoforms.models.Survey attribute), [64](#page-67-0) title (dokomoforms.models.survey.EnumeratorOnlySurvey type\_constraint (dokomoforms.models.DecimalQuestion attribute), [45](#page-48-0) title (dokomoforms.models.survey.Survey attribute), [48](#page-51-0) title (dokomoforms.models.TextQuestion attribute), [58](#page-61-0) title (dokomoforms.models.TimeQuestion attribute), [60](#page-63-0) title (dokomoforms.models.TimestampQuestion attribute), [61](#page-64-0) token (dokomoforms.models.Administrator attribute), [55](#page-58-0) token (dokomoforms.models.user.Administrator attribute), [50](#page-53-0) token\_expiration (dokomoforms.models.Administrator attribute), [55](#page-58-0) token expiration (dokomo-

forms.models.user.Administrator attribute), [50](#page-53-0) type\_constraint (dokomoforms.models.Answer attribute),  $72$ type\_constraint (dokomoforms.models.answer.Answer attribute), [20](#page-23-0) type\_constraint (dokomoforms.models.answer.DateAnswer attribute), [21](#page-24-0) type\_constraint (dokomoforms.models.answer.DecimalAnswer attribute), [22](#page-25-0) type\_constraint (dokomoforms.models.answer.FacilityAnswer attribute), [23](#page-26-0) type\_constraint (dokomoforms.models.answer.IntegerAnswer attribute), [24](#page-27-0) type\_constraint (dokomoforms.models.answer.LocationAnswer attribute), [25](#page-28-0) type\_constraint (dokomoforms.models.answer.MultipleChoiceAnswer attribute), [26](#page-29-0) type\_constraint (dokomoforms.models.answer.PhotoAnswer attribute), [27](#page-30-0) type\_constraint (dokomoforms.models.answer.TextAnswer attribute), [28](#page-31-0) type\_constraint (dokomoforms.models.answer.TimeAnswer attribute), [29](#page-32-0) type\_constraint (dokomoforms.models.answer.TimestampAnswer attribute), [30](#page-33-0) type\_constraint (dokomoforms.models.AnswerableSurveyNode attribute), [68](#page-71-0) type\_constraint (dokomoforms.models.DateQuestion attribute), [60](#page-63-0) attribute), [59](#page-62-0) type\_constraint (dokomoforms.models.FacilityQuestion attribute), [62](#page-65-0) type\_constraint (dokomoforms.models.IntegerQuestion attribute), [59](#page-62-0) type\_constraint (dokomoforms.models.LocationQuestion attribute), [61](#page-64-0) type\_constraint (dokomoforms.models.MultipleChoiceQuestion attribute), [63](#page-66-0)

type\_constraint (dokomoforms.models.Node attribute), [56](#page-59-0)

type\_constraint (dokomoforms.models.node.DateQuestion attribute), [32](#page-35-0) type\_constraint (dokomoforms.models.node.DecimalQuestion attribute), [33](#page-36-0) type\_constraint (dokomoforms.models.node.FacilityQuestion attribute), [33](#page-36-0) type\_constraint (dokomoforms.models.node.IntegerQuestion attribute), [34](#page-37-0) type\_constraint (dokomoforms.models.node.LocationQuestion attribute), [34](#page-37-0) type\_constraint (dokomoforms.models.node.MultipleChoiceQuestion attribute), [35](#page-38-0) type\_constraint (dokomoforms.models.node.Node attribute), [35](#page-38-0) type\_constraint (dokomoforms.models.node.Note attribute), [36](#page-39-0) type\_constraint (dokomoforms.models.node.PhotoQuestion attribute), [36](#page-39-0) type\_constraint (dokomoforms.models.node.Question attribute), [37](#page-40-0) type\_constraint (dokomoforms.models.node.TextQuestion attribute), [37](#page-40-0) type\_constraint (dokomoforms.models.node.TimeQuestion attribute), [38](#page-41-0) type\_constraint (dokomoforms.models.node.TimestampQuestion attribute), [39](#page-42-0) type\_constraint (dokomoforms.models.NonAnswerableSurveyNode attribute), [67](#page-70-0) type\_constraint (dokomoforms.models.Note attribute), [57](#page-60-0) type\_constraint (dokomoforms.models.PhotoQuestion attribute), [58](#page-61-0) type\_constraint (dokomoforms.models.Question attribute), [56](#page-59-0) type\_constraint (dokomoforms.models.survey.AnswerableSurveyNode attribute), [42](#page-45-0) type\_constraint (dokomoattribute), [46](#page-49-0) type\_constraint (dokomoforms.models.survey.SurveyNode attribute), [48](#page-51-0) type\_constraint (dokomoforms.models.SurveyNode attribute), [66](#page-69-0)

- type\_constraint (dokomoforms.models.TextQuestion attribute), [58](#page-61-0)
- type\_constraint (dokomoforms.models.TimeQuestion attribute), [60](#page-63-0)
- type\_constraint (dokomoforms.models.TimestampQuestion attribute), [61](#page-64-0)

## $\mathbf{U}$

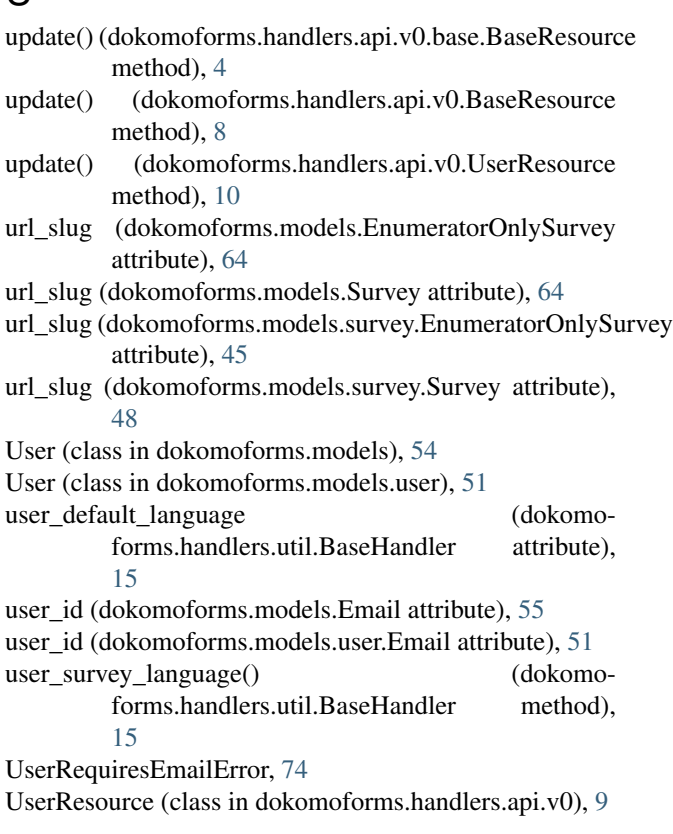

## $\overline{V}$

forms.models.survey.NonAnswerableSurveyNode ViewSurveyDataHandler (class in dokomoversion (dokomoforms.models.EnumeratorOnlySurvey attribute), [64](#page-67-0) version (dokomoforms.models.Survey attribute), [64](#page-67-0) version (dokomoforms.models.survey.EnumeratorOnlySurvey attribute), [45](#page-48-0) version (dokomoforms.models.survey.Survey attribute), [48](#page-51-0) ViewSubmissionHandler (class in dokomoforms.handlers), [17](#page-20-0) ViewSubmissionHandler (class in dokomoforms.handlers.user.admin), [10](#page-13-0) forms.handlers), [17](#page-20-0) ViewSurveyDataHandler (class in dokomoforms.handlers.user.admin), [11](#page-14-0) ViewSurveyHandler (class in dokomoforms.handlers), [16](#page-19-0)

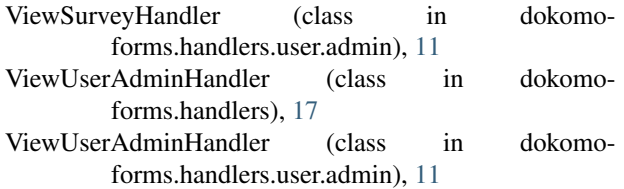

## W

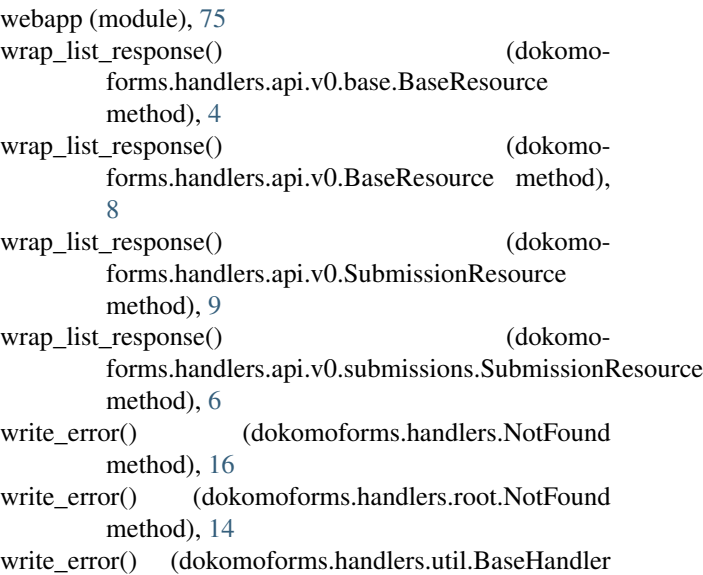

method), [15](#page-18-0)